#### **МИНИСТЕРСТВО НАУКИ И ВЫСШЕГО ОБРАЗОВАНИЯ РОССИЙСКОЙ ФЕДЕРАЦИИ** ФЕДЕРАЛЬНОЕ ГОСУДАРСТВЕННОЕ БЮДЖЕТНОЕ ОБРАЗОВАТЕЛЬНОЕ УЧРЕЖДЕНИЕ ВЫСШЕГО ОБРАЗОВАНИЯ **«БЕЛГОРОДСКИЙ ГОСУДАРСТВЕННЫЙ ТЕХНОЛОГИЧЕСКИЙ УНИВЕРСИТЕТ им. В.Г. ШУХОВА» (БГТУ им. В.Г. Шухова)**

### **Институт магистратуры**

### **Кафедра электроэнергетики и автоматики**

**СЕЛИН** Алексей Юрьевич

# **« Анализ целесообразности повсеместного внедрения биогазовых станций в Прохоровском районе Белгородской области »**

Выпускная квалификационная работа на соискание квалификации магистра

# **Направление 13.04.02 «Электроэнергетика и электротехника»**

образовательная программа « Электроэнергетические системы, сети, электропередачи, их режимы, устойчивость и надежность »

> Научный руководитель: д. т. н., проф. Сапрыка А.В.

Допущен к защите допущен к защите<br>Зав. кафедрой \_\_\_\_\_\_\_\_\_\_\_\_\_\_\_\_\_\_\_\_\_/<u>А.В. Белоусов</u>/

 $\frac{1}{2020 \text{ r.}}$  2020 r.

Белгород 2020 г.

# **ЗАДАНИЕ**

#### **на выпускную квалификационную работу**

Селина Алексея Юрьевича

(фамилия, имя, отчество студента)

Тема ВКР «Анализ целесообразности повсеместного внедрения биогазовых станций в Прохоровском районе Белгородской области»

Утверждена приказом по университету № \_\_\_\_\_\_\_\_\_ от « \_\_\_» \_\_\_\_\_ 2020г

Научный руководитель д-р техн. наук, профессор Сапрыка А.В.(ученая степень, ученое звание, фамилия и инициалы)

Исходные данные для ВКР: схемы электрических соединений сети 35-110 кВ филиала ПАО «МРСК Центра» - «Белгородэнерго» на 2020 гг., значения мощностей нагрузок подстанций Прохоровскогоо района, карта расположения ферм и перерабатывающих предприятий Прохоровского района.

Содержание ВКР (перечень подлежащих разработке разделов): технология выработки электроэнергии на биогазовых станциях, энергетический потенциал сырья для биогазовых станций в Прохоровском районе Белгородской области, характеристика электрической сети Прохоровского района, расчет и анализ режима существующей сети при перспективных нагрузках, создание и техникоэкономическое обоснование проекта развития электрической сети Прохоровского района Белгородской области при внедрении сети биогазовых станций.

Календарный график выполнения

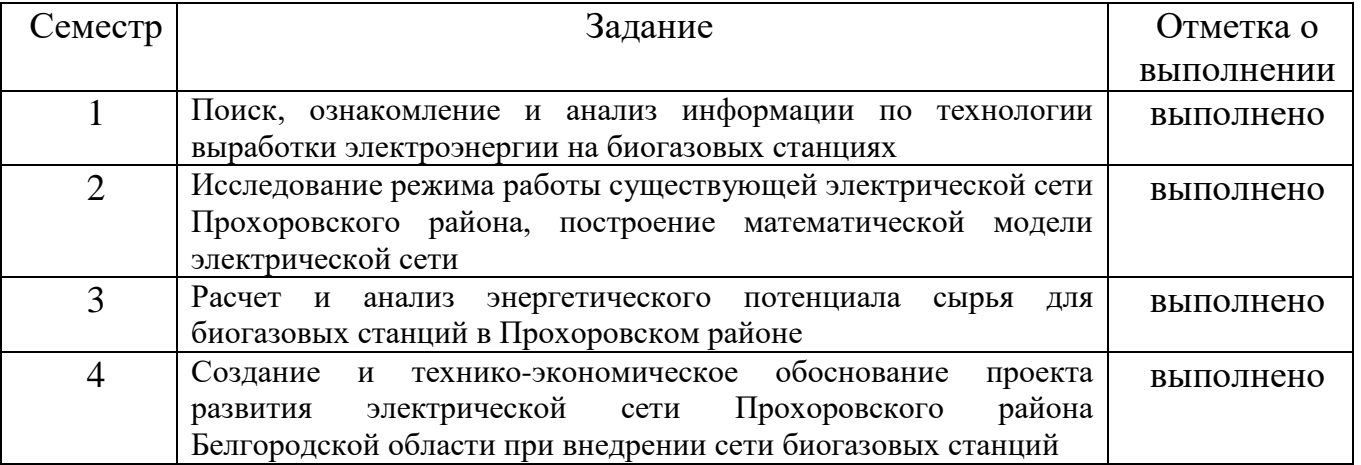

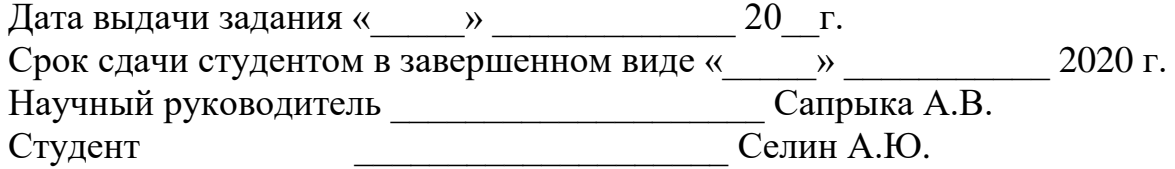

## **«Результаты проверки ЭВ ВКР на заимствование»** Ф 02(СК-ПРП-46.04-15)

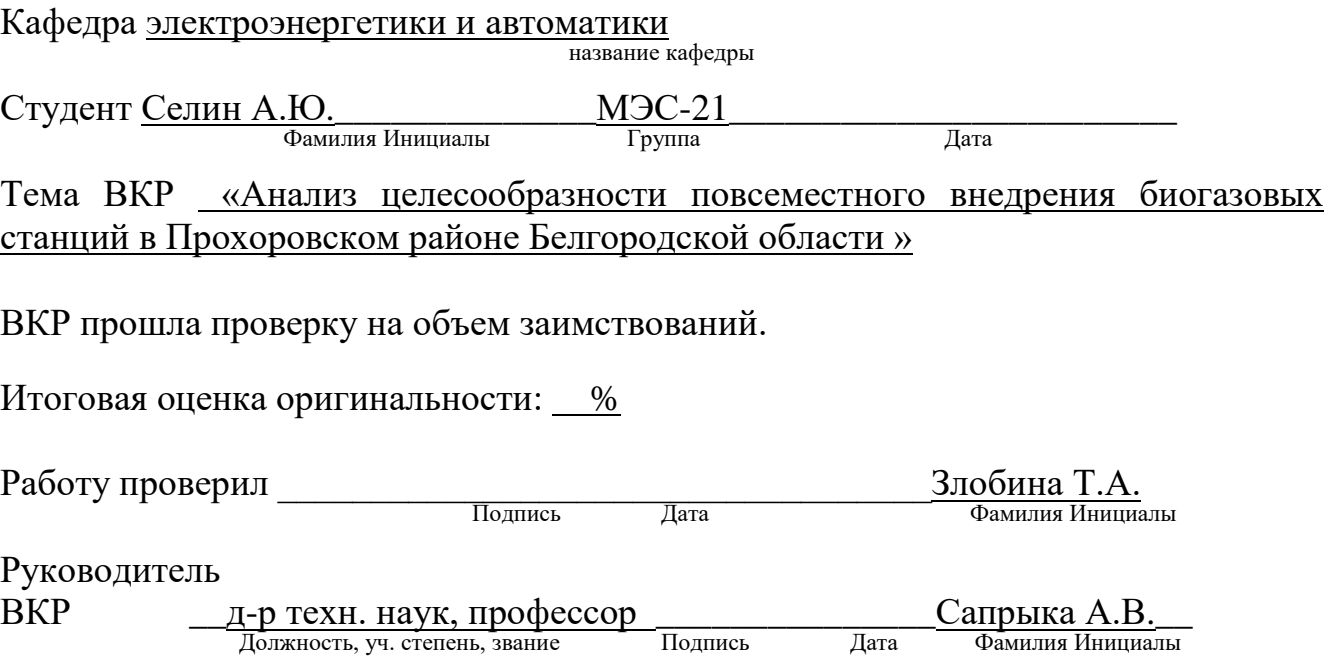

# **СОДЕРЖАНИЕ**

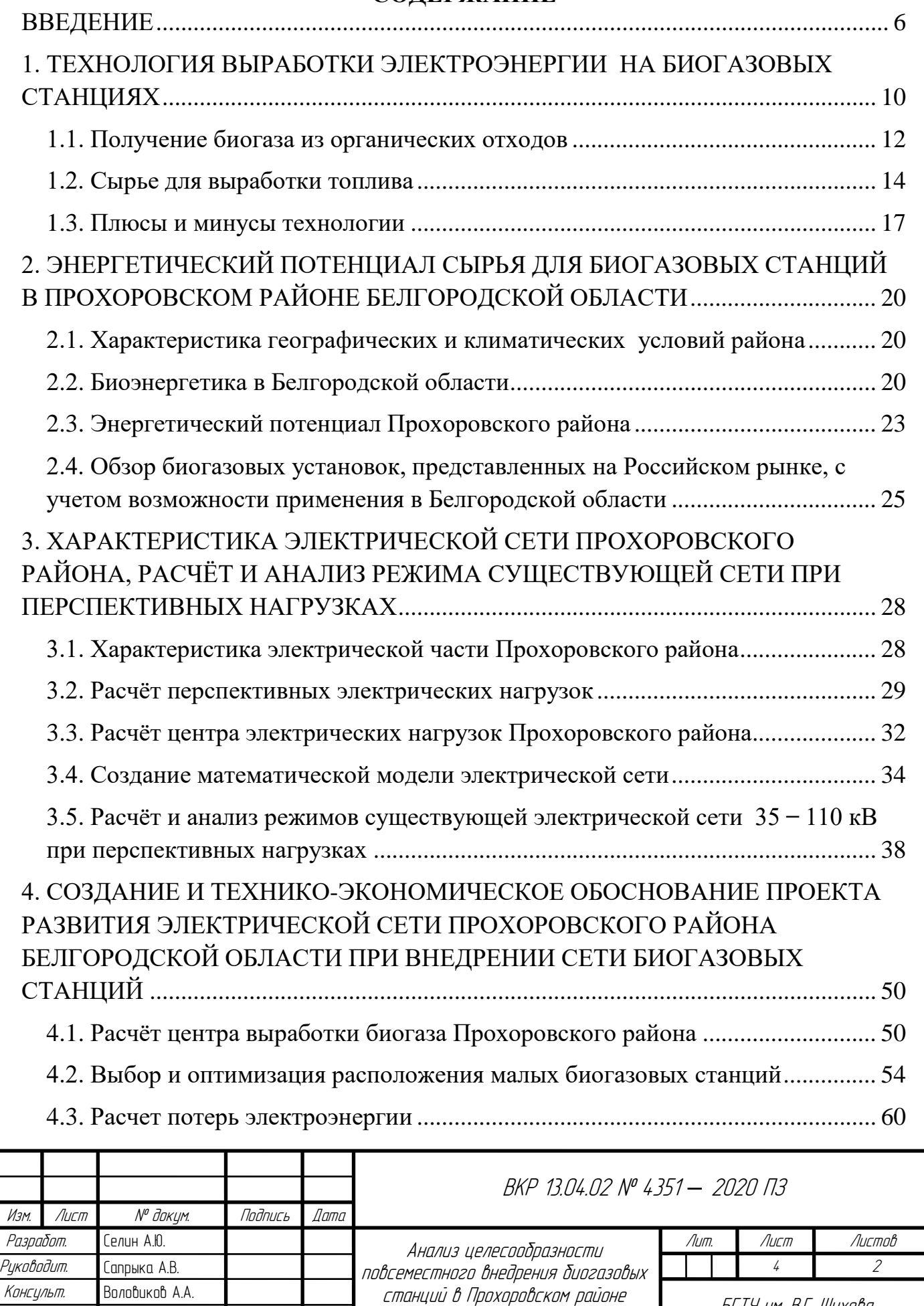

Белгородской области

БГТУ им. В.Г. Шухова гр. МЭС-21

Н. контроль Анисимова З.Г Утвердил Белоусов А.В.

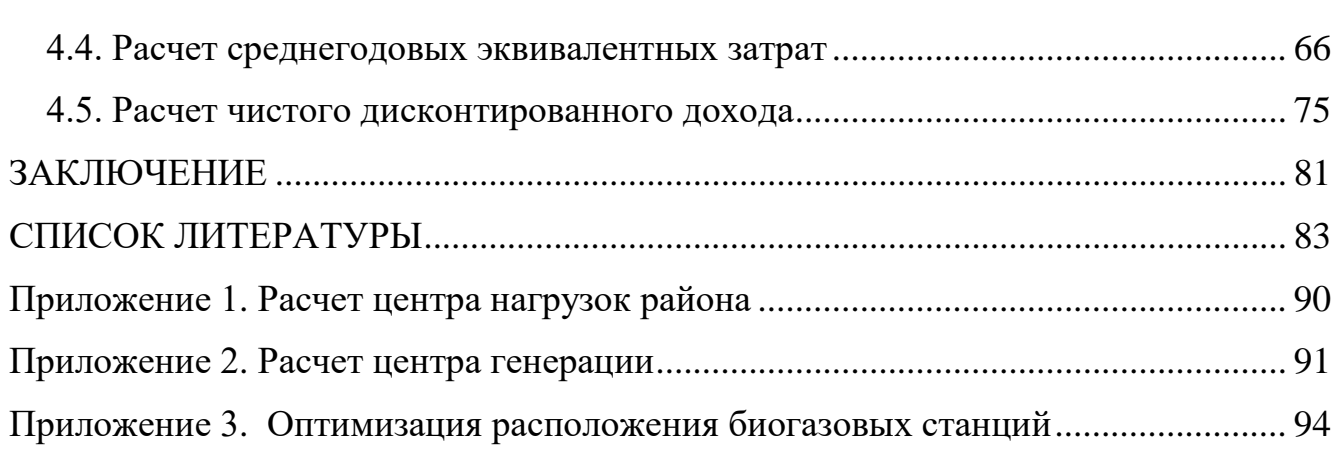

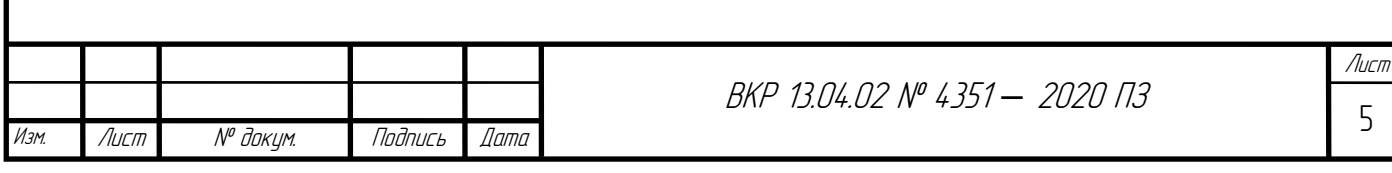

#### **ВВЕДЕНИЕ**

<span id="page-5-0"></span>Инновационное проектирование промышленных и жилых объектов невозможно без повышения эффективности энергоснабжения. Энергетика является базовой составляющей в процессе улучшения работы любых видов промышленности.

В Белгородской области большое внимание уделяется модернизации и общему развитию электрических сетей из-за непрекращающегося роста мощности и количества промышленных, агропромышленных и сельскохозяйственных комплексов[56]. Область обладает благоприятными природно-климатическими условиями, черноземными плодородными почвами, которые сочетаются с месторождениями сырья для цементной промышленности, известняка, железной руды. Так же разведаны и выявлены залежи бокситов, апатитов, минеральных подземных вод. Имеются проявления золота, графита и редких металлов. Усложняющим фактором развития области в экономическом секторе является требование к сбалансированному развитию добывающей промышленности и сельского хозяйства, использующих большие территории. К тому же регион, не имеющий неисчерпаемых минеральных ресурсов, используемых в качестве топлива, испытывает дефицит электроэнергии. Основное потребление электроэнергии идет от Нововоронежской и Курской АЭС[60]. К поиску путей решения данных проблем привело отрицательное воздействие на окружающую среду используемой энергетики и отсутствие топливных ресурсов. Перспективным направлением развития энергетики в Белгородской области можно назвать применение альтернативных (нетрадиционных) источников.

Энергодефицитность является одной из главных проблем областных электрических сетей (основная часть топливно-энергетических ресурсов поставляется из-за границы региона). К тому же из-за превышения срока

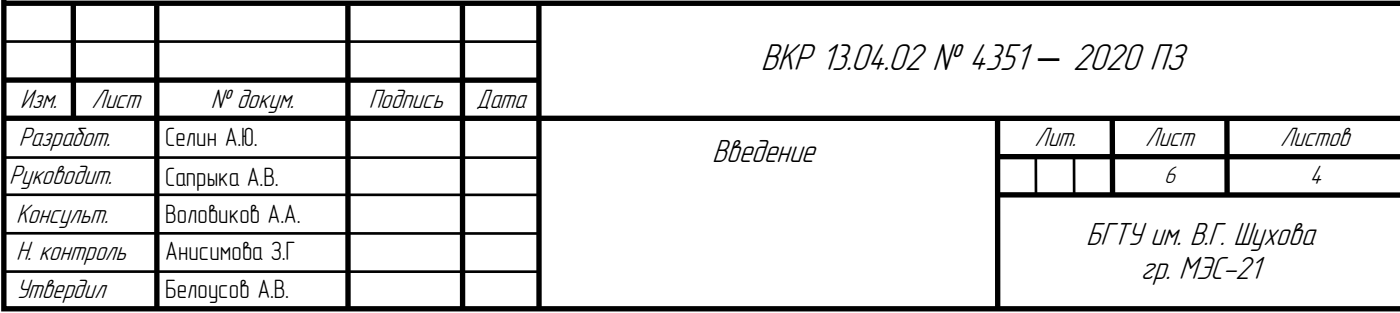

использования значительной части электрических сетей (около 80 % оборудования) осуществляется ежегодная работа по преобразованию, переустройству и обновлению имеющегося электроэнергетического оснащения[56].

Вероятным сценарием развития электрической сети является создание собственных объектов генерации.

Человечество научилось использовать в целях получения энергии солнце, воду, ветер, недра земли и иные виды топлива, отличные от традиционных ископаемых источников энергии. К таким альтернативным видам топлива относится биогаз, получаемый в специальных установках и используемый для получения тепла, электричества и топлива для автотранспорта. В связи с этим, нетрадиционные источники энергии все больше входят в современную жизнь человека.

Белгородская область является регионом-производителем мяса птицы и свинины. Деятельность предприятий животноводства и птицеводства приводит к образованию побочных продуктов (органических отходов). Возникает проблема утилизации или нейтрализации сельскохозяйственных отходов для обеспечения экологической безопасности окружающей среды.

Во всем мире предлагаются инноваторские схемы переработки отходов сельского хозяйства, которые опираются на принципы бережливого и экологичного производства. Биоэнергетические схемы позволяют утилизировать органические отходы, при этом получать энергию из биоотходов в значительных количествах децентрализовано, с помощью соответствующих технологических решений – биогазовых установок путем отходов в биогаз[56].

Около 14,5% выбросов парниковых газов в атмосферу происходит из-за развитого животноводства. С данными темпами роста этой сферы, этот показатель достигнет 49% от всех выбросов к 2030 году, чего достаточно для

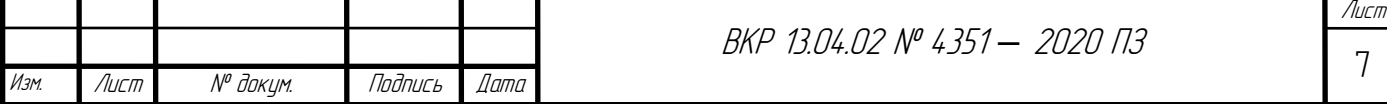

увеличения температуры поверхности Земли на 1,5 °C. С целью расширения площади выпаса фермеры вырубают леса, впитывающие углекислый газ из атмосферы, а овцы и коровы производят много метана и углекислого газа. Межправительственная группа экспертов по изменению климата обратилась к правительствам всех стран и призвала их установить срок, после которого поголовье скота перестанет расти - дату «пика животноводства». Авторы обращения уверены, что данные меры позволят выполнить условия Парижского соглашения и сдержать рост температуры.

По условиям Парижского соглашения по климату, ратифицированного 195 странами и Евросоюзом, весь объем выбросов углекислого газа до конца XXI века должен быть ограничен 420 млрд тонн, а из атмосферы должно быть удалено не менее 720 млрд тонн CO. Моделирование показывает, что такие меры дадут возможность ограничить рост глобальной температуры 1,5 °C к концу столетия с вероятностью 66%.

Ученые уверены, что восстановление лесов (естественного уловителя парниковых газов), является одним из самых результативных способов по удалению необходимого объема углекислого газа из атмосферы. При условии, что масштабное лесовосстановление начать выполнять прямо сейчас, то это даст возможность достичь нулевого баланса между выброшенным и поглощенным углекислым газом уже к 2050 году.

Крупнейшим препятствием для лесовосстановления является сельское хозяйство и животноводство. Исследователи из Межправительственной группы экспертов по изменению климата подсчитали, что производство мяса, молока и яиц увеличилось с 758 млн тонн (с первого доклада в 1990 году) до 1 247 млн тонн в 2017 году и продолжит свой рост, согласно прогнозам.

В том случае, если сектор животноводства продолжит развиваться такими же темпами, как сейчас, к 2030 году на этот сектор будет приходиться 49% всех

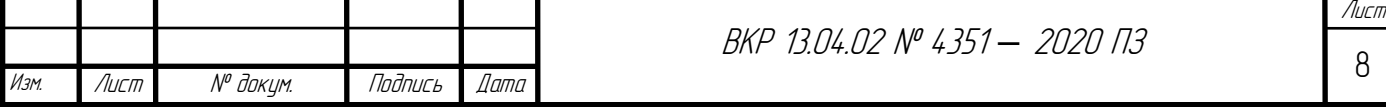

выбросов углекислого газа, требуемых для увеличения температуры на 1,5 °C. При этом ученые считают более реалистичным сокращение объемов производства мяса, молока и яиц, чем сокращение выбросов промышленных предприятий, автомобилей и других основных загрязнителей.

В данной работе объектом исследования является электрическая сеть Прохоровского района Белгородской области на предмет возможности внедрения биогазовых станций и, следовательно, снижения энергодефицитности сети. Целью является создание нескольких вариантов внедрения биогазовых станций, оценка целесообразности такого проекта. Были поставлены следующие задачи: рассмотреть процесс производства электроэнергии на биогазовых станциях, состав биогаза, основные этапы выработки биогаза, исследовать ресурсную база, плюсы и минусы технологии.

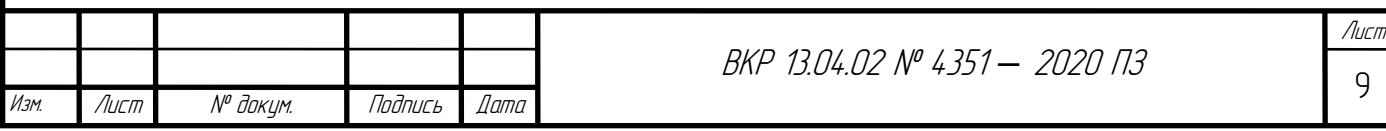

# <span id="page-9-0"></span>**1. ТЕХНОЛОГИЯ ВЫРАБОТКИ ЭЛЕКТРОЭНЕРГИИ НА БИОГАЗОВЫХ СТАНЦИЯХ**

Традиционная энергетика с использованием ископаемого топлива оставляет ярко выраженный негативный след на окружающей среде: техногенные и экологические катастрофы при розливе топлива в почвах и водах, взрывы и пожары, вредные выбросы в атмосферу при сжигании сырья, создание могильников для захоронения ядерных отходов, изменение ландшафта по причине разработок нефте-, газо- и угольных месторождений, уменьшение количество пригодных для строительства и земледелия земель – далеко не полный перечень отрицательного влияния тепловой классической энергетики. В связи с этим все большее развитие и распространение получают альтернативные источники энергии. Довольно давно появились и используются различные способы использования энергии солнца (солнечные коллекторы, батареи), ветра (одно из древнейших изобретений – ветряная мельница; более современное – ветряной электрогенератор), воды (гидроэлектростанции), недр земли (теплоэлектростанции, использующие термальные источники). Так же большое внимание уделяется нетрадиционным видам топлива. Биогаз – один из таких видов. Его использование позволяет получать тепло для обогрева помещений, электричество для разнообразных повседневных нужд. Так же, биогаз можно использовать как топливо для автомобильного транспорта.

Комплексы технических сооружений, оборудования и аппаратов, которые объединены в общий технологический цикл производства биогаза, называются биогазовые установки или агрегаты. Состав и комплектация биогазовых установок зависят от многих факторов – установленной электрической мощности, количества и вида сырья, используемого в процессе производства, конечного типа продукта (тепла, газа, электричества), места расположения (климатических и

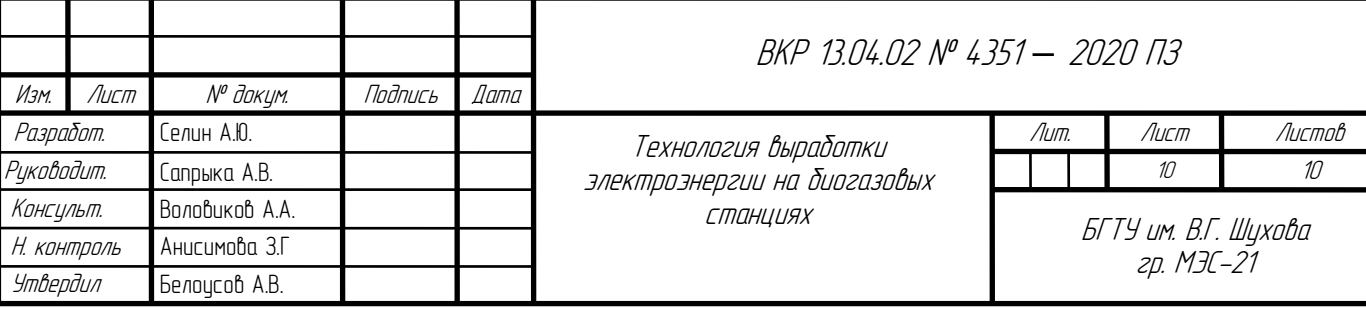

территориальных условий)[27]. В связи с этим, проекты по строительству предприятий по переработке отходов в биогаз, являются индивидуальными, учитывающими все нюансы производственного процесса.

Вследствие хода трехступенчатого разложения (гидролиз, кислото- и метанообразование) под воздействием разнообразных бактерий на биомассу образуется биогаз, схожий по составу с природным ископаемым газом. Его основная горючая составляющая - водород или метан, в зависимости от вида бактерий и условий производственного цикла. В результате этого биогаз является экологически чистым видом топлива, так как при сжигании практически не образуется вредных веществ[59]. Схематично процесс образования биогаза показан на рисунке ниже.

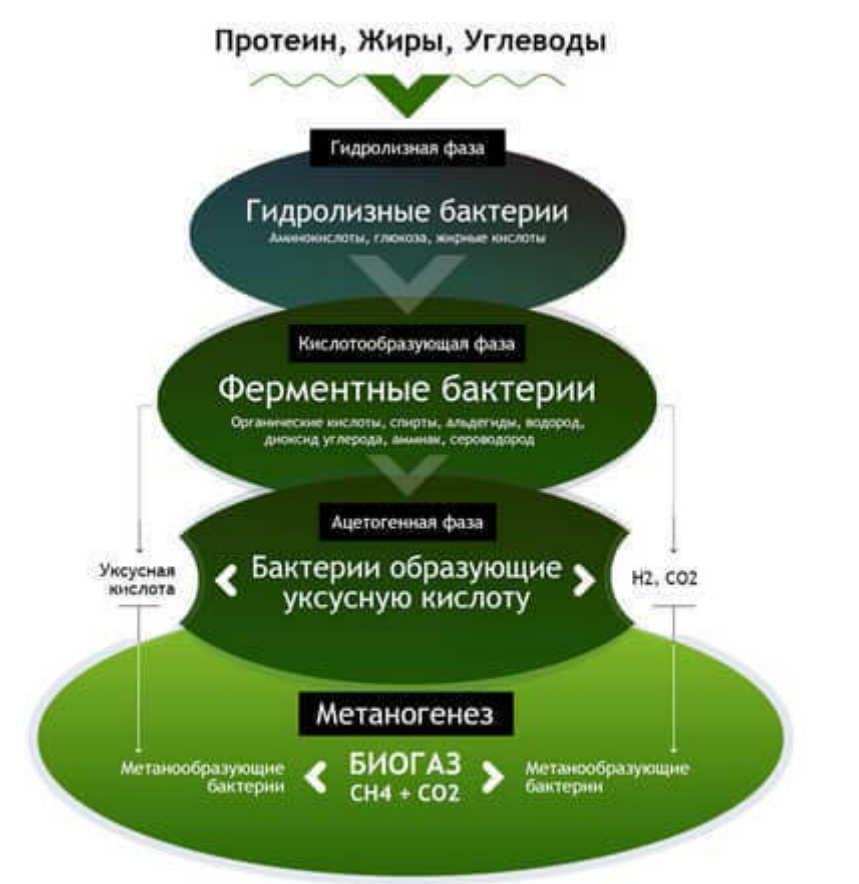

Рис. 1.1. Процесс бактериального разложения, в результате которого образуется горючий метан

В значительной степени полезные горючие газы возникают в ходе распада (разложения) различных фрагментов сырья животной или растительной природы[59]. Данные процессы происходят в любых местах сброса или хранения

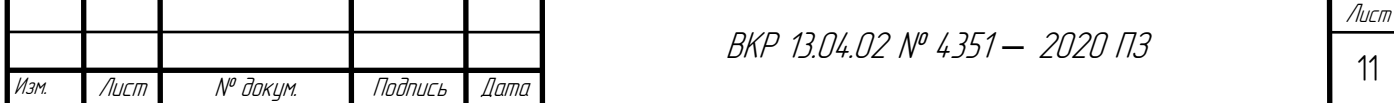

отходов, но строительство биогазовых станций и установок дает возможность накапливать эти газы, использовать для выработки тепла и электричества, при этом контролируя протекающие процессы.

### **1.1. Получение биогаза из органических отходов**

<span id="page-11-0"></span>Суть производственного процесса биогазовых станций заключается в брожении и разложении органического сырья (например, отходов от аграрных, сельскохозяйственный и других предприятий), протекающем в биореакторе установки, при взаимодействии с гидролизными, кислото- и метанообразующими бактериями. В конечном итоге, после расщепления сырья образуется биогаз, состав которого включает в себя метан, водород, углекислый газ и различные примеси (аммиак, сероводород, азот).

Производственный цикл биогазовой установки или станции проходит по следующему алгоритму[58]:

1. Поступления в накопительные резервуары отходов сельскохозяйственных (навоз животных), пищевых (жир, кровь, жом), лесоперерабатывающих (опилки, стружка) и других видов предприятий;

2. Сырье подготавливается, посредством дробления и нагрева, отправляется в переходную емкость с помощью насосов или транспортеров;

3. После подготовки сырье доставляется биореактор, к которому предъявляются особые требования (герметичность, кислотостойкость и прочность);

4. По технологическим условиям и для катализации процессов разложения и брожения, в биореакторе сырье периодически перемешивается и подогревается до требуемых температур (оптимальный температурный режим для образования биогаза - +40℃);

5. Через известный период, который зависит от типа исходного сырья и состава установки, в следствии брожения и разложения отходов, формируются биогаз и органические удобрения;

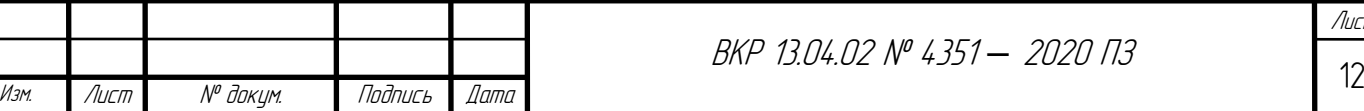

Лист

6. Горючий газ накапливается в газгольдере (емкости-накопителе), в зависимости от конструкции биогазовой установки может быть вмонтирован в биореактор или являться отдельной частью установки;

7. В дальнейшем газ транспортируется в систему очистки посредство давления, возникающем в газгольдере, впоследствии может быть использован конечным потребителем (тепловой или электрической энергии);

8. Органические удобрения складируются в емкости реактора и, по завершению процесса образования биогаза, отправляются в накопительные емкости. В дальнейшем их можно использовать как в жидком, так и в твердом (после высушивания) виде[58].

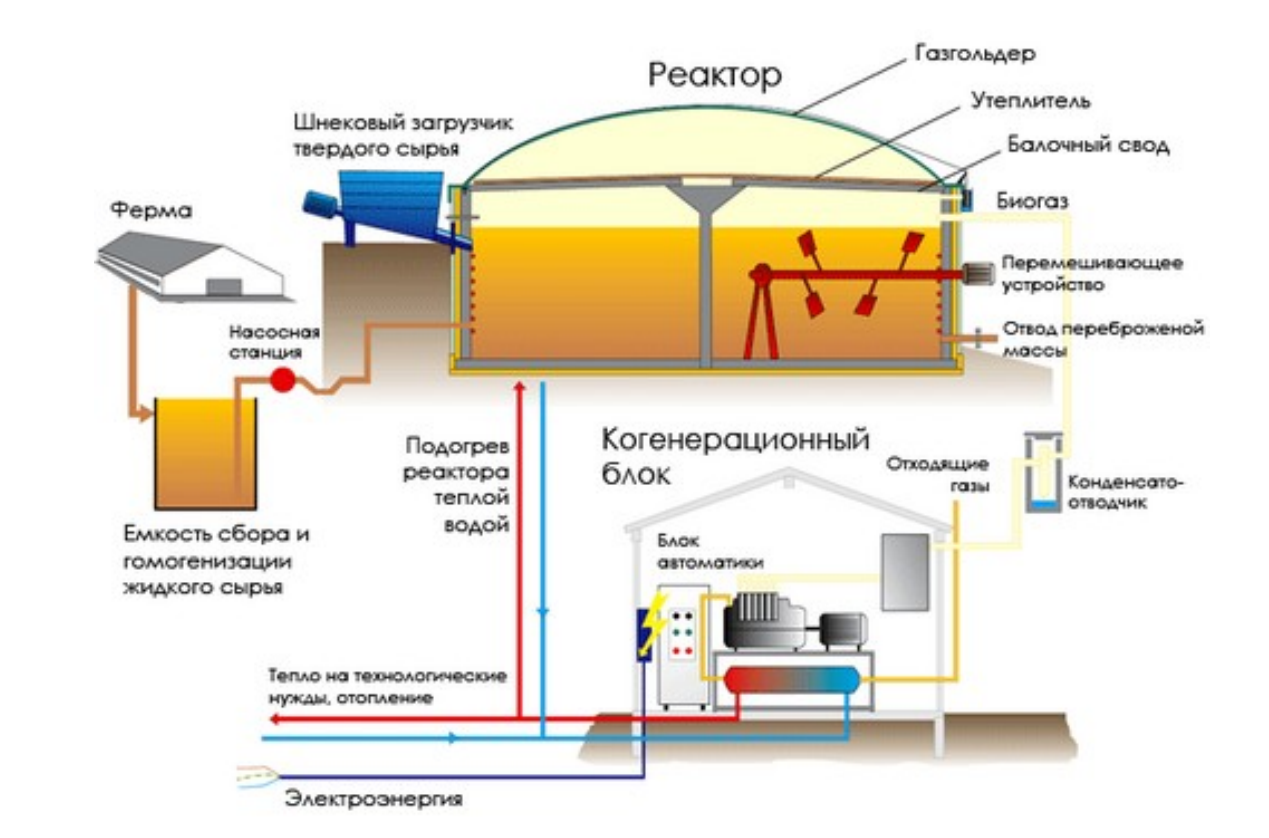

Рис. 1.2. Схема биогазовой установки

Типовой состав биогазовой установки выглядит следующим образом:

1. Емкость для накопления сырья и отходов;

2. Мельницы, дробилки разнообразных видов, применяемые для измельчения органических субстратов до более мелких фракций;

3. Герметичная емкость для накопления биогаза – газгольдер;

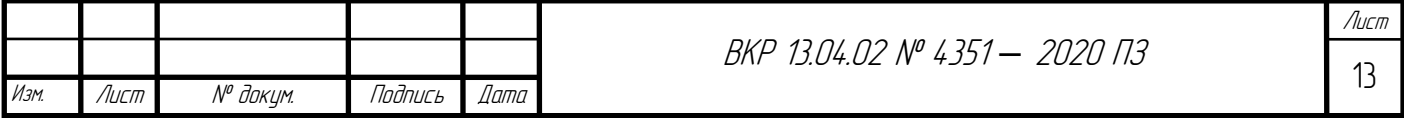

4. Биореактор – основной резервуар, в котором ведется процесс генерации биогаза;

5. Различные системы, используемые для перекачки и подачи отходов в реактор, очистки и накопления газа, выработки тепла и электроэнергии, защиты, наблюдения и контроля процесса образования биогаза и органических удобрений[25].

#### **1.2. Сырье для выработки топлива**

<span id="page-13-0"></span>Проекты по строительству биогазовых установок и станций экономически целесообразны только при постоянном (ежедневном) поступлении сырья – навоза от домашнего скота, помета птицы[9]. Как свежую органику для выработки газа в том числе можно использовать траву после покоса, ботву растений, палую листву, бытовые отходы (например, очистки от овощей и фруктов, прочие пищевые отходы)[26].

Энергоэффективность технологического процесса обусловлена в большей степени видом сырья, загружаемым в биореактор. Опыты и расчеты подтвердили, что наибольший выход горючих газов при идентичной массе происходит из помета индюшки и навоза свиней. Отходы же ферм крупного рогатого скота и силос выделяют меньше биогаза при аналогичной массе. На изображении 1.3 показаны основные виды отходов, которые можно использовать в биогазовых установках, и способы использования продуктов технологического процесса (газа, электричества, удобрений)[57].

Типы сырья для выработки биогаза можно условно разделить на отходы растительного и животного происхождения.

#### Растительное сырьё

Сырье растительного происхождения можно без каких-либо проблем использовать для производства биогаза. Например, среди отходов, состоящих из растений, наибольший выход биогаза на одну тонну можно получить из свежескошенной травы (до 250 м3), кукурузного силоса (до 220 м3), свекольной ботвы (до 180 м3). Любые зеленые растения, в целом, реально использовать для

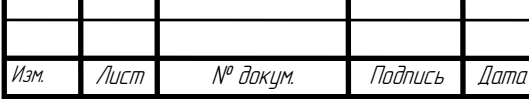

получения газа в биореакторе, однако целесообразным условием использования ценных кормовых ресурсов можно назвать только крайних их переизбыток[59]. Так же возможно использовать жом, образующейся при изготовлении соков, масел и биодизеля.

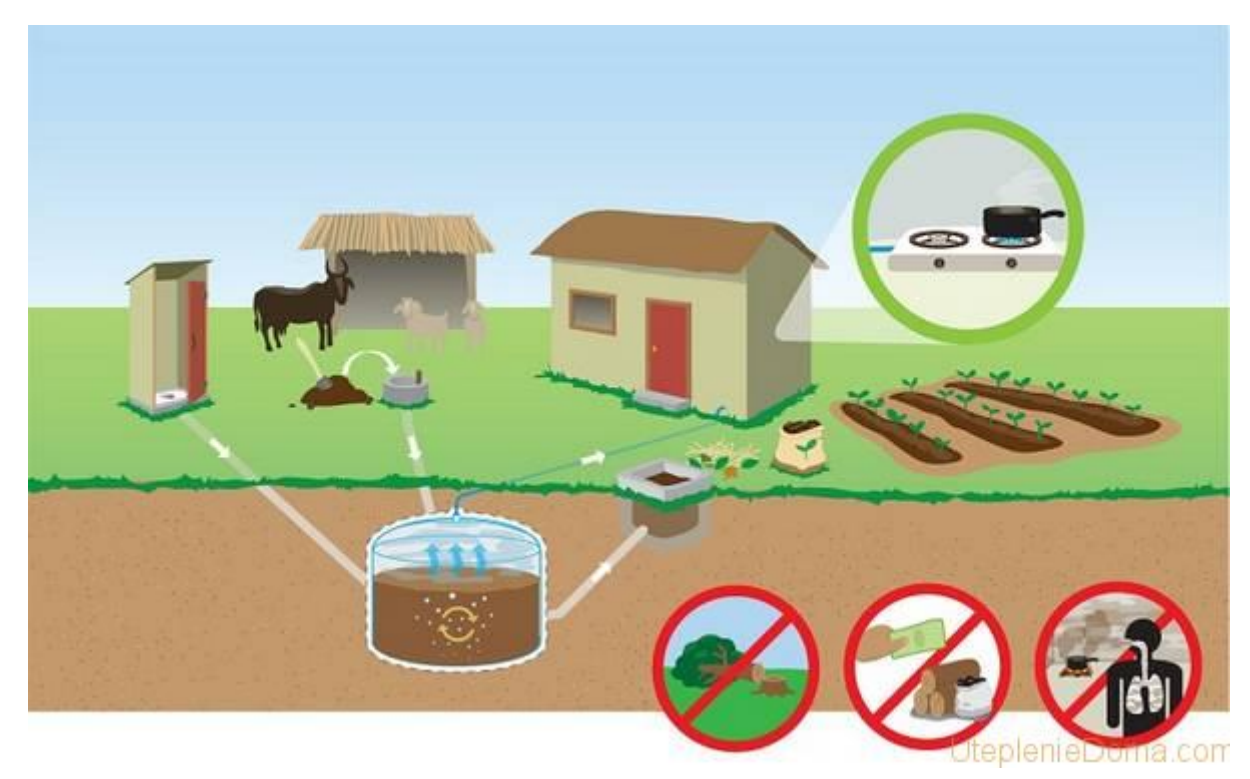

Рис. 1.3. Основные виды сырья для получения биогаза

Основным недостатком сырья растительного происхождения можно назвать длительный срок разложения – около 1,5 – 2 месяцев. Для выработки биогаза допускается использовать и другие длительно разлагающиеся отходы (например, целлюлозу), однако из-за большого периода брожения и малого количества горючих газов на выходе, производительность становится крайне малой[28].

#### Животное сырьё

Отходы животных источников так же имеют большое разнообразие видов: отходы мясоперерабатывающих предприятий (рога, хвосты, копыта, шкуры, жилы), молочных заводов, боен и прочих перерабатывающих предприятий. Самый энергоемкий и ценный ресурс для получения биогаза – животные жиры, при разложении которых получается до 1500 м3 качественного газа с содержанием метана до 80-89%[30].

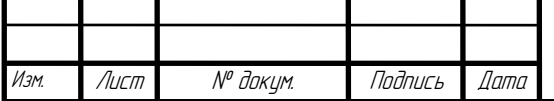

Так же к животному сырью возможно отнести навоз и помет, которые ничтожно малы по стоимости и в любых хозяйствах образуются в избытке. К сожалению, количество и качество газа на выходе крайне низко. В том числе, необходимо помнить о токсичности некоторых отходов. Например, навоз от коровников и конюшен можно использовать сразу, при этом с быстрым производственным циклом (до 10-15 дней), но малым выходом и содержанием горючих газов (до 60 м3 и до 60% метана), а отходы от свиноферм и птичников опасны, для использования их необходимо деактивировать путем хранения в специальных лагунах или смешиванием с различными растительными отходами.

Отходы канализации тоже возможно использовать. Но переработка стандартных канализационных стоков экономически мало оправданно, так как в их составе содержится большое количество влаги и поверхностно-активных веществ, при низком проценте сухой составляющей[37].

Навоз, подвергнувшийся гниению, так же нецелесообразно использовать для производства биогаза. Гораздо эффективнее применять свежие отходы. Необходимо помнить в том числе о степени влажности сырья, не допускать его переувлажнения (95% влаги являются предельными) и, при необходимости, высушивать отходы перед использованием[43].

Кроме степени влажности сырья, имеются и другие причины, способные затормозить или даже прекратить работу анаэробных бактерий в процессе разложения отходов и образования биогаза. Например, нельзя допускать попадания в реактор сырья, содержащего в себе:

- плесени;

- антибиотиков;

- синтетических моющих средств, растворителей и прочих агрессивных химических веществ;

- смол (в том числе опилок хвойных деревьев)[57].

Так же негативную роль играют разнообразные поверхностно-активные вещества и моющие средства, используемые для дезинфекции и уборки помещений агропромышленных предприятий. Вместе с большим количеством

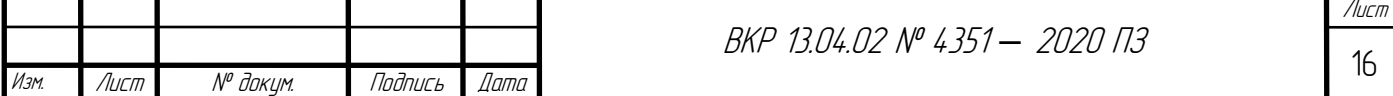

антибиотиков, данные вещества попадают и в навоз, тем самым значительно снижая активность и эффективность работы бактерий, угнетая процесс генерации биогаза. Однако, животноводческие производства, вкладывающиеся в создание биогазовых установок и станций, не могут полностью отказаться от таких средств дезинфекции, в связи с чем возникает проблема нахождения компромисса между энергетическим потенциалом отходов и степенью чистоты и гигиены помещений при уборке, количеством возникающих заболевания поголовья[45].

В том числе, сырье необходимо проверять на отсутствие в составе гаек, камней, досок, кирпичей и прочих твердых фракций, которые способны повредить или даже разрушить дорогостоящее оборудование (мельницы, мешалки, насосы), закупорить трубопроводы подачи или откачки отходов. В связи с этим возникает острый вопрос по контролю поступающего сырья для использования при производстве биогаза в дорогом оборудовании[46].

#### **1.3. Плюсы и минусы технологии**

<span id="page-16-0"></span>Топливный ресурс (биогаз), производимый в биогазовых установках, является альтернативным традиционным ископаемым видам топлива (нефть, природный газ, уголь) и может считаться возобновимым источником энергии. Применение данных установок и станций дает различные положительные эффекты при использовании, особенно в перспективе:

- экологический эффект заключается в уменьшении выбросов вредных веществ в атмосферу (парниковых газов), сокращении санитарных зон вокруг предприятий с опасными отходами животного и растительного происхождения, что увеличивает полезные земельные площади для строительства и земледелия. При сжигании биогаза образуется небольшое количество углекислого газа, которое способно поглощаться растениями и, в следствии, не имеет возможности критично повлиять на экологическую ситуацию[47]. Так же, в составе биогаза значительно ниже количество серосодержащих соединений, в отличие от того же природного газа, вызывающего более опасное загрязнение. При этом, при самой генерации биогаза не вызывает загрязнения природы. В том числе, для выработки

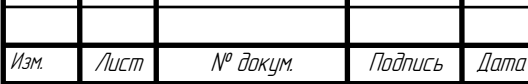

Лист

биогаза можно использовать растительное сырье, выращиваемое специально для этих целей. Целесообразно выбирать такие виды растений, которые благотворно влияют на почвы (например, бобовые различных сортов позволяют насыщать грунт азотом, а сорго в целом улучшает качество почвы, уменьшает эрозию почв)[49].

- энергетический эффект. По своей сути, сырье для биогазовых установок имеет практически нулевую стоимость, так как является отходами, непригодными для любого другого дальнейшего использования[48]. В связи с этим, конечный потребитель может получать тепло, газ и электроэнергию по низким тарифам изза минимальной себестоимости. Нельзя упускать из внимания и практически бесконечную сырьевую базу, которая только увеличивается вслед за развитием агропромышленного и пищевого производства[51]. Кроме того, биогаз можно получать не только на централизованных источниках сырья, но даже на малых компостных установках. Это позволяет развивать концепцию «распределенной генерации», рассредоточивая энергетические ресурсы, уменьшает шансы возникновения природных катастроф и увеличивает общую энергобезопасность, децентрализуя источники энергии[52].

- экономический эффект. Строительство биогазовых установок и станций позволяет увеличить количество рабочих мест, энергонезависимость регионов строительства, уменьшить расходы на утилизацию отходов и мусора, покупку удобрений, исключить необходимость строительства очистных сооружений и лагун для сбор навоза от животноводческих комплексов[53]. В сравнении с солнечными батареями и ветрогенераторами, биогазовые установки в значительной мере менее подвержены воздействию окружающей среды, а только от масштабов промышленной деятельности людей[55].

Однако, несмотря на все объективные плюсы технологии, имеются и негативные стороны. К таким недостаткам можно причислить данные пункты:

- Даже являясь экологически чистым источником энергии, биогаз при больших объемах сжигания так же выделяет некоторое количество негативных веществ в атмосферу.

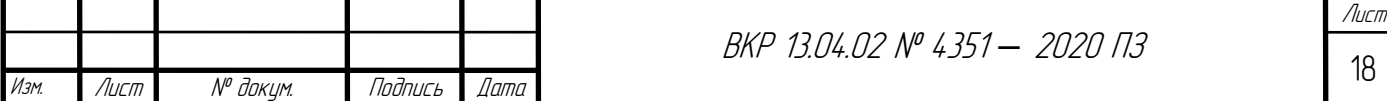

- Необходимость строительства биогазовых установок рядом с объектами сырья (агропромышленные, перерабатывающие предприятия, очистные сооружения). Такая территориальная зависимость обусловлена затратами топлива на транспортировку отходов к местам переработки, что значительно может увеличить себестоимость сырья[44].

- Как и для любого крупного объекта энергетики, значительные капиталовложения для закупки и установки оборудования, следовательно, длительные сроки окупаемости проектов.

- Высокие требования к емкостям, используемых в процессе производства биогаза (к биореактору, газгольдеру и прочим емкостям-накопителям) для обеспечения безопасности обслуживания оборудования и проживания людей в местах строительства установок. Так же, в соответствии действующим законодательством Российской Федерации, такие емкости подлежат сертификации и контролю в специализированных органах, что накладывает дополнительные затраты.

- Процессы могут сопровождаться неприятными запахами, в зависимости от технологического процесса, способа хранения подготовленного сырья. Это накладывает определенные ограничения на расположение установок вблизи населенных пунктов. Так же считается, что без применения надлежащего контроля за процессами брожения и разложения, возможно развитие и быстрое распространение болезнетворных бактерий и прочих микроорганизмов[31].

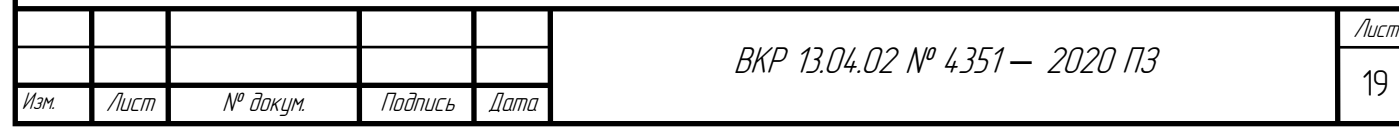

# <span id="page-19-0"></span>**2. ЭНЕРГЕТИЧЕСКИЙ ПОТЕНЦИАЛ СЫРЬЯ ДЛЯ БИОГАЗОВЫХ СТАНЦИЙ В ПРОХОРОВСКОМ РАЙОНЕ БЕЛГОРОДСКОЙ ОБЛАСТИ**

# **2.1. Характеристика географических и климатических условий района**

<span id="page-19-1"></span>Прохоровский район расположен на севере Белгородской области, имеет общие границы с Курской областью на севере, на востоке – с Губкинским, на юге – с Корочанским, на западе − с Ивнянским и Яковлевским районами. Его площадь насчитывает 1378,7 квадратный километр, занимая 10 место в области [2].

Климат в регионе относится к умеренно-континентальному с относительно мягкой зимой со снегопадами и оттепелями и продолжительным летом[1].

Средняя годовая температура воздуха изменяется от +5,4 до +6,7 градусов с плавной градацией от северной до юго-восточной границы. К самому холодному месяцу относится январь. Безморозный период составляет приблизительно 155— 160 дней, продолжительность солнечного времени — 1800 часов. Почва промерзает и нагревается до глубины 0,5— метр.

Осадки относительно неравномерны. Самое большое количество выпадает в западных и северных районах области и составляет в среднем 540—550 мм. В восточных и юго-восточных в отдельные годы уменьшается до 400 мм. Район по толщине стенки гололёда традиционно относится к III группе[4].

Данные климатические условия дают отличные перспективы для развития сельскохозяйственных предприятий по выращиванию кормовых растений и агропромышленных комплексов по разведению птицы и животных для производства мясной и молочной продукции.

# **2.2. Биоэнергетика в Белгородской области**

<span id="page-19-2"></span>Основой альтернативной (нетрадиционной) современной энергетики можно

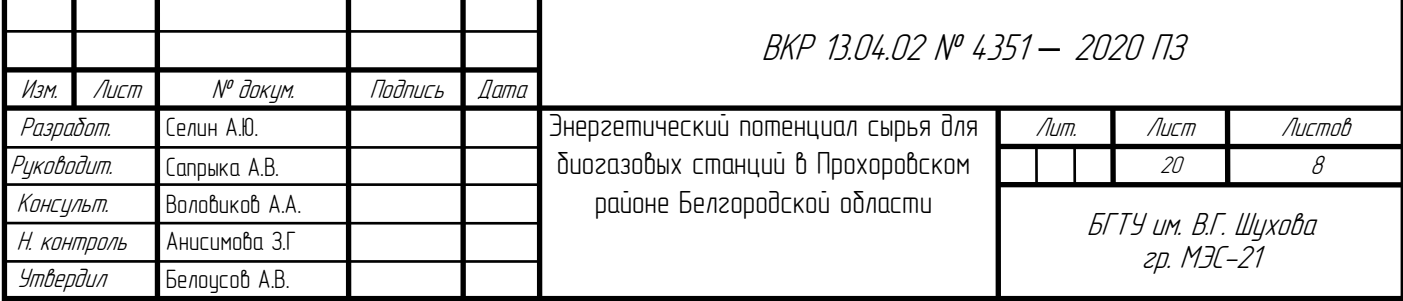

назвать исследование, развитие и дальнейшее использование новых источников получения энергии. Любые природные процессы или существующие вещества, которые можно использовать для получения тех или иных видов энергии, принято называть источниками энергии. Необходимость развития альтернативной энергетики заключается в том, что традиционные источники энергии (нефть, природный газ, уголь) при сжигании создают значительных выбросы углекислого газа и прочих примесей в атмосферу, что вызывает парниковых эффект и, как следствие, глобальное потепление. Человечество издавна находится в поиске возобновимых или неисчерпаемых источников энергии, которые, к тому же, будут являться экономичными и экологически чистыми[29].

В 2010 году в Белгородской области учреждён Институт альтернативной энергетики, который занимается актуальными проблемами региона: охраной окружающей среды и поиском альтернативных источников энергии. Благодаря работе данной организации, в области существуют проекты по внедрению нетрадиционной энергетики (солнечная и ветроэлектростанция в Крапивинских дворах, биогазовая станция в селе Лучки). Получаемое электричество передается в сеть филиала ОАО «МРСК Центра» – «Белгородэнерго» и распределяется между потребителями. Среди весомых преимуществ альтернативной энергетики – улучшение экологического состояния окружающей среды[40], в связи с тем, что возобновляемые источники энергии не дают отходов при производственном цикле[45].

Для Белгородской области наиболее перспективным можно считать развитие предприятий, перерабатывающих отходы агропромышленного комплекса и сельскохозяйственного сектора экономики в целом. Связано это в первую очередь с тем, что в области годовой объем отходов ферм по разведению птицы, свиней и крупного рогатого скота в сумме значительно больше 15 миллионов тонн. В данный момент, утилизация таких объемов отходов составляет значительную проблему как для экономики, так и для экологии в регионе. Поэтому наиболее перспективным считается установка биогазовых станций,

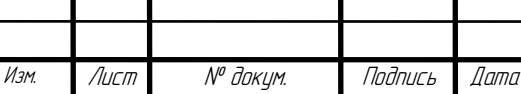

Лист

позволяющих не только перерабатывать отходы, но так же и получать различные виды энергии, извлекая максимальную пользу из данных процессов[42].

При использовании информации от Росстата, «Агроинвестор» составил топ регионов России по производству мяса скота и птицы по итогам на 2016 г[36]. Лидеры оказались следующие:

I место – Белгородская область (1,6 млн т/год, 806,8 млн т – птица; 787,4 – свиньи; 36,7 – КРС);

II место - Челябинская область (540,2 тыс. т/год, 350,3 тыс. т – птица; 138,5– свиньи; 43,9 – КРС);

III место - Курская область (469,5 тыс. т/год, 155,8 тыс. т – птица; 288,6– свиньи; 22,8 – КРС);

IV место – Краснодарский край (495,6 тыс. т/год, 288,4 тыс. т – птица; 85,7 – свиньи; 114,7 – КРС);

V место - Татарстан (484,3 тыс. т/год, 207,8 тыс. т – птица; 97,3– свиньи;  $155,4 - KPC$ ).

В связи с тем, что Белгородская область является одним из лидеров производства свинины и птицы среди всех регионов России, достаточно перспективно рассмотрение внедрения биогазовых станций на основе имеющихся ресурсов (кластеров отходов животноводческих производств). Данная мера позволит снизить экологическую нагрузку от утилизации отходов ферм (метангенерация сокращает сроки приготовления органических удобрений из навоза и отходов растениеводства с 2 недель до 5-10 суток[52]), уменьшить энергодефицитность региона за счет создания собственных генерирующим мощностей.

Энергетический потенциал биогазовой энергетики можно рассчитать исходя из следующих данных:

Животноводы Белгородской области ежегодно производят более 1,65 млн тонн мяса в год[38], из которых около 41,25 млн. т. - мясо крупного рогатого скота и приблизительно по 800 млн. т. мяса птицы и свинины. Если учесть, что

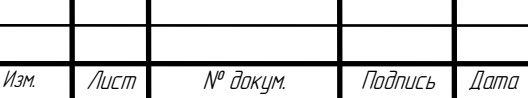

процент убойного выхода от скота составляет 50-60%[39], то ежегодно производится  $1650 + 60\% = 2750$  тыс. т. живого веса:

 $-68,75$  тыс. т. живого веса КРС = 140 тыс. голов (при среднем весе коровы 500 кг);

 $- 1340, 6$  тыс. т. живого веса свиней = 5360 тыс. голов (при среднем весе свиньи 250 кг);

- 1340,6 тыс. т. живого веса птицы = 1 117 1730 тыс. голов (при среднем весе курицы  $1,2$  кг).

Количество навоза, получаемого от одного животного, составляет в среднем: 10 т/год от коровы, 1,5 т/год от свиньи, 0,073 т/год от курицы. Из 1 т навоза КРС и свиней можно получить около 50 м<sup>3</sup> биогаза, помета птицы – до 100 м<sup>3</sup>. Тогда перспективное производство биогаза для Белгородской области из отходов составляет:

> 1400 тыс. т.  $\cdot$  50 м<sup>3</sup> + 8040 тыс. т.  $\cdot$  50 м<sup>3</sup> + 81553,4 тыс. т.  $\cdot$  100 м<sup>3</sup> = 1 287 530 тыс. м<sup>3</sup>/год.

Энергоемкость 1 м<sup>3</sup> биогаза составляет до 2 кВт·ч электроэнергии и до 10,5-12,6 тыс. кДж. Перспективные объемы выработки биогаза позволят получать 293,9 МВт·ч электроэнергии и 1543,3-1851,9 тыс. МДж·ч тепловой энергии каждый час. При потреблении электроэнергии в энергосистеме Белгородской области за 2016 год в 15 215,8 млн кВт·ч, возможная генерация составляет около 16,8 % от общего потребления.

Развитие биоэнергетики в Белгородской области имеет перспективы в виде создания значительного объема генерирующих мощностей, что позволит снизить энергодеффицитность области, затраты на отопление и утилизации отходов животноводства, экологическую нагрузку от сельскохозяйственного производства, количество используемых минеральных удобрений.

#### **2.3. Энергетический потенциал Прохоровского района**

<span id="page-22-0"></span>В Прохоровском районе была построена и запущена первая биогазовая станция в Белгородской области. Развитый агропромышленный комплекс

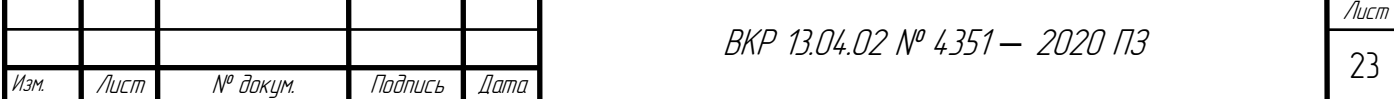

позволяет рассматривать дальнейшее внедрение биоэнергетический установок и станций в районе[42].

В районе функционирует 26 свиноферм (1189 тыс. т отходов в год), 7 ферм крупного рогатого скота (60 тыс. т отходов в год), 2 очистных сооружений (328 тыс. т отходов в год), 1 свалка ТБО (68,9 тыс. т отходов в год), 3 перерабатывающих предприятия (830,4 тыс. т отходов в год).

Для расчета энергетического потенциала использованы следующие данные:

*Таблица 2.1*

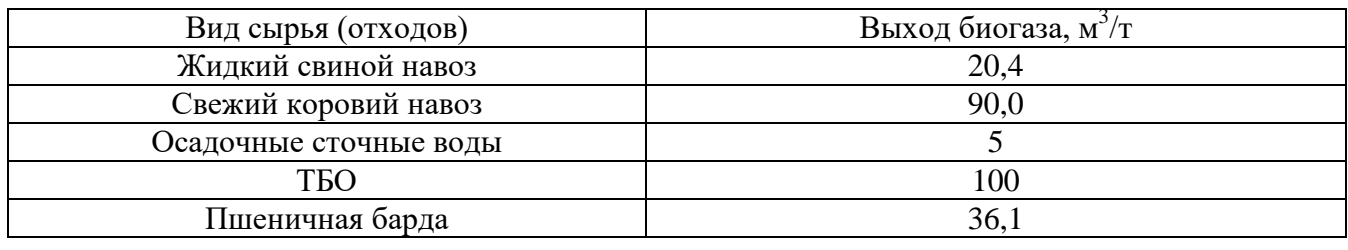

Выход биогаза из различного вида сырья

Расчетная установленная мощность по видам отходов:

$$
E = R \frac{e}{365 \cdot 24} G,\tag{2.1}
$$

где, R – отходы, т в год

е – выход биогаза из сырья, м $^3\!/\mathrm{T}$ 

 $G$  – энергетический потенциал биогаза, к $Br/v$  на  $M^3$ 

Результаты расчета представлены в таблице 2.2.

*Таблица 2.2*

#### Расчетная установленная мощность по видам отходов

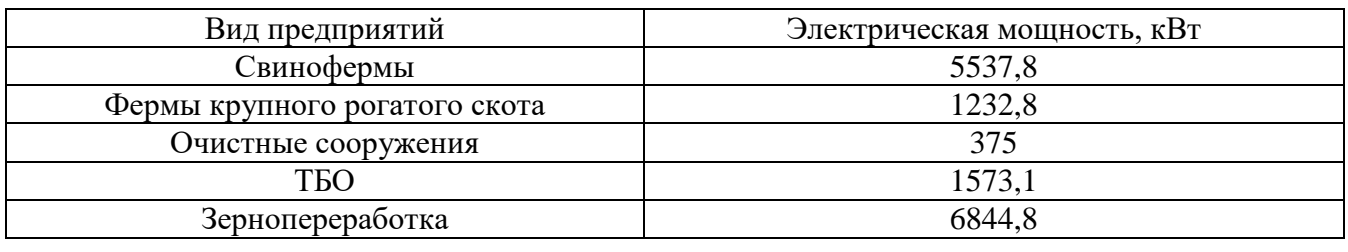

Суммарно возможная установленная мощность электрогенерации от биогаза в Прохоровском районе – 15 563,6 кВт.

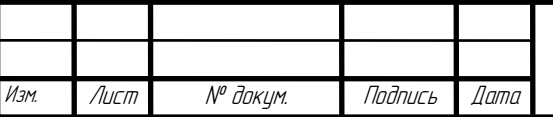

# <span id="page-24-0"></span>**2.4. Обзор биогазовых установок, представленных на Российском рынке, с учетом возможности применения в Белгородской области**

На данный момент, на Российском рынке возможно приобретение готовых биогазовых установок, так и по индивидуальным проектам. Ведущими производителями установок можно назвать:

Группа экологических компаний «Эволюция биогазовых систем» («ЭВОБИОС») – биогазовые установки «Фермер».

«Конструкторское бюро Климова» - биогазовые установки «BioMash».

ООО «Агробиогаз» - биогазовые установки «БИО».

Ассоциация предприятий БМП – комплекс «БУГ».

В таблице 2.3 представлено сравнение характеристик и параметров оборудования от данных производителей.

*Таблица 2.3*

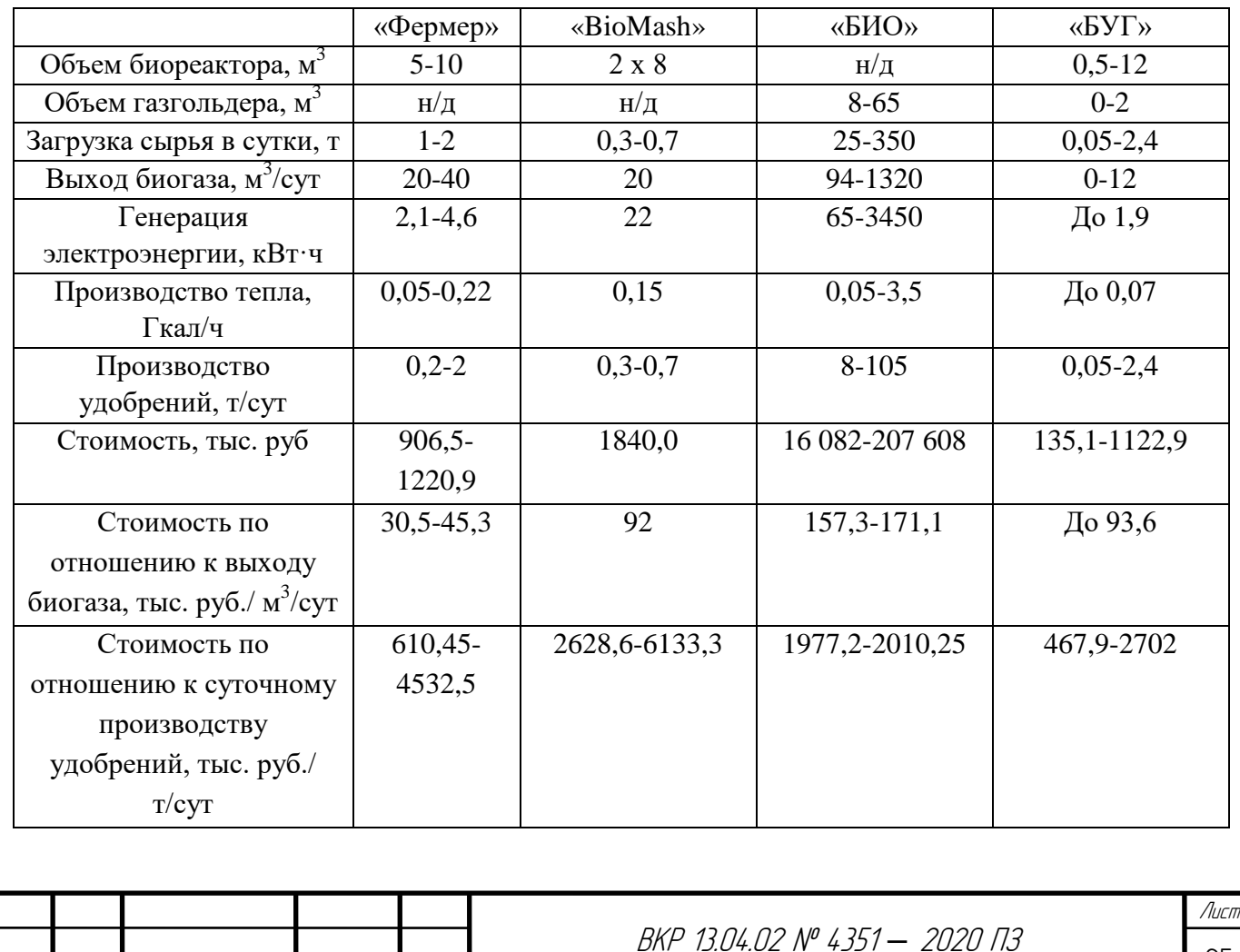

Лист № докум. Подпись Дата

Сравнение биогазовых установок

*Окончание таблицы 2.3*

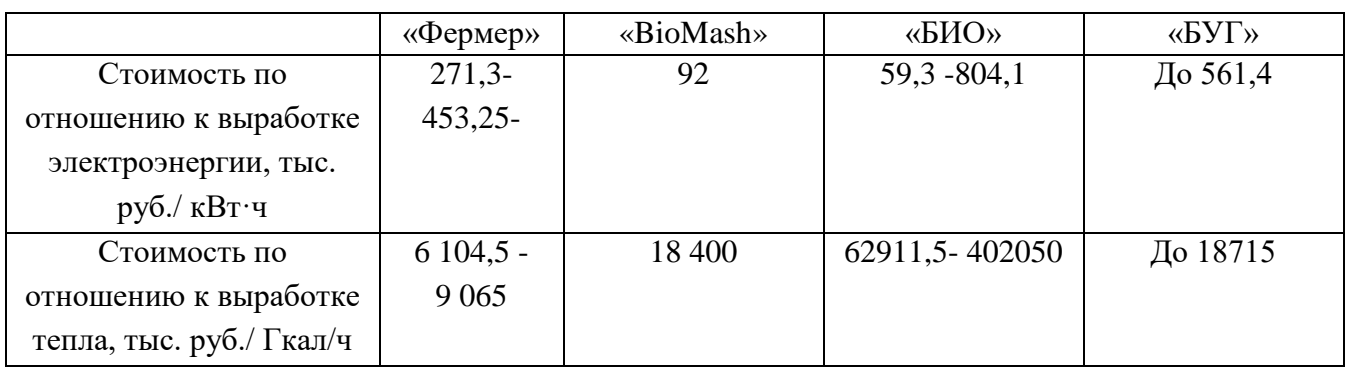

Исходя из этих данных, можно сделать вывод, что самой дешевой установкой для производства удобрений является «БУГ» 12 м<sup>3</sup>, по выходу биогаза и выработке тепла – «Фермер» 10 м<sup>3</sup>, выработке электроэнергии – «БИО  $350<sub>></sub>$ .

Биогазовые комплексы «БУГ» 12 м<sup>3</sup> и «Фермер» 10 м<sup>3</sup> позволяют перерабатывать отходы от ферм КРС на 60-80 голов, свиноферм на 600-700 голов, птицеферм на 6000-7000 голов[61].

Биоустановка «БИО 350» предназначена для переработки 350 тонн сырья в сутки (отходы от 10-13 тыс. голов КРС, 96-112 тыс. свиней или 960-1120 тыс. кур).

Среднее количество голов на свинофермах в Белгородской области составляет 29-30 тыс., 800-900 голов КРС. В связи с этим целесообразнее использовать биогазовые станции «БИО 350», так как подобные крупные станции имеют меньшую удельную стоимость на кВт установленной мощности и позволяют утилизировать отходы от нескольких ферм, централизуя тем самым переработку навоза.

Стоит принять во внимание тот факт, что фермы подобных размеров имеют энергопотребление 200-400 кВт\*ч, а переработка отходов позволяет получать до 1000 кВт\*ч, что покрывает потребность в электроэнергии на 250-500%[51], то

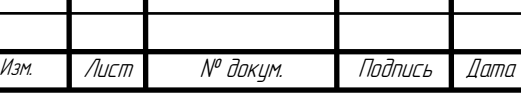

Лист

есть станция будет не только полностью обеспечивать саму ферму энергией, но и близлежащих потребителей.

Развитие биоэнергетики в Белгородской области имеет перспективы в виде создания значительного объема генерирующих мощностей, что позволит снизить энергодефицитность области, затраты на отопление и утилизации отходов животноводства, экологическую нагрузку от сельскохозяйственного производства, количество используемых минеральных удобрений.

Для дальнейших расчетов рассмотрим характеристику Прохоровского района Белгородской области, географическое положение, топологию и состав оборудования сети, рассчитаем режим работы и проанализируем его.

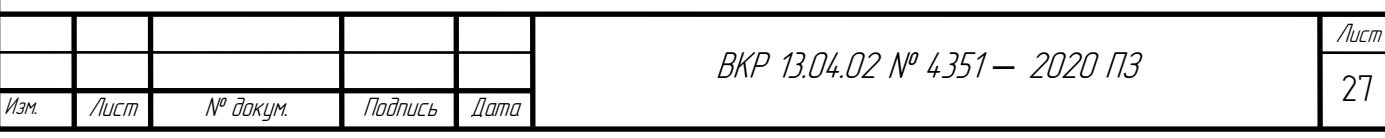

# <span id="page-27-0"></span>**3. ХАРАКТЕРИСТИКА ЭЛЕКТРИЧЕСКОЙ СЕТИ ПРОХОРОВСКОГО РАЙОНА, РАСЧЁТ И АНАЛИЗ РЕЖИМА СУЩЕСТВУЮЩЕЙ СЕТИ ПРИ ПЕРСПЕКТИВНЫХ НАГРУЗКАХ**

# **3.1. Характеристика электрической части Прохоровского района**

<span id="page-27-1"></span>Основной частью населения Прохоровского района Белгородской области являются сельские жители, которые составляют 66,87% от общего населения. Такой состав населения определяет специфику электросетей данного района, а именно значительную протяженность и незначительные нагрузки. Основным приоритетный направлением совершенствования экономики Прохоровского района считается аграрная промышленность.

Электрические сети Прохоровского района включаются в себя два номинала высокого напряжения, а именно 35 и 110 кВ. Подстанции Прелестное, Подольхи, Радьковка, Холодное обладают наивысшим напряжением 35 кВ, значение на ВН (высокая сторона) 110 кВ имеют – подстанции Александровка, Прохоровка, Сажное и Скородное [3].

Прохоровский район получает питание электроэнергией от подстанций Ржава (Курская обл.) и Коньшино (Губкинский район). Из данного района электроэнергия также попадает в другие районы Белгородской области.

РУ (распределительное устройство) ВН всех подстанций района представлены схемой «мостик». Схема «одна рабочая секционированная выключателем система шин» используется в качестве РУ СН (среднее напряжение) на ПС Александровка и Скородное.

Изм. Лист № докум. Подпись Дата Лист 28 ВКР 13.04.02 № 4351 *–* 2020 ПЗ Разработ. Селин А.Ю. Руководит. Консульт. Сапрыка А.В. Воловиков А.А. Характеристика электрической сети Прохоровского района, расчет и анализ режима существующей сети Лит. Листов 23 ВЛ (воздушные линии) электропередач исполнены проводами марки АС (сталеалюминевый) различных сечений. Трансформаторы марки ТДТН установлены на подстанциях, имеющие 3 уровня напряжения. Мощности трансформаторов на таких ПС составляют 16000 и 25000 кВА.

при перспективных нагрузках

Н. контроль Анисимова З.Г Утвердил Белоисов А.В.

БГТУ им. В.Г. Шухова гр. МЭС-21

Трансформаторы ТМН и ТДН использованы на подстанциях с двумя уровнями напряжения. Номинальные мощности трансформатора марки ТМН составляют 2500 кВА, 4000 кВА, 6300 кВА, для ТДН – это значения мощностей 10000 кВА и 16000 кВА [54].

Карта в виде схемы электрической сети 35-110 кВ Прохоровского района располагается на рис. 1.1.

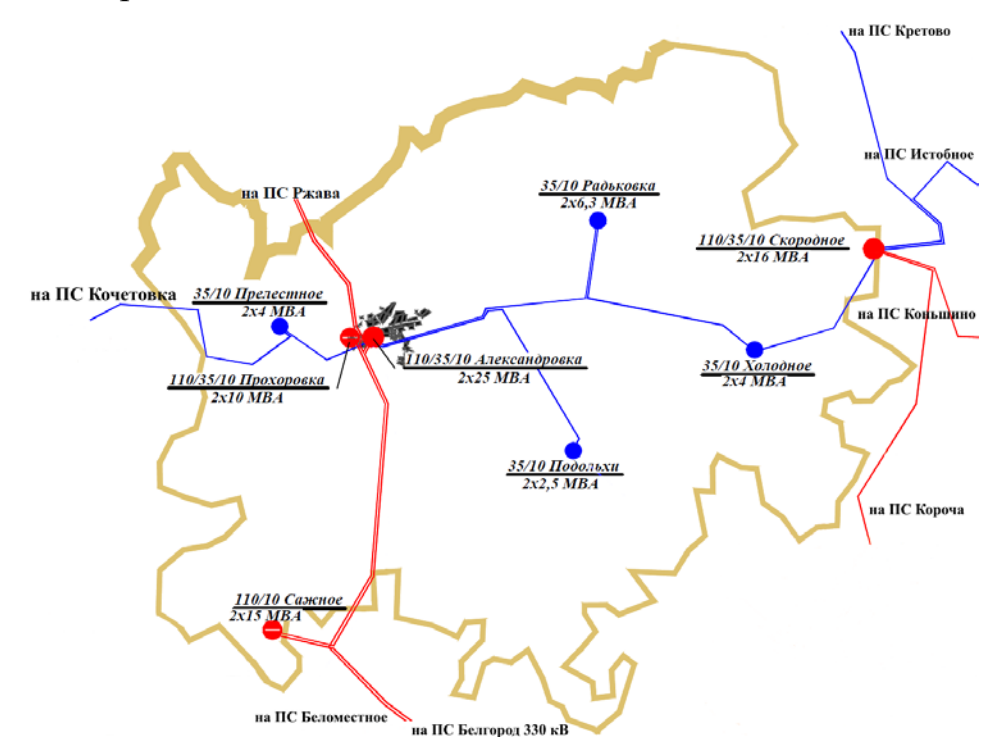

Рис. 3.1. Карта в виде схемы электрической сети Прохоровского района

В 2010 году произошло частичное переустройство ПС Александровка. В результате этого были произведены работы по установке вакуумных выключателей, работы по замене непригодного закрытого распределительного устройства из-за превышения срока службы на блочно-модульное. Также в ходе работ по реконструкции была увеличена установленная мощность трансформаторов [3].

# **3.2. Расчёт перспективных электрических нагрузок**

<span id="page-28-0"></span>Учёт роста электрических нагрузок производится при разработке новой сети для выбора перспективного электрооборудования, такого как: трансформаторов (по электрическим нагрузкам выбирается мощность трансформатора) и проводов

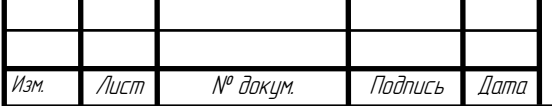

ЛЭП (выбирается сечение провода). Также значения перспективных нагрузок позволяют проделать расчет режимов работы и потокораспределение мощностей в проектируемой сети.

Чаще всего нагрузки прогнозируются для таких видов потребителей:

1. Концентрированные промышленные потребители.

2. Распределенная нагрузка.

Потребителя можно отнести к концентрированному виду при соблюдении следующих условий:

1. Значение нагрузки 1-3 МВт и выше для сельской отрасли.

2. Значение мощности нагрузки 3-6 МВт и выше для промышленной отрасти и городских потребителей.

В преимуществе к концентрированным потребителям относят значительные сельскохозяйственные и промышленные предприятия, разнообразные комплексы газо- и нефтепроводов, тяговые подстанции для железных дорог [5].

Есть два метода определения перспективных нагрузок: прямой счет и статистический подход. Первый метод используется для потребителей, которые относятся к концентрированным, второй – для потребителей с распределительной нагрузкой [6].

Определение электрических нагрузок на перспективу производится на период 20 лет. В первую очередь это определяется сроком эксплуатации основного оборудование электроэнергетических (трансформаторы, выключатели, разъединители, шины, линии электропередач).

Перспективные электрические нагрузки определим по формуле:

$$
S_{\text{nepc}} = S_{6a3} \cdot (1 + E)^{t_{\text{nepc}} - t_{6a3}}, \tag{3.1}
$$

где  $S_{6a3}$  – мощность нагрузки подстанции в год проектирования, MBA;

 $E-$  коэффициент, учитывающий среднегодовой прирост максимума нагрузки с учётом роста тепличного кластера, 1,89% [21];

 $t_{\text{nepc}}$  – прогнозируемое время,  $(t_{\text{nepc}}=t_{\text{Ga3}}+20)$ ;

 $t_{\text{6a3}}$  – текущий год проектирования[8].

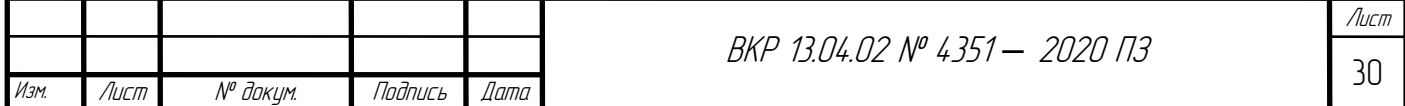

Пример расчета перспективной электрической нагрузки для подстанции Александровка:

 $S_{\text{перc.Александр.}} = (7.3 + j \cdot 2.9) \cdot (1 + 1.89)^{2038 - 2018} = 10.616 + j \cdot 4.217 \text{ MBA}$ Аналогичным образом были получены перспективные нагрузки для

остальных ПС, результаты сведены в таблицу 3.1.

*Таблица 3.1*

Прогнозируемые электрические нагрузки для потребителей Прохоровского района

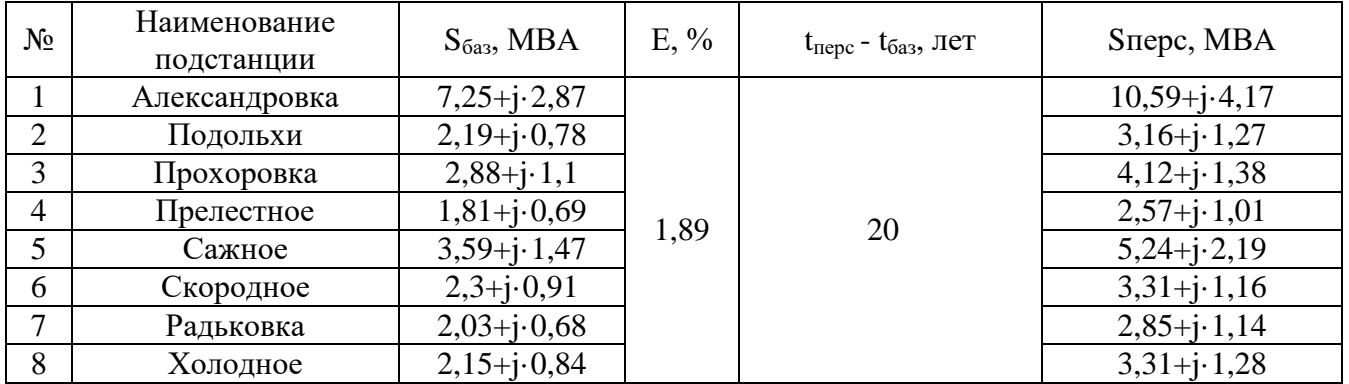

По такому же принципу производится расчет перспективных потоков импортируемой и экспортируемой мощностей. Эти мощности используются при выборе сечений проводов воздушных линий. Рассчитанные значения представлены в таблицах ниже.

*Таблица 3.2*

Прогнозируемые потоки импортируемых мощностей

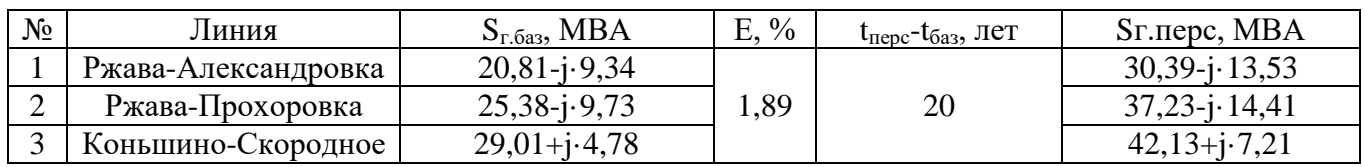

*Таблица 3.3*

#### Прогнозируемые потоки экспортируемых мощностей

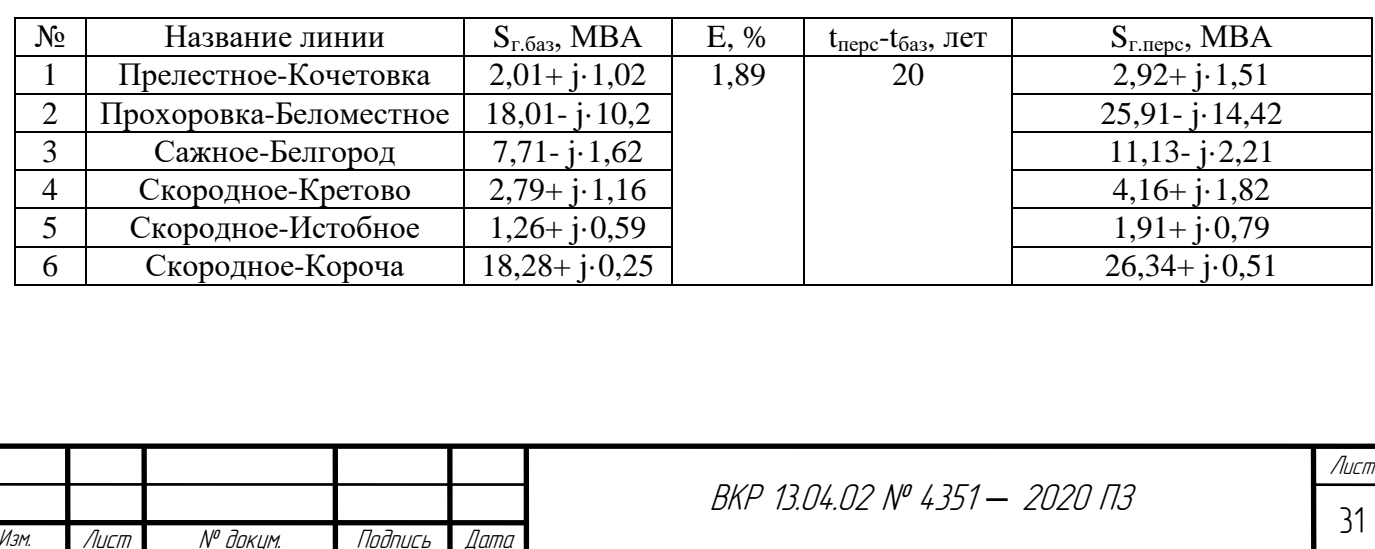

Рассчитанные значения для Прохоровского района в данном пункте будут необходимы далее при расчёте установившихся режимов работы и выборе оборудования.

### <span id="page-31-0"></span>**3.3. Расчёт центра электрических нагрузок Прохоровского района**

Для начала необходимо найти центр электрических нагрузок. Он позволяет определить, где будет располагаться биогазовая станция. Проектирование картограммы происходит на основании нагрузок района, приведенных в таблице далее [24].

*Таблица 3.4*

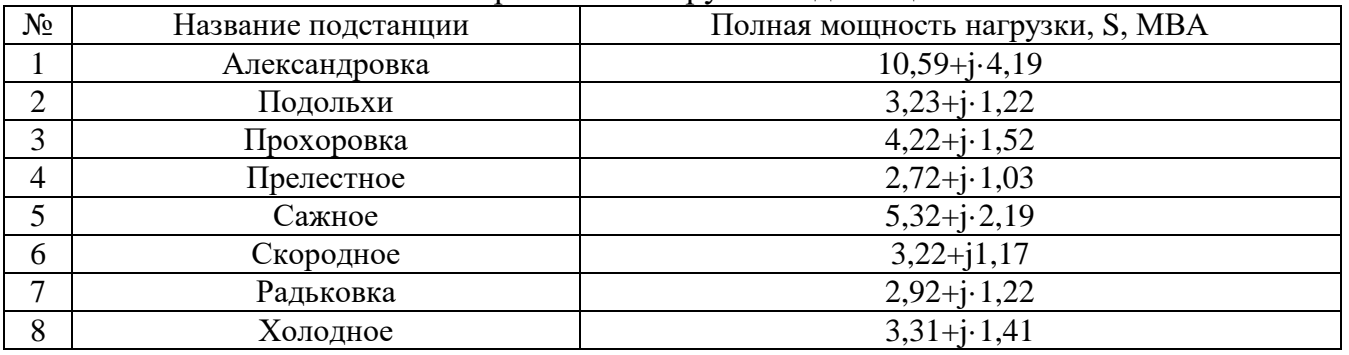

Электрические нагрузки подстанций

Построение картограммы происходит из условия, что площади кругов картограммы *(Fi)* в необходимом масштабе *(m)* представляются расчетными, полными нагрузками подстанций района *(Spi)*. Отсюда радиусы каждого круга определяем по выражению [24]:

$$
r = \sqrt{\frac{S_{pi}}{\pi * m}}.\tag{3.2}
$$

Центр нагрузок принимаем совпадающим с координатами подстанций. Для определения местоположения биогазовой станции находится центр нагрузок ПС с помощью применения аналитического метода добавления параллельных нагрузок. Данное добавление основывается на теории проекций [24]. На карте района произвольно наносим оси координат, и координаты центра электрических нагрузок находим по формулам:

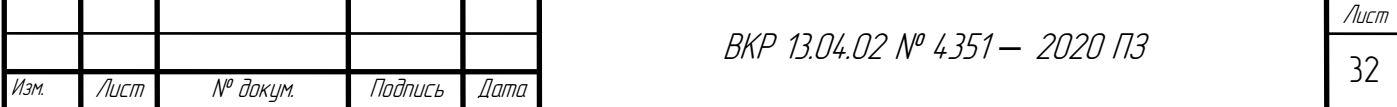

$$
X_0 = \frac{\sum S_{pi} X_i}{\sum S_{pi}};
$$
\n(3.3)

$$
Y_0 = \frac{\sum S_{pi} Y_i}{\sum S_{pi}},\tag{3.4}
$$

где *X0, Y0* – координаты центра нагрузок;

*Xi, Yi* – координаты центра нагрузок i-ой подстанции;

*Spi* – полная нагрузка подстанции.

*Таблица 3.5*

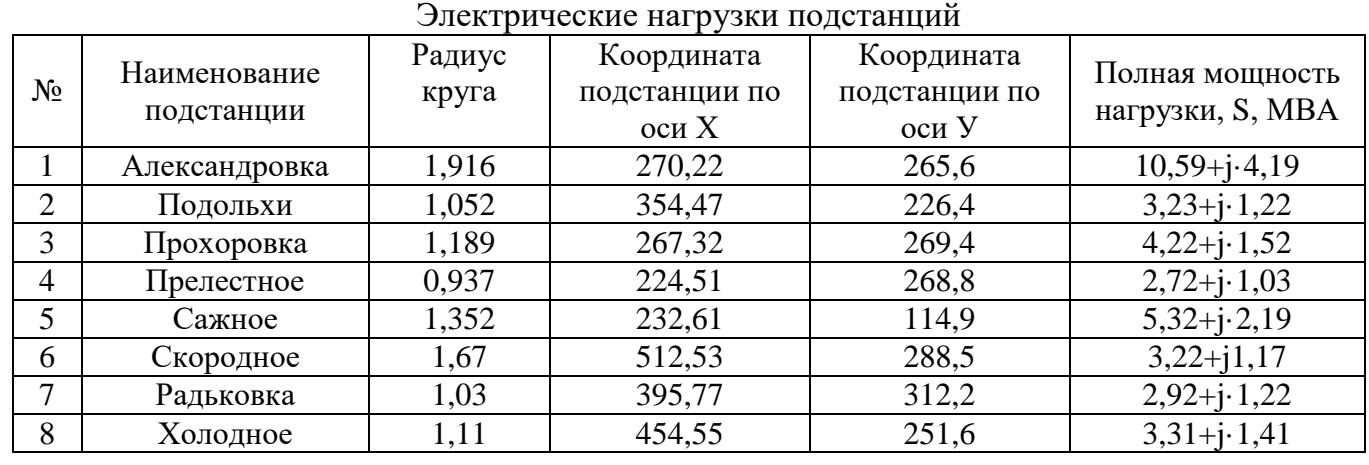

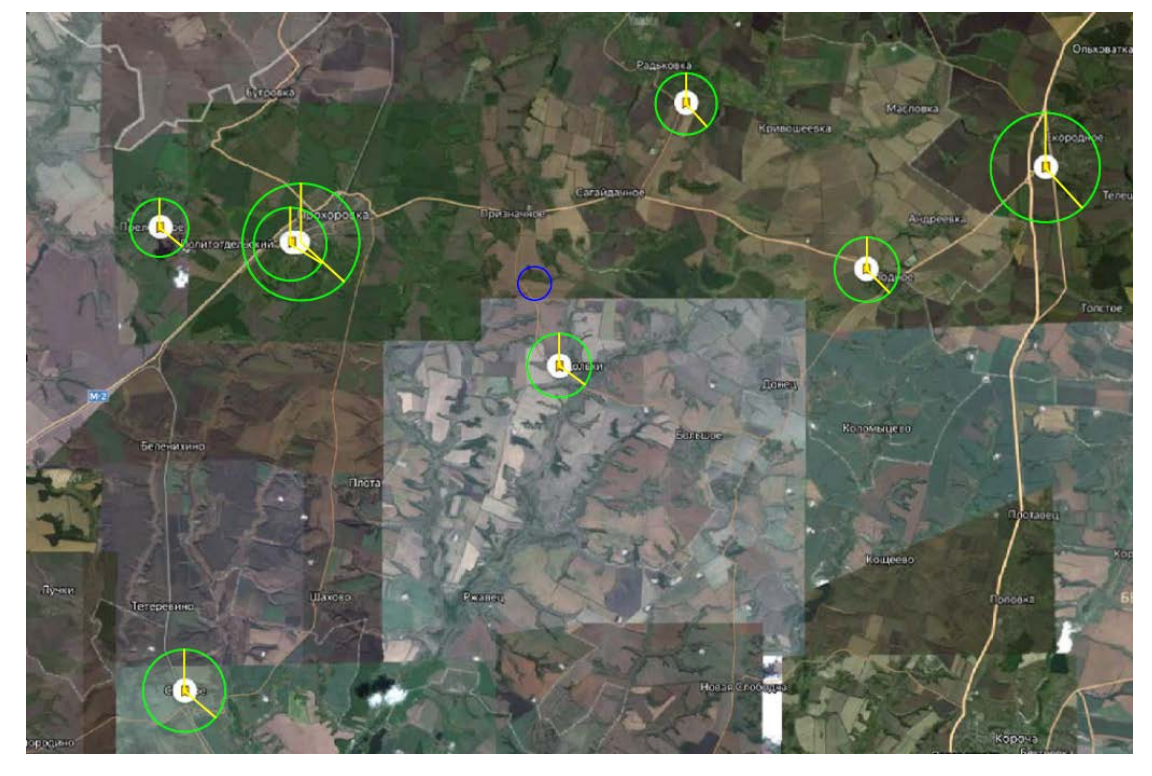

Рис. 3.2. Центр нагрузок района

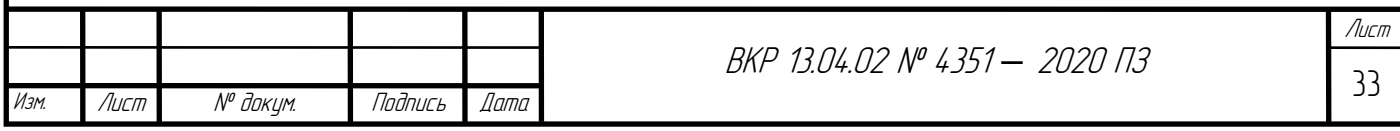

<span id="page-33-0"></span>По результатам расчетов (Приложение 1), центр нагрузок района имеет координаты (346,4; 251,5). На рис. 3.2 показаны нагрузки подстанций с учетом масштаба и центр нагрузок района.

#### **3.4. Создание математической модели электрической сети**

Для формирования следующей модели используем метод узловых потенциалов. Данный метод расчета электрических цепей базируется на системах линейных алгебраических уравнений, составленных по законам Ома и Кирхгофа, в которых неизвестными являются напряжения (потенциалы) в узлах сети (цепи)[32]. В результате применения метода определяются напряжения во всех узлах цепи, а также, при необходимости, токи во всех ветвях. Этот метод используется для любой, сколь угодно сложной сети и пригоден для расчёта посредством компьютеров. Данный метод образовал расчетную модель матрицы узловых проводимостей[33].

Матрица узловых проводимостей описывает взаимосвязь узлов между собой в виде проводимостей. В модели это представлено следующим образом: по главной диагонали располагаются собственные проводимости узлов (сумма проводимостей всех ветвей, подключённых к этому узлу), остальные – взаимные проводимости (проводимость ветви, соединяющей I и J узлы). Причем, взаимные проводимости узлов, не связанных между собой, приравниваются к нулю.

Матрица узловых проводимостей заданной сети будет представлена в виде тождества ниже. Матрица состоит из 11 столбцов и строк, что соответствует количеству узлов сети. Для дальнейшего удобства расчета было принято видоизменить данную матрицу, перемножив взаимные проводимости узлов, связанных между собой трансформаторами. Все элементы матрицы являются векторными величинами.

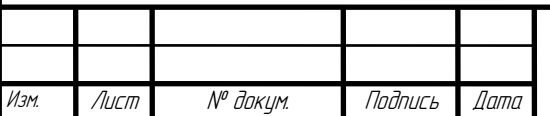

<sup>34</sup> ВКР 13.04.02 № 4351 *–* 2020 ПЗ

Лист

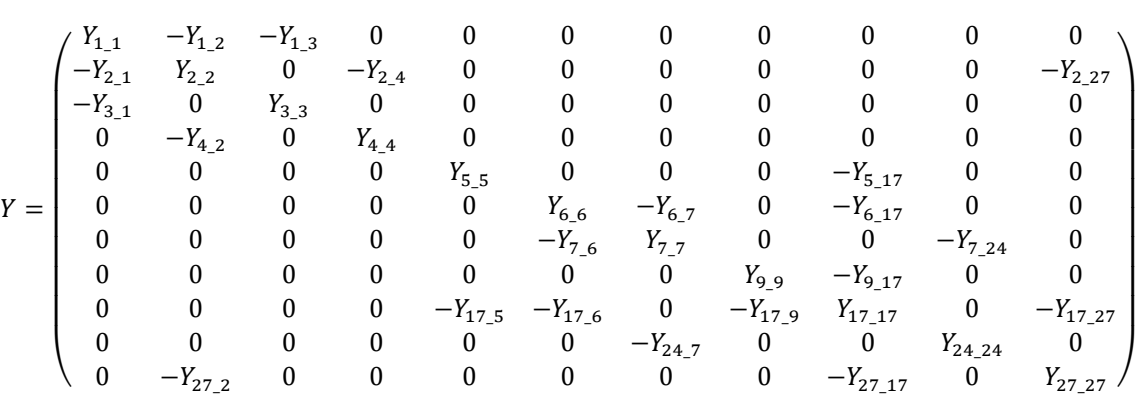

Составление системы уравнений, описывающих работу системы.

Данная модель расчета сети лежит в основе итерационного процесса, в результате которого получим параметры режима. В общем виде, уравнение небаланса примет вид[34]:

$$
S_{I} = U_{i}^{2} \cdot Y_{ii} + S_{H(r)i} + \sum U_{i} \cdot U_{j} \cdot Y_{ij}
$$
 (3.5)

где S<sub>I</sub> – мощность небаланса I-го узла;

 $S_{H(\Gamma)I}$  – мощность нагрузки (генерации) I-го узла, нагрузку принимаем со знаком «+», генерацию – со знаком «–»;

 $Y_{II}$  и  $Y_{II}$  – собственная проводимость I-го узла и взаимная проводимость узлов J и I;

UI и UJ – напряжения узлов I и J.

Уравнение небаланса для узла №1 можно выразить из уравнения узловых напряжений для данного узла:

$$
S_1 = U_2 \cdot Y_{1_2} + U_3 \cdot Y_{1,3} + U_1^2 \cdot Y_{1,1}
$$

Составление данного типа уравнений для узлов будем осуществлять отдельно для активной и реактивной мощностей. Стоит отметить, что для балансирующего узла уравнение небаланса не записывается, так как он обладает постоянным напряжением и углом сдвига δ[35]. Для начала, запишем уравнения небаланса по активной мощности для всех узлов:

 $WP2(U_2, U_3, U_4, U_5, U_6, U_7, U_9, U_{17}, U_{24}, U_{27}, , \delta_2, \delta_3, \delta_4, \delta_5, \delta_6, \delta_7, \delta_9, \delta_{17}, \delta_{24}, \delta_{27})$ 

$$
= g_{2,2} \cdot U_2^2 + g_{2,1} \cdot U_1 \cdot U_2 \cdot \cos(\delta_2 - \delta_1) + b_{2,1} \cdot U_1 \cdot U_2
$$
  
\n
$$
\cdot \sin(\delta_2 - \delta_1) + g_{2,4} \cdot U_4 \cdot U_2 \cdot \cos(\delta_2 - \delta_4) + b_{2,4} \cdot U_4 \cdot U_2 \cdot \sin(\delta_2 - \delta_4)
$$
  
\n
$$
+ g_{2,27} \cdot U_{27} \cdot U_2 \cdot \cos(\delta_2 - \delta_{27}) + b_{2,27} \cdot U_{27} \cdot U_2 \cdot \sin(\delta_2 - \delta_{27}) + P_2
$$

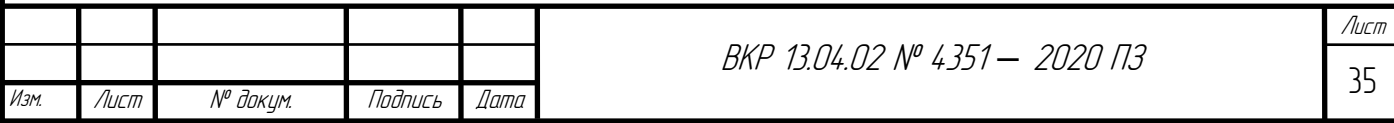

$$
WP3(U_2, U_3, U_4, U_5, U_6, U_7, U_9, U_{17}, U_{24}, U_{27}, \delta_2, \delta_3, \delta_4, \delta_5, \delta_6, \delta_7, \delta_9, \delta_{17}, \delta_{24}, \delta_{27})
$$
  
\n
$$
= g_{3,3} \cdot U_3^2 + g_{3,1} \cdot U_3 \cdot U_1 \cdot cos(\delta_3 - \delta_1) + b_{3,1} \cdot U_3 \cdot U_1 \cdot sin(\delta_3 - \delta_1)
$$
  
\n
$$
+ P_3
$$
  
\n
$$
WP4(U_2, U_3, U_4, U_5, U_6, U_7, U_9, U_{17}, U_{24}, U_{27}, \delta_2, \delta_3, \delta_4, \delta_5, \delta_6, \delta_7, \delta_9, \delta_{17}, \delta_{24}, \delta_{27})
$$
  
\n
$$
= g_{4,4} \cdot U_4^2 + g_{4,2} \cdot U_4 \cdot U_2 \cdot cos(\delta_4 - \delta_2) + b_{4,2} \cdot U_2 \cdot U_4 \cdot sin(\delta_4 - \delta_2)
$$
  
\n
$$
+ P_4
$$
  
\n
$$
WP5(U_2, U_3, U_4, U_5, U_6, U_7, U_9, U_{17}, U_{24}, U_{27}, \delta_2, \delta_3, \delta_4, \delta_5, \delta_6, \delta_7, \delta_9, \delta_{17}, \delta_{24}, \delta_{27})
$$
  
\n
$$
= g_{5,5} \cdot U_5^2 + g_{5,17} \cdot U_5 \cdot U_{17} \cdot cos(\delta_6 - \delta_{17}) + b_{5,17} \cdot U_5 \cdot U_{17}
$$
  
\n
$$
\cdot sin(\delta_5 - \delta_{17}) + P_5
$$
  
\n
$$
WP6(U_2, U_3, U_4, U_5, U_6, U_7, U_9, U_{17}, U_{24}, U_{27}, \delta_2, \delta_3, \delta_4, \delta_5, \delta_6, \delta_7, \delta_9, \delta_{17}, \delta_{24}, \delta_{27})
$$
  
\n
$$
= g_{6,5} \cdot
$$
$$
WP27(U_2, U_3, U_4, U_5, U_6, U_7, U_9, U_{17}, U_{24}, U_{27}, , \delta_2, \delta_3, \delta_4, \delta_5, \delta_6, \delta_7, \delta_9, \delta_{17}, \delta_{24}, \delta_{27})
$$
  
=  $g_{27\_27} \cdot U_{27}^2 + g_{27\_2} \cdot U_2 \cdot U_{27} \cdot cos(\delta_{27} - \delta_2) + b_{27\_2} \cdot U_2 \cdot U_{27}$   

$$
\cdot sin(\delta_{27} - \delta_2) + g_{27\_17} \cdot U_{17} \cdot U_{27} \cdot cos(\delta_{27} - \delta_{17}) + b_{27\_17} \cdot U_{17} \cdot U_{27}
$$
  

$$
\cdot sin(\delta_{27} - \delta_{17}) + P_{27}
$$

Далее составим уравнения небаланса по реактивной мощности:

$$
WQ2(U_2, U_3, U_4, U_5, U_6, U_7, U_9, U_{17}, U_{24}, U_{27}, \delta_2, \delta_3, \delta_4, \delta_5, \delta_6, \delta_7, \delta_9, \delta_{17}, \delta_{24}, \delta_{27})
$$
  
\n
$$
= -b_{22} \cdot U_2^2 - b_{2-1} \cdot U_1 \cdot U_2 \cdot cos(\delta_2 - \delta_1) + g_{2-1} \cdot U_1 \cdot U_2 \cdot sin(\delta_2 - \delta_1)
$$
  
\n
$$
-b_{2-4} \cdot U_4 \cdot U_2 \cdot cos(\delta_2 - \delta_4) + g_{2-4} \cdot U_4 \cdot U_2 \cdot sin(\delta_2 - \delta_4) - b_{2-27} \cdot U_{27}
$$
  
\n
$$
\cdot U_2 \cdot cos(\delta_2 - \delta_{27}) + g_{2-27} \cdot U_{27} \cdot U_2 \cdot sin(\delta_2 - \delta_{27}) + Q_2
$$
  
\n
$$
WQ3(U_2, U_3, U_4, U_5, U_6, U_7, U_9, U_{17}, U_{24}, U_{27}, \delta_2, \delta_3, \delta_4, \delta_5, \delta_6, \delta_7, \delta_9, \delta_{17}, \delta_{24}, \delta_{27})
$$
  
\n
$$
= -b_{3-3} \cdot U_3^2 - b_{3-1} \cdot U_3 \cdot U_1 \cdot cos(\delta_3 - \delta_1) + g_{3-1} \cdot U_3 \cdot U_1 \cdot sin(\delta_3 - \delta_1)
$$
  
\n
$$
+ Q_3
$$
  
\n
$$
WQ4(U_2, U_3, U_4, U_5, U_6, U_7, U_9, U_{17}, U_{24}, U_{27}, \delta_2, \delta_3, \delta_4, \delta_5, \delta_6, \delta_7, \delta_9, \delta_{17}, \delta_{24}, \delta_{27})
$$
  
\n
$$
= -b_{4-4} \cdot U_4^2 - b_{4-2} \cdot U_4 \cdot U_2 \cdot cos(\delta_4 - \delta_2) + g_{4-2} \cdot U_2 \cdot U_4 \cdot sin(\delta_4 - \delta_2)
$$
  
\n<math display="block</math>

$$
WQ6(U_2, U_3, U_4, U_5, U_6, U_7, U_9, U_{17}, U_{24}, U_{27}, \delta_2, \delta_3, \delta_4, \delta_5, \delta_6, \delta_7, \delta_9, \delta_{17}, \delta_{24}, \delta_{27})
$$
  
\n
$$
= -b_{6.6} \cdot U_6^2 - b_{6_7} \cdot U_6 \cdot U_7 \cdot \cos(\delta_6 - \delta_7) + g_{6_7} \cdot U_6 \cdot U_7 \cdot \sin(\delta_6 - \delta_7)
$$
  
\n
$$
- b_{6.17} \cdot U_6 \cdot U_{17} \cdot \cos(\delta_6 - \delta_{17}) + g_{6.17} \cdot U_6 \cdot U_{17} \cdot \sin(\delta_6 - \delta_{17}) + Q_6
$$
  
\n
$$
WQ7(U_2, U_3, U_4, U_5, U_6, U_7, U_9, U_{17}, U_{24}, U_{27}, \delta_2, \delta_3, \delta_4, \delta_5, \delta_6, \delta_7, \delta_9, \delta_{17}, \delta_{24}, \delta_{27})
$$
  
\n
$$
= -b_{7.7} \cdot U_7^2 - b_{7.6} \cdot U_7 \cdot U_6 \cdot \cos(\delta_7 - \delta_6) + g_{7.6} \cdot U_7 \cdot U_6 \cdot \sin(\delta_7 - \delta_6)
$$
  
\n
$$
- b_{7.24} \cdot U_7 \cdot U_{24} \cdot \cos(\delta_7 - \delta_{24}) + g_{7.24} \cdot U_7 \cdot U_{24} \cdot \sin(\delta_7 - \delta_{24}) + Q_7
$$
  
\n
$$
WQ9(U_2, U_3, U_4, U_5, U_6, U_7, U_9, U_{17}, U_{24}, U_{27}, \delta_2, \delta_3, \delta_4, \delta_5, \delta_6, \delta_7, \delta_9, \delta_{17}, \delta_{24}, \delta_{27})
$$
  
\n
$$
= -b_{9_9} \cdot U_9^2 - b_{9.17} \cdot U_9 \cdot U_{17} \cdot \cos(\delta_9 - \delta_{17}) + g_{9.17} \cdot U_9 \cdot U_{17}
$$
  
\n $$ 

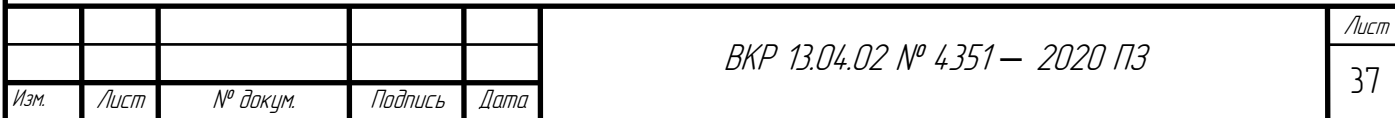

$$
WQ17(U_2, U_3, U_4, U_5, U_6, U_7, U_9, U_{17}, U_{24}, U_{27}, \delta_2, \delta_3, \delta_4, \delta_5, \delta_6, \delta_7, \delta_9, \delta_{17}, \delta_{24}, \delta_{27})
$$
  
\n
$$
= -b_{17\_17} \cdot U_{17}^2 - b_{17_5} \cdot U_{17} \cdot U_5 \cdot cos(\delta_{17} - \delta_5) + g_{17-5} \cdot U_{17} \cdot U_5
$$
  
\n
$$
\cdot sin(\delta_{17} - \delta_5) - b_{17-6} \cdot U_{17} \cdot U_6 \cdot cos(\delta_{17} - \delta_6) + g_{17-6} \cdot U_{17} \cdot U_6
$$
  
\n
$$
\cdot sin(\delta_{17} - \delta_6) - b_{17-9} \cdot U_{17} \cdot U_9 \cdot cos(\delta_{17} - \delta_9) + g_{17-9} \cdot U_{17} \cdot U_9
$$
  
\n
$$
\cdot sin(\delta_{17} - \delta_9) - b_{17-27} \cdot U_{17} \cdot U_{27} \cdot cos(\delta_{17} - \delta_{27}) + g_{17-27} \cdot U_{17} \cdot U_{27}
$$
  
\n
$$
\cdot sin(\delta_{17} - \delta_{27}) + Q_{17}
$$
  
\n
$$
WQ24(U_2, U_3, U_4, U_5, U_6, U_7, U_9, U_{17}, U_{24}, U_{27}, \delta_2, \delta_3, \delta_4, \delta_5, \delta_6, \delta_7, \delta_9, \delta_{17}, \delta_{24}, \delta_{27})
$$
  
\n
$$
= -b_{24\_24} \cdot U_{24}^2 - b_{24\_7} \cdot U_{24} \cdot U_7 \cdot cos(\delta_{24} - \delta_7) + g_{24\_7} \cdot U_{24} \cdot U_7
$$
  
\n
$$
\cdot sin(\delta_{24} - \delta_7) + Q_{24}
$$
  
\n
$$
WQ27(U_2, U_3, U_4, U_5, U_6, U_7, U_9, U_{17}, U_{24}, U_{27}, \delta_2
$$

Данная система уравнений будет использоваться при дальнейших расчетах установившегося режима работы сети. Дальнейший расчет режима работы сети будет производиться в программном комплексе RastrWin3.

Созданная математическая модель электрической сети Прохоровского района позволит в дальнейшем отслеживать влияние производимых мероприятий при реконструкции сети (изменение установившегося режима работы при переводе сети на другой уровень номинального напряжения, замене устаревших трансформаторов, внедрении генерирующих мощностей биогазовых станций).

# **3.5. Расчёт и анализ режимов существующей электрической сети 35 ̶ 110 кВ при перспективных нагрузках**

Энергетическая система – совокупность электростанций, электрических и тепловых сетей, имеющих соединение друг с другом и свящь посредством общих режимов в непрерывном процессе производства, преобразования, передачи и распределения электрической и тепловой энергии при общем управлении этим режимом[12]. Под режимом работы энергосистемы понимается сумма условий и

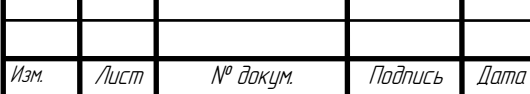

характеристик, при которых функционирует электроэнергетическая система. Изза протекающих во время работы физических процессов, параметры функционирования сети (U, I, f, P, Q, углы сдвига фаз и т.д.) непрерывно меняются. Контроль за этими параметрами необходим для управления протекающими процессами и прогнозирования возможный сценариев работы.

Зная параметры установившегося режима работы электрической сети, появляется возможность проводить такие операции, как: оценка использования элементов сети, определение номинальных мощностей силовых трансформаторов и сечений проводов (исходя из рассчитанных потоков мощностей), определение требования изменения напряжения и снижения индуктивных нагрузок, обеспечение надежной работы системы, уменьшение потерь напряжения и электроэнергии, определение возможности действия рассчитываемых сетей.

Расчет и оценка работы электрических сетей производится для трех основных режимов:

1. Нормальный режим (сеть спроектирована для работы в данных условиях, возможно производить плавное регулирование работы электростанций, плановое отключение/подключение элементов сети, обеспечивается поддержание требуемого уровня напряжения у потребителя, бесперебойное энергоснабжение).

2. Аварийный режим (резкое изменение параметров сети из-за воздействия сильнодействующих факторов – короткое замыкание, перегрузка электросети, скачок тока, ослабление тока, перенапряжение, понижение напряжения)[7].

3. Послеаварийный режим (устанавливается в электроэнергетической системе после отработки аварии, зачастую наблюдается падение параметров сети при сравнении с нормальным режимом работы).

Для оценки характеристики нагрузки принято следующее разделение режимов работы:

1. Максимальный режим (зимний период времени, при наибольших мощностях и потреблении электроэнергии)[10].

2. Минимальный режим (летний период времени) [9].

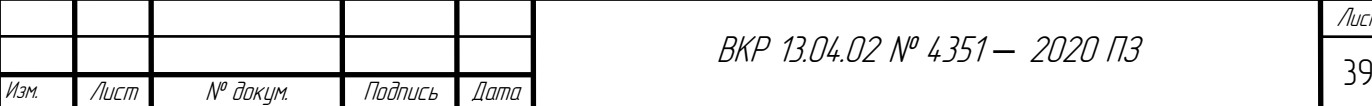

Расчет режима работы существующей в данный момент электросети 35-110 кВ Прохоровского района Белгородской области с учетом роста электрических нагрузок в перспективе выполним в программном комплексе RastrWin3.

Для расчета установившегося режима работы электрической сети найдем значения сопротивлений элементов сети и прочих требуемых данных:

Активное сопротивление линии рассчитаем по следующей формуле:

$$
R_{\scriptscriptstyle \pi} = r_0 \cdot L_{\scriptscriptstyle \pi} \cdot \frac{1}{n_{\scriptscriptstyle \pi}}.\tag{3.6}
$$

где  $r_0$ – удельная активная составляющая сопротивления линии, Ом/км;

*l* – длина линии, км;

 $n_{\text{II}}$  – число линий, шт.

Для примера, найдем активную составляющую сопротивления линии Александровка - Сажное:

 $R_{\text{A}_{\text{M}}\text{R}_{\text{C}_{\text{A}}\text{H}}\text{R}_{\text{D}}\text{A}_{\text{D}}\text{A}_{\text{D}} = 0.194 \cdot 26.76 = 5.191 \text{ OM}.$ 

Индуктивная составляющая сопротивления линии вычисляется по данной формуле:

$$
X_{\scriptscriptstyle \Pi} = x_0 \cdot L_{\scriptscriptstyle \Pi} \cdot \frac{1}{n_{\scriptscriptstyle \Pi}}.\tag{3.7}
$$

где  $x_0$ — удельное индуктивное сопротивление линии, Ом/км;

*l* – длина линии, км;

 $n_{\text{II}}$  – число линий, шт.

Индуктивное сопротивление линии Александровка-Сажное составляет:

 $X_{\text{A}_{\text{A}}\text{R}_{\text{A}}\text{R}_{\text{A}}\text{R}_{\text{B}}\text{R}_{\text{B}}\text{A}_{\text{B}} = 0.415 \cdot 26.76 = 11,105 \text{ OM}.$ 

Активное сопротивление силовых трансформаторов рассчитывается по формуле, приведенной ниже[11]:

$$
R_T = \frac{\Delta P_k \cdot U_{\text{HOM,BH}}^2}{S_{\text{HOM}}^2},\tag{3.8}
$$

где  $\Delta P_{\textrm{\tiny{K}}}$  – потери короткого замыкания трансформатора, к $\rm{Br};$ 

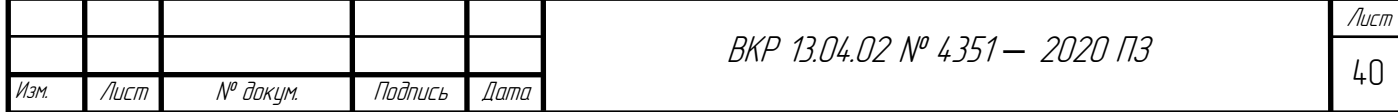

 $U_{HOM\,RH}$  – номинальное напряжение на высокой стороне трансформатора, кВ;

 $S_{\text{HOM}}$  – номинальная мощность трансформатора, MBA.

Активное сопротивление трансформатора ТМН-4000/35/10, установленного на подстанции Прелестное составит:

$$
R_{\text{T.Пренестное}} = \frac{0.0335 \cdot 35^2}{4^2} = 2.565 \text{ OM}.
$$

Индуктивное сопротивление силовых трансформаторов получим по данной формуле:

$$
X_T = \frac{u_k \cdot U_{\text{HOM.BH}}^2}{S_{\text{HOM}} \cdot 100},\tag{3.9}
$$

где  $u_k$  – напряжение короткого замыкания трансформатора,%.

Uном.ВН– номинальное напряжение на высокой стороне трансформатора, кВ;

Sном– номинальная мощность трансформатора, МВА.

Индуктивное сопротивление трансформатора ТМН-4000/35/10, установленного на подстанции Прелестное составляет:

$$
X_{\text{T.}\text{Прелестное}} = \frac{7,5 \cdot 35^2}{4 \cdot 100} = 22,969 \text{ OM}.
$$

На подстанциях с двумя установленными трансформаторами требуется учитывать их параллельное соединение, в связи с чем их общее сопротивление уменьшается в два раза.

Активная проводимость силовых трансформаторов рассчитывается следующим образом[14]:

$$
G_{\rm T} = \frac{\Delta P_{\rm XX}}{U_{\rm HOM}^2},\tag{3.10}
$$

где  $\Delta\mathrm{P_{xx}}-$  активные потери холостого хода трансформатора, к $\mathrm{B}\mathrm{\tau};$ 

Uном– номинальное напряжение трансформатора, кВ.

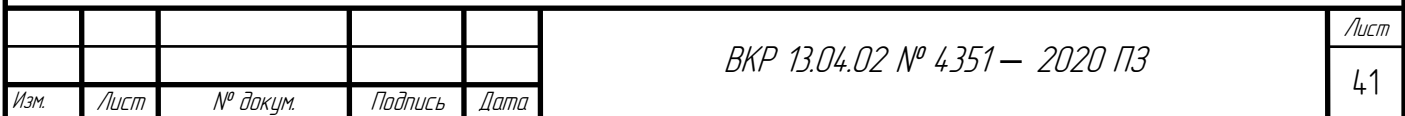

Активная проводимость трансформатора ТМН-4000/35/10, установленного на подстанции Прелестное, равна:

$$
G_{\rm T} = \frac{0,0067}{35^2} = 5,47
$$
 MKCM.

Индуктивная проводимость силовых трансформаторов находится следующим образом[15]:

$$
B_{\rm T} = \frac{Q_{\rm XX}}{U_{\rm HOM}^2},\tag{3.11}
$$

где  $Q_{xx}$  – реактивные потери холостого хода трансформатора, кВАр.

Индуктивная проводимость трансформатора ТМН-4000/35/10, установленного на ПС Прелестное составляет:

$$
B_{\rm T} = \frac{0.057}{35^2} = 32.7 \text{ MK} \text{Cm}
$$

Коэффициент трансформации, необходимый для учета перехода с одного уровня напряжения на другой, рассчитывается по данной формуле[16]:

$$
K_{\rm T} = \frac{U_{\rm T.HH}}{U_{\rm T.HH}}.\tag{3.12}
$$

где  $U_{\rm\scriptscriptstyle T,HH}$  – номинальное напряжение трансформатора на низкой стороне, к $\rm B;$ 

 $U_{\text{r,RH}}$  – номинальное напряжение трансформатора на высокой стороне, кВ.

Коэффициент трансформации для ПС Прелестное составляет:

$$
K_{\rm T} = \frac{11}{35} = 0.314.
$$

Таким же образом производится расчет сопротивлений проводников и оборудования, проводимостей и коэффициентов трансформации с учетом количества трансформаторов для других элементов сети. Эти данные необходимы при дальнейшем анализе и оценке режимов работы сети. Результаты расчетов представлены в таблицах ниже.

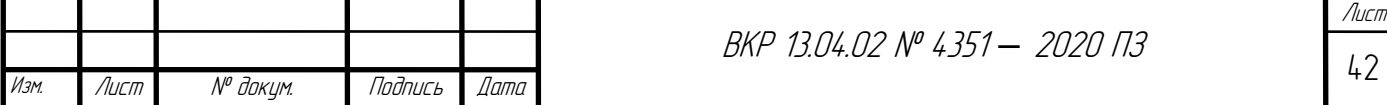

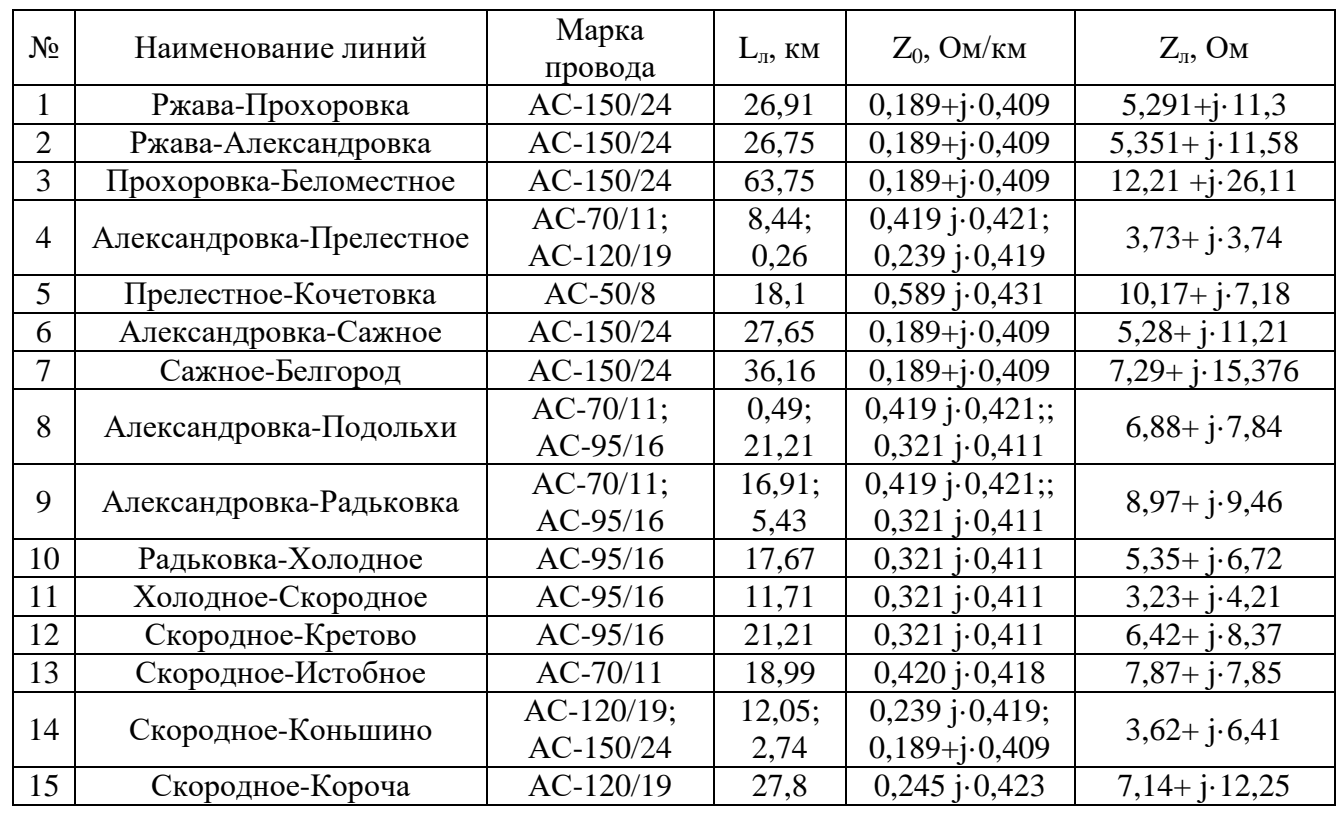

#### Параметры схемы замещения линии

*Таблица 3.7*

### Параметры схемы замещения, сопротивления трансформаторов

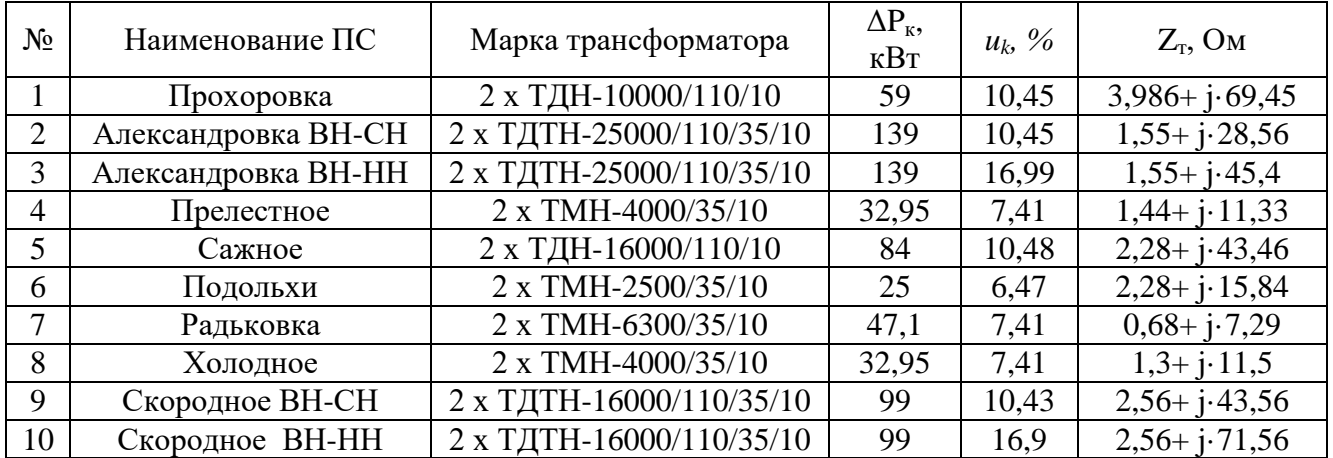

*Таблица 3.8*

#### Данные схемы замещения трансформаторов (проводимости)

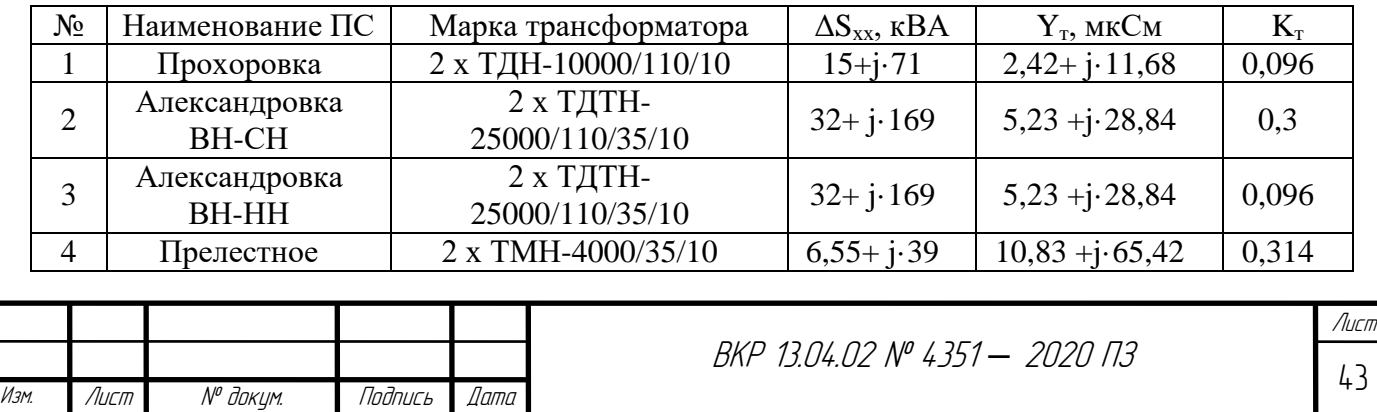

*Окончание таблицы 3.8*

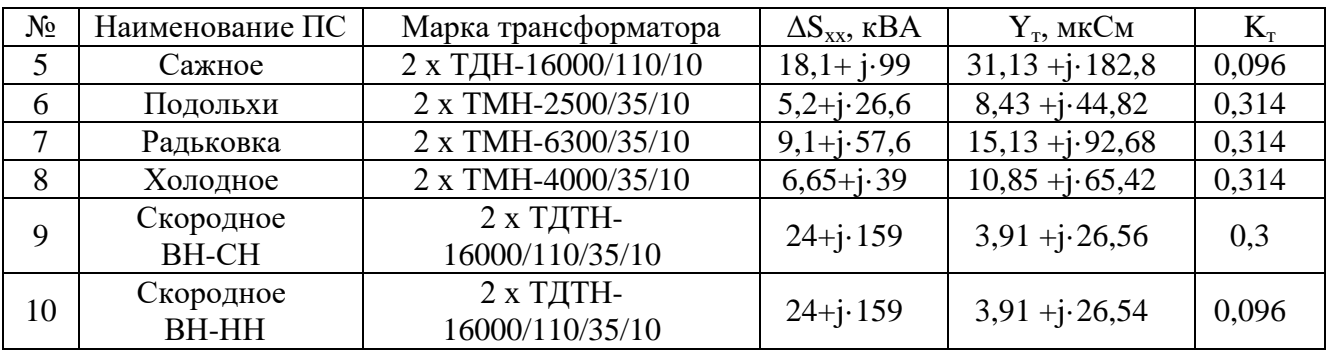

Рассчитанные данные для схемы замещения вводятся в программный комплекс RastrWin3, соответсвенно во вкладки «Узлы» и «Ветви». После этого производится контроль исходных данных и расчет режима работы[13].

Результаты определения установившегося режима данной электрической сети 35 – 110 кВ в программе RastrWin3 представлены в таблицах далее.

*Таблица 3.9*

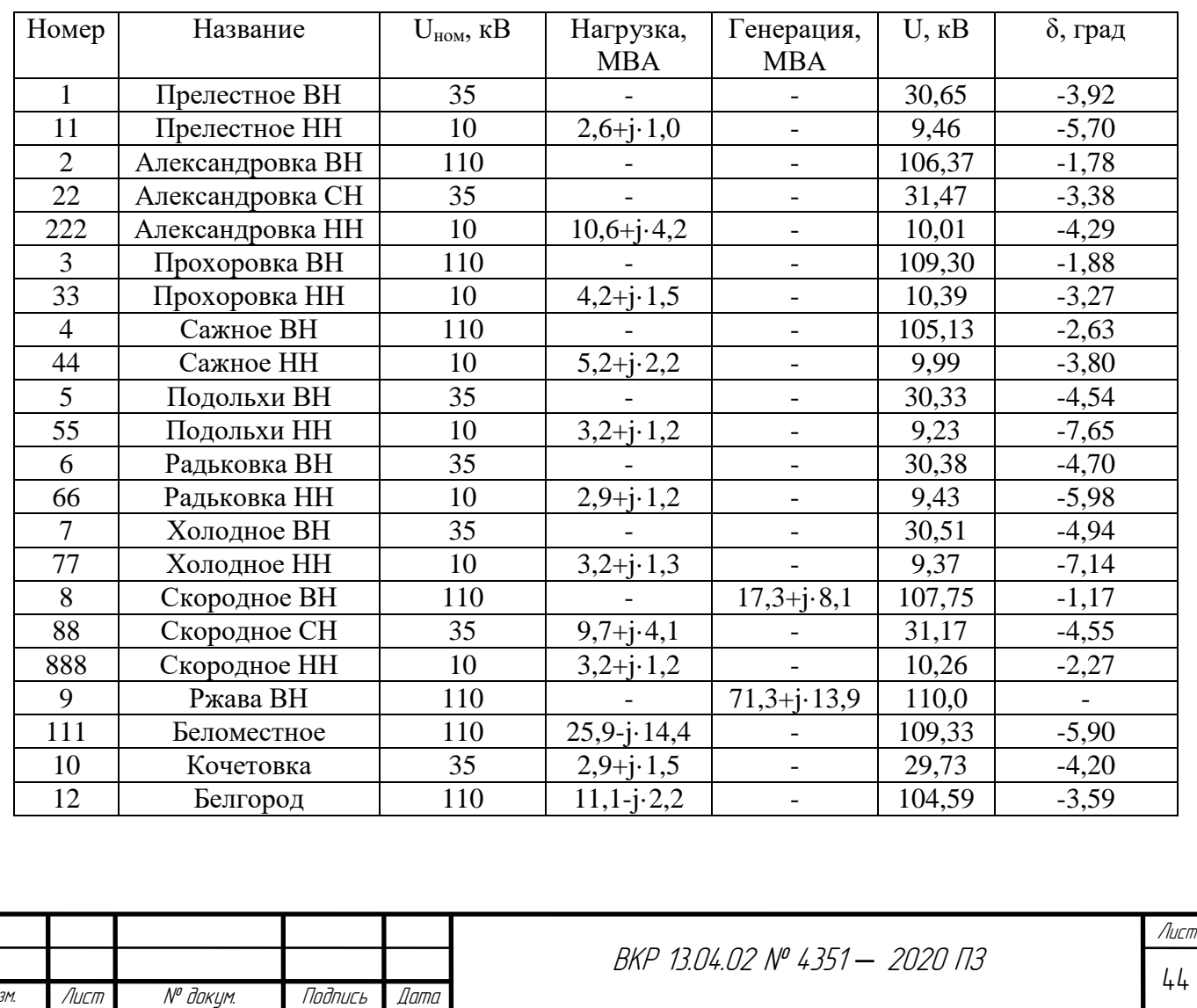

Результаты расчета режима. Данные во вкладке «Узлы»

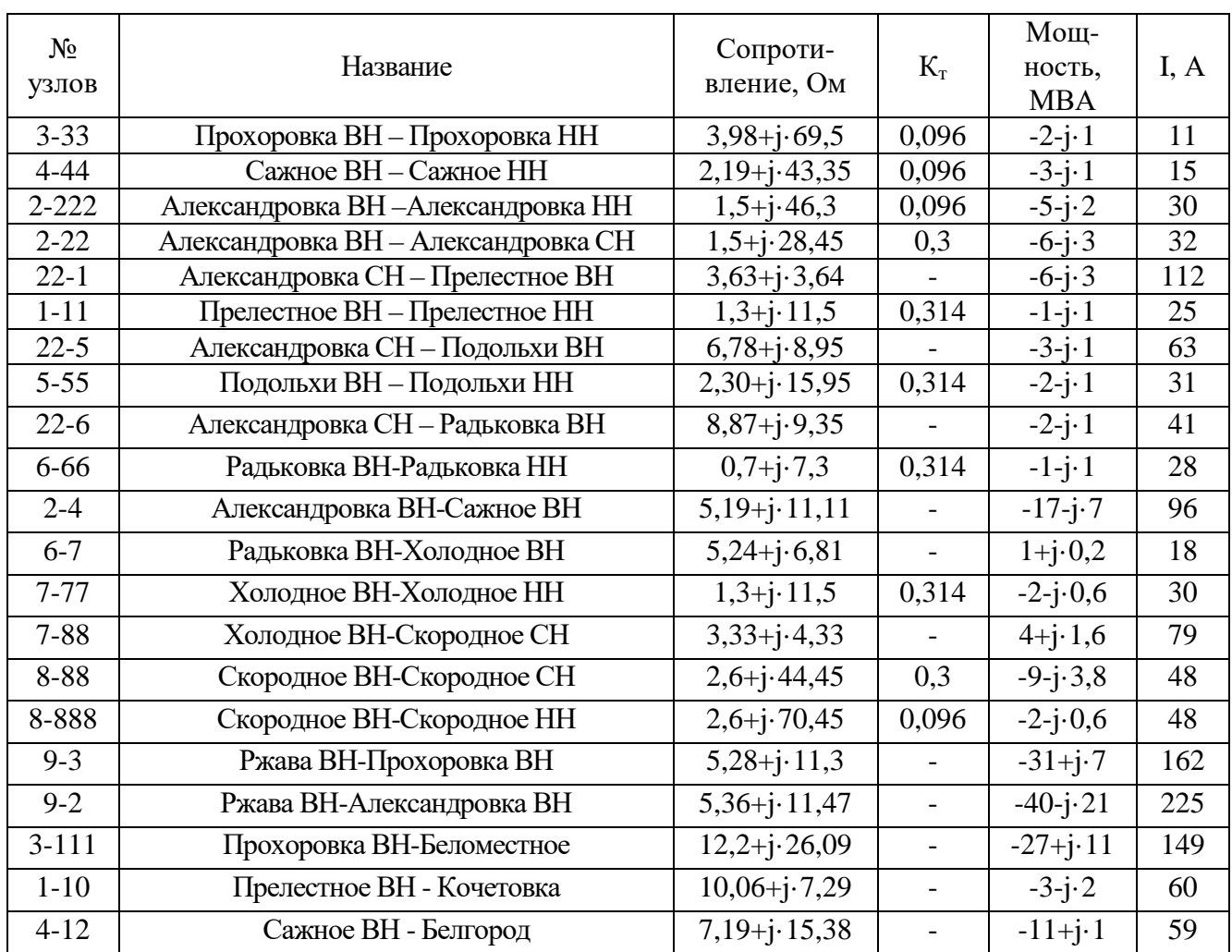

Результаты расчета режима. Данные во вкладке «Ветви»

Для оценки влияния роста нагрузок на работу сети рассчитаем отклонение напряжения на шинах низкого напряжения для всех подстанций по следующей формуле[18]:

$$
\varepsilon = \frac{|U_{\text{HOM}} - U_{\text{HH.npor}}|}{U_{\text{HOM}}} \cdot 100,\tag{3.13}
$$

где  $U_{\text{HOM}}$  – номинальное напряжение НН на подстанции, кВ;

 $U_{\text{HH.nepcn}}$  – перспективное напряжение НН на подстанции, кВ.

Отклонение напряжения для ПС Сажное составляет:

$$
\varepsilon_{\text{CaKH}} = \frac{|10 - 9,99|}{10} \cdot 100 = 0,1\,\%
$$

Аналогично рассчитываются отклонения напряжений для остальных подстанций. Результаты расчёта представлены в таблице 3.12.

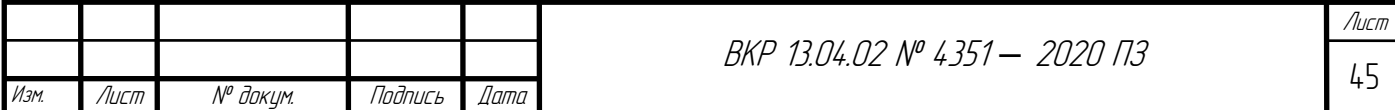

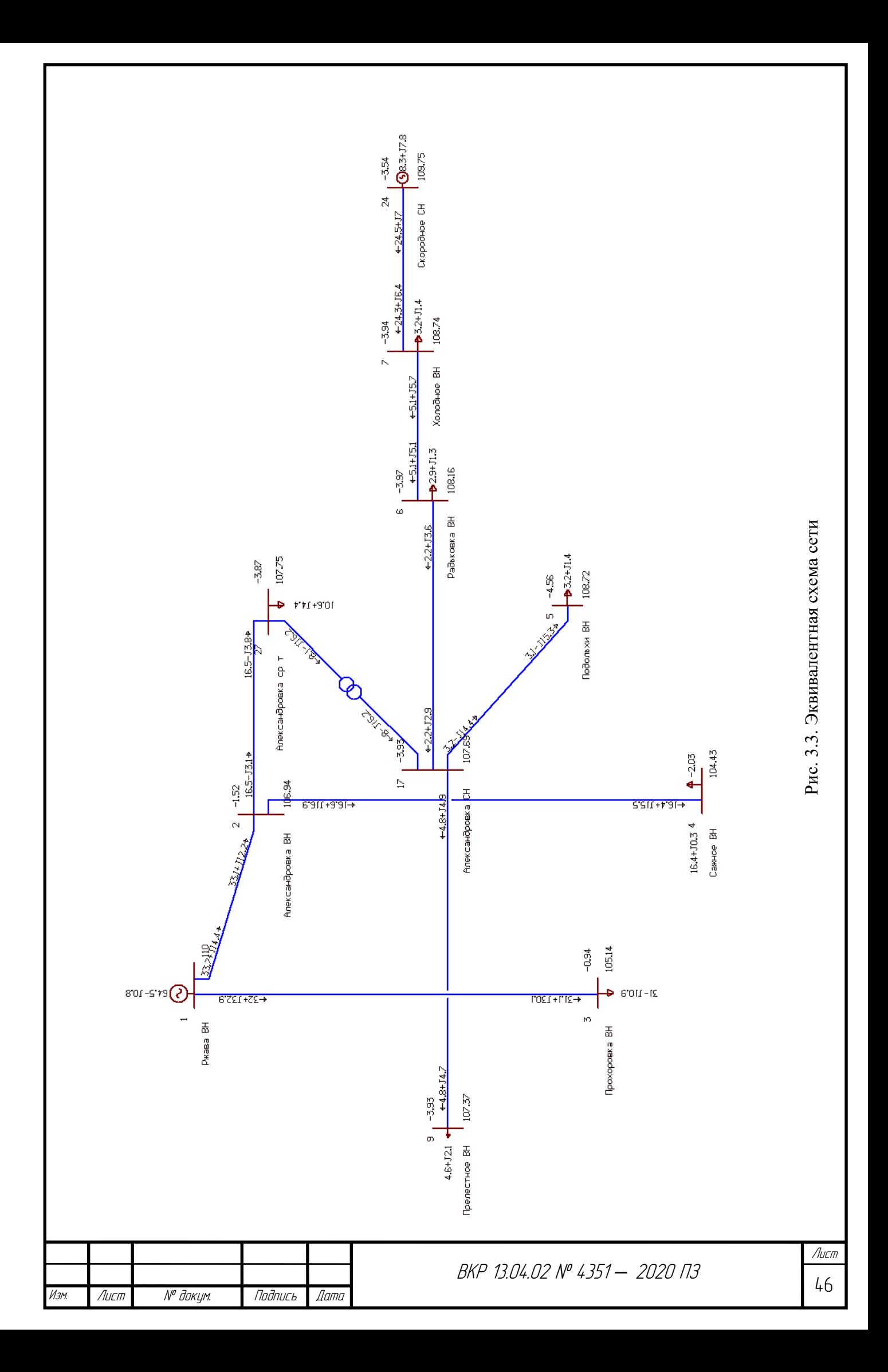

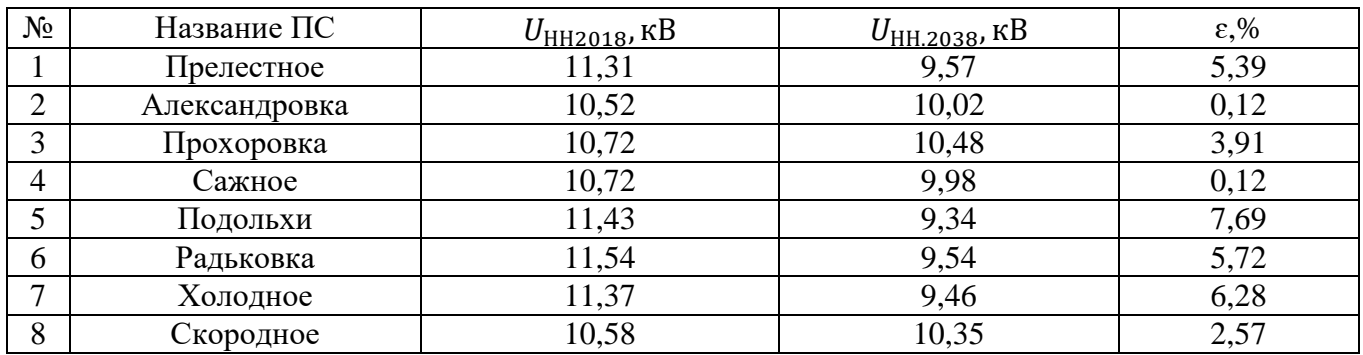

Отклонения напряжений НН на ПС

На основе произведенных расчетов, анализ данных показывает, что увеличение нагрузки негативно сказывается на напряжении на подстанциях, вызывая его снижение. Для подстанций Прелестное, Радьковка, Подольхи и Холодное отклонение напряжения от номинального имеет значение более 5%, что не допускается по требованиям эксплуатации сети. Строительство биогазовых станций даст возможность уменьшить общие потери в электрической сети Прохоровского района и поднять уровень напряжения подстанций до номинального значения[17].

Для оценки функционирования электрической сети так же требуется произвести расчет послеаварийного режима работы, найти его параметры и проанализировать возможность существования такого режима[20].

Послеаварийный режим подразумевает сниженные рабочих параметров элементов электрической сети по сравнению с нормальным режимом, в связи с этим крайне необходимо прогнозировать различные послеаварийные режимы, чтобы иметь возможность снижать их негативные последствия[19].

Для расчета послеаварийного режима предполагает отключение питающей линии района (Коньшино-Скородное). Из-за изменения коммутационной схемы, электроснабжение региона полностью перейдет на линию, идущую от подстанции Ржава Курской области. Результаты расчета представлены в таблицах 3.12, 3.13.

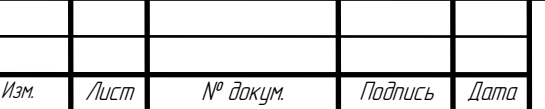

<sup>47</sup> ВКР 13.04.02 № 4351 *–* 2020 ПЗ

Лист

## Результаты расчета послеаварийного режима.

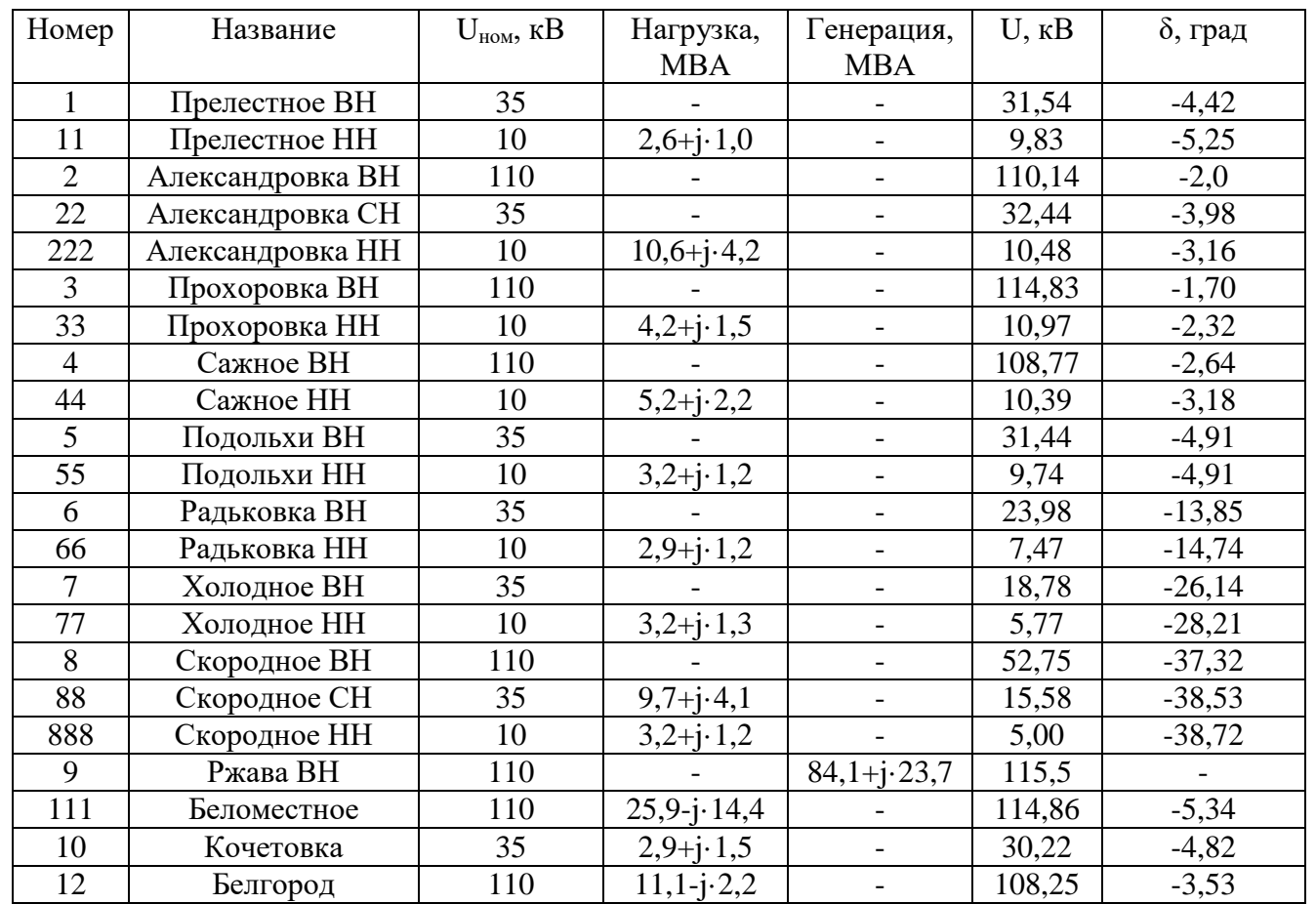

Данные во вкладке «Узлы»

*Таблица 3.13*

Результаты расчета послеаварийного режима.

Данные во вкладке «Ветви»

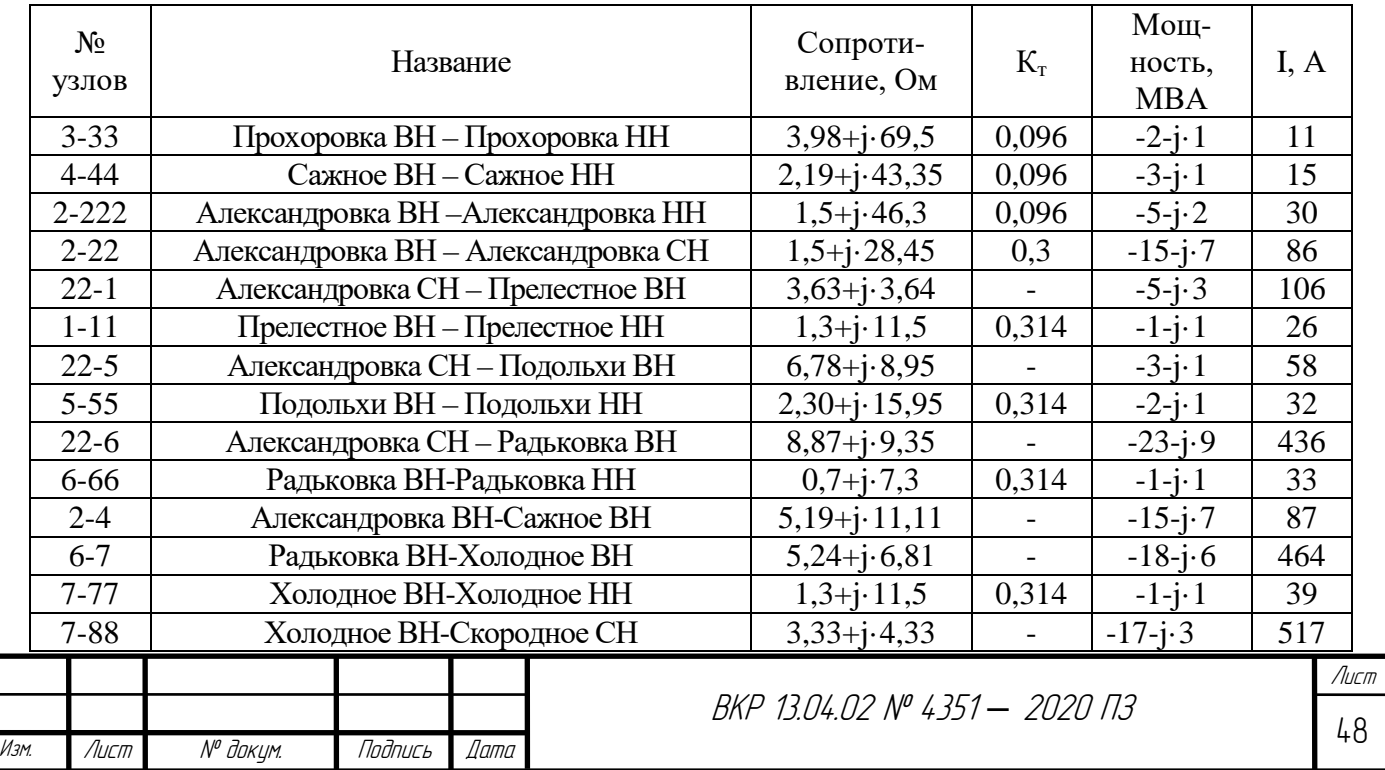

*Окончание таблицы 3.13*

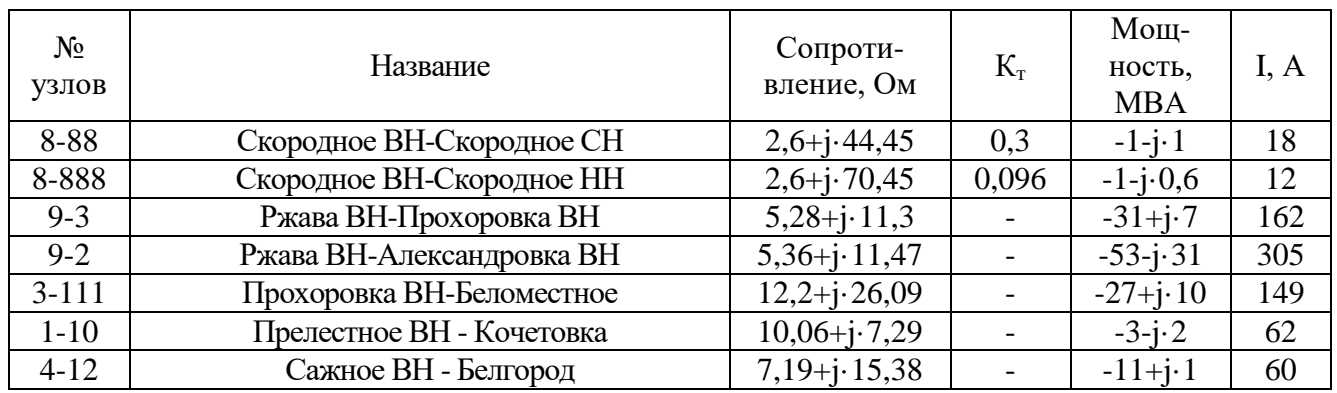

По результатам, приведенным в таблицах 3.12, 3.13, целесообразно сделать вывод, что после обрыва одной из питающих линий (Холодное – Скородное), напряжение на некоторых подстанциях снижается больше, чем на 5% от номинального (42,3% для подстанции Холодное, 25,3% для Радьковки, 50% для Скородного и т.д.). Данный режим работы сети невозможен, внедрение собственных генерирующих мощностей (биогазовых станций) позволит решить данную проблему.

По результатам проведенных расчетов можно сделать следующие выводы:

1. Перспективный рост электрических нагрузок в районе негативно скажется на параметрах работы сети

2. Из-за энергодефицитности района, послеаварийные режимы, при прекращении питания от одного из источников электроэнергии, не могут существовать в связи со значительным снижением напряжения.

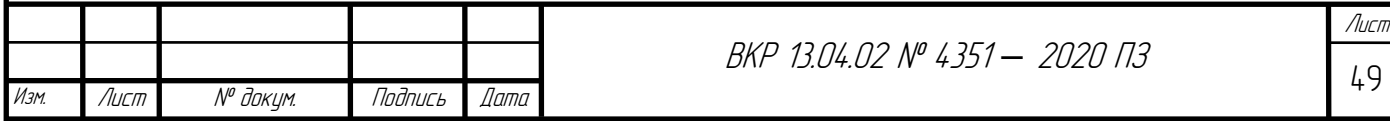

# **4. СОЗДАНИЕ И ТЕХНИКО-ЭКОНОМИЧЕСКОЕ ОБОСНОВАНИЕ ПРОЕКТА РАЗВИТИЯ ЭЛЕКТРИЧЕСКОЙ СЕТИ ПРОХОРОВСКОГО РАЙОНА БЕЛГОРОДСКОЙ ОБЛАСТИ ПРИ ВНЕДРЕНИИ СЕТИ БИОГАЗОВЫХ СТАНЦИЙ**

#### **4.1. Расчёт центра выработки биогаза Прохоровского района**

Выбор места расположения биогазовой станции или установки имеет большое значение, так как от него зависит себестоимость производимой энергии и, соответственно, доходность проекта. Пункт строительства должен обладать следующими характеристиками: наличие рядом источника сырья для технологического процесса (агропромышленные, пищевые, перерабатывающие предприятия, очистные сооружения и т.п.), развитая транспортная сеть для доставки ресурсов, присутствие потребителей тепло- и электроэнергии на разумном расстоянии, позволяющем пользоваться данными продуктами.

Для дальнейшего расчета и анализа предположим два варианта внедрения биогазовых станций – одной крупной, способной перерабатывать все органические отходы предприятий Прохоровского района, и нескольких малых (повсеместное внедрение, экономически и технически обоснованное).

Место расположения одной крупной биогазовой станции можно рассмотреть с точки зрения доставки сырья для выработки биогаза. В данном случае вместо центров нагрузок подстанций используется потенциальная электрическая мощность генерации от каждого объекта, дающего отходы, используемые в биогазовой станции[50]. Исходя из количества таких объектов и расчетной установленной мощности по видам отходов, рассчитаем потенциальную электрическую мощность на 1 объект по формуле, приведенной ниже:

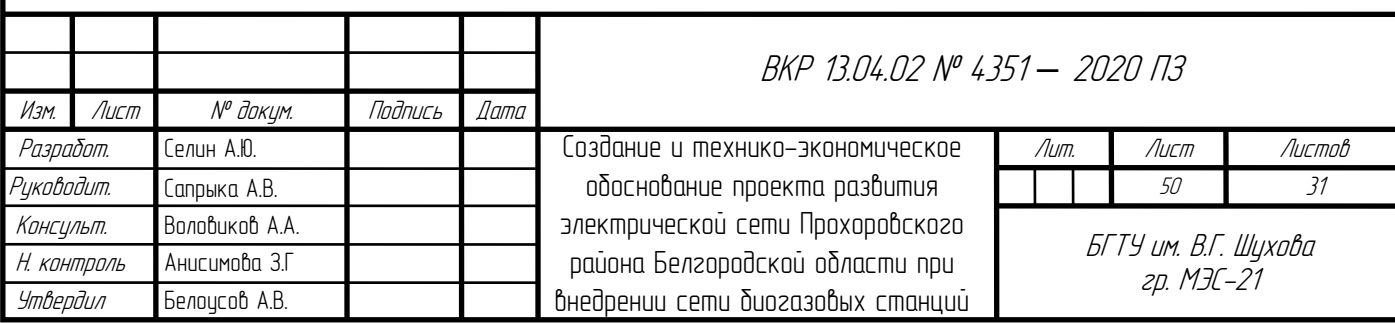

$$
E_{\rm \pi} = \frac{E}{\rm \kappa'}\tag{4.1}
$$

где,  $E_n$  - потенциальная электрическая мощность на 1 объект, кВт;

Е – возможная установленная мощность по видам отходов, кВт;

к – количество объектов, шт.

Полученные результаты расчета потенциальной мощности генерации электрической энергии по видам предприятий представлены в таблице 4.1.

*Таблица 4.1*

Расчетная установленная мощность генерации на 1 объект

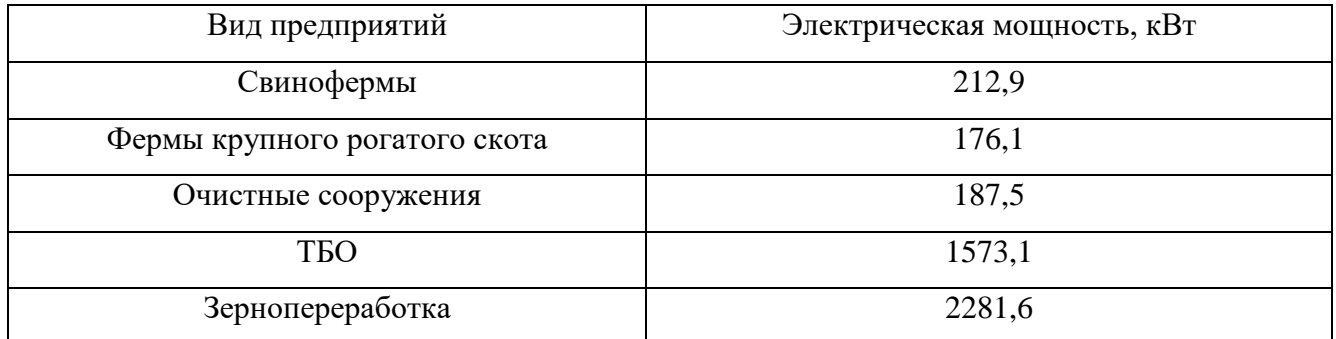

Центр выработки принимаем совпадающим с координатами объектов производства отходов. Для определения местоположения биогазовой станции находим центр потенциальной генерации аналогично расчету центра электрических нагрузок. Данные, используемые для расчета, представлены в таблице ниже.

*Таблица 4.2*

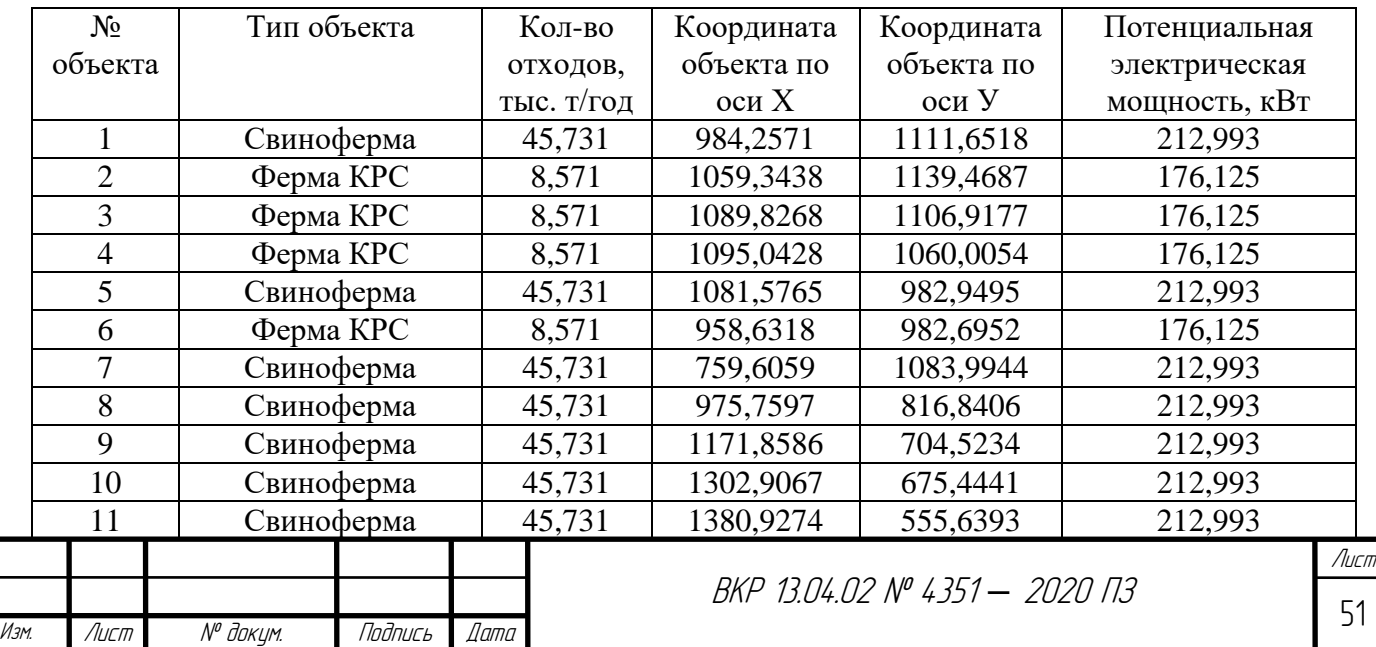

Местоположение и потенциальная электрическая мощность объектов

*Окончание таблицы 4.2*

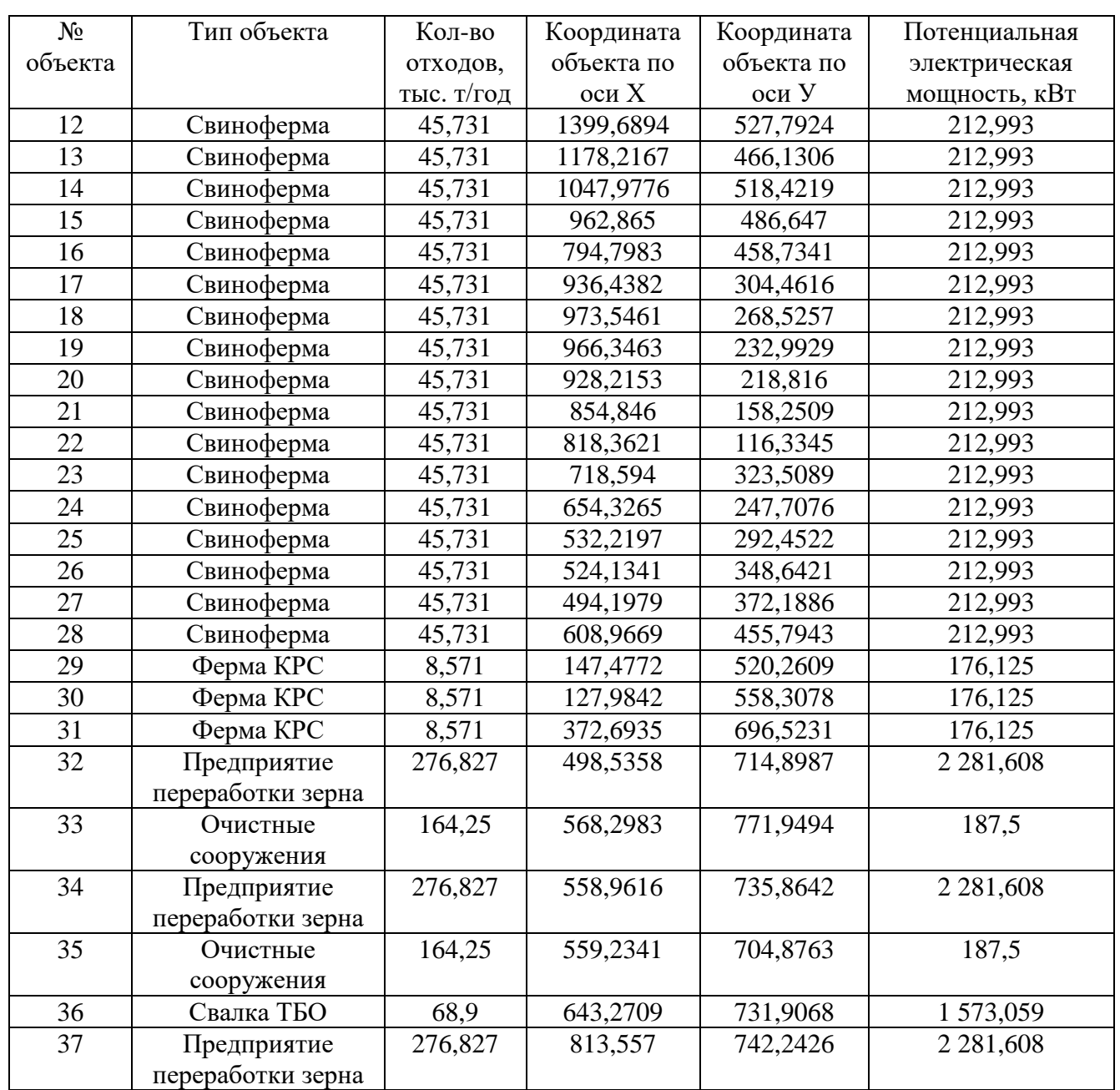

По результатам расчетов получено, что центр выработки биогаза в районе имеет координаты (709,6; 642,4). Приведенные координаты к масштабу нагрузок (354,8; 321,2). На рисунке 4.1 показаны объекты получения сырья с учетом масштаба и центр выработки биогаза района.

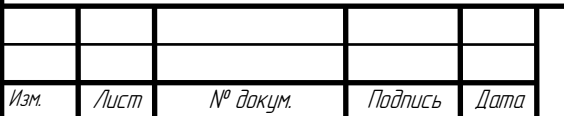

<sup>52</sup> ВКР 13.04.02 № 4351 *–* 2020 ПЗ

Лист

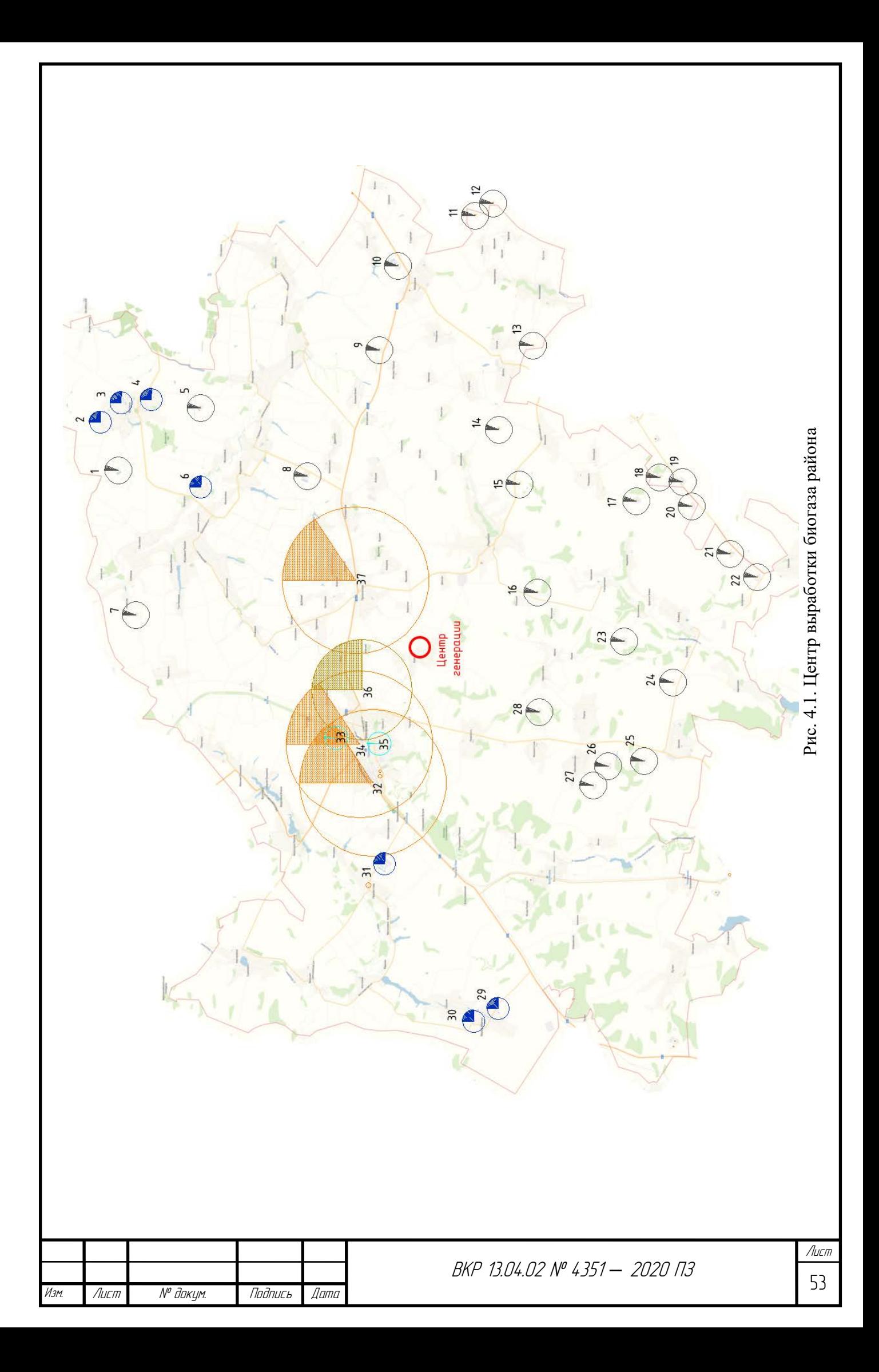

Центр выработки находится примерно в том же месте, что и центр электрических нагрузок района. Поэтому целесообразно выбрать данное место для установки крупной биогазовой станции, способной перерабатывать отходы производств Прохоровского района.

#### **4.2. Выбор и оптимизация расположения малых биогазовых станций**

Расчет варианта повсеместного внедрения малых биогазовых станций требует комплексного учета факторов, влияющих на местоположение БГС. К сожалению, в настоящее время не существует единого алгоритма или метода, позволяющего определить оптимальное размещение БГС, ввиду огромного числа влияющих переменных.

Для первичного приближения предположим, что биогазовые станции установим на каждой ферме или объекте переработки, дающих сырье, пригодное для переработки. Мощность станций должна быть равна энергетическому потенциалу отходов этих объектов. Для дальнейшей оптимизации данного варианта применим симплекс-метод.

Симплекс-метод называется один из алгоритмов решения оптимизационных задач линейного программирования путём перебора вершин выпуклого многогранника в многомерном пространстве. Алгоритм является общезначимым методом, использование которого дает возможность найти решение любой задачи линейного программирования[62].

Задача линейного программирования — это задача поиска неотрицательных значений параметров, на которых заданная линейная функция достигает своего максимума или минимума при заданных линейных ограничениях.

Целевая функция — функция, максимум (или минимум) которой нужно найти. Представляет собой сумму произведений коэффициентов на значения переменных:  $F = c1 \cdot x1 + c2 \cdot x2 + ... + cn \cdot xn$ .

Ограничение — условие вида  $a1 \cdot x1 + a2 \cdot x2 + ... + an \cdot xn \cdot v$ , где вместо v ставится один из знаков:  $\leq$ ,  $=$  или  $\geq$ 

План — произвольный набор значений переменных x1 ... xn.

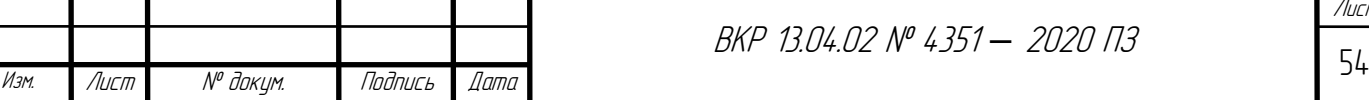

Лист

Пример оптимизации для ферм 1-8 и ПС Радьковка.

В таблицах 4.3 и 4.4 представлены координаты объектов и расстояния между ними, используемые при расчете расположения биогазовой станции.

Координаты расположения объектов

*Таблица 4.3*

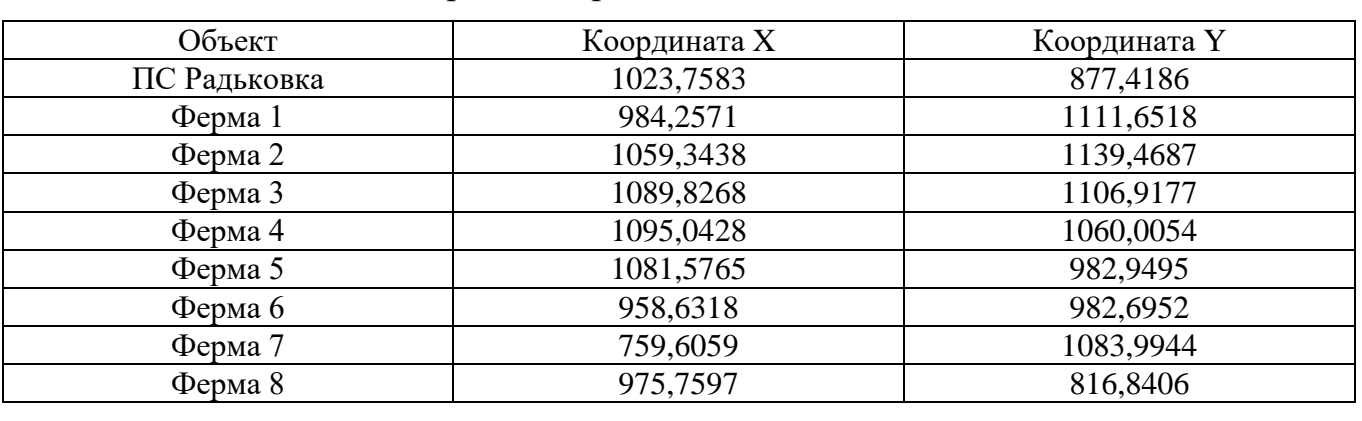

*Таблица 4.4*

#### Расстояния между объектами (км)

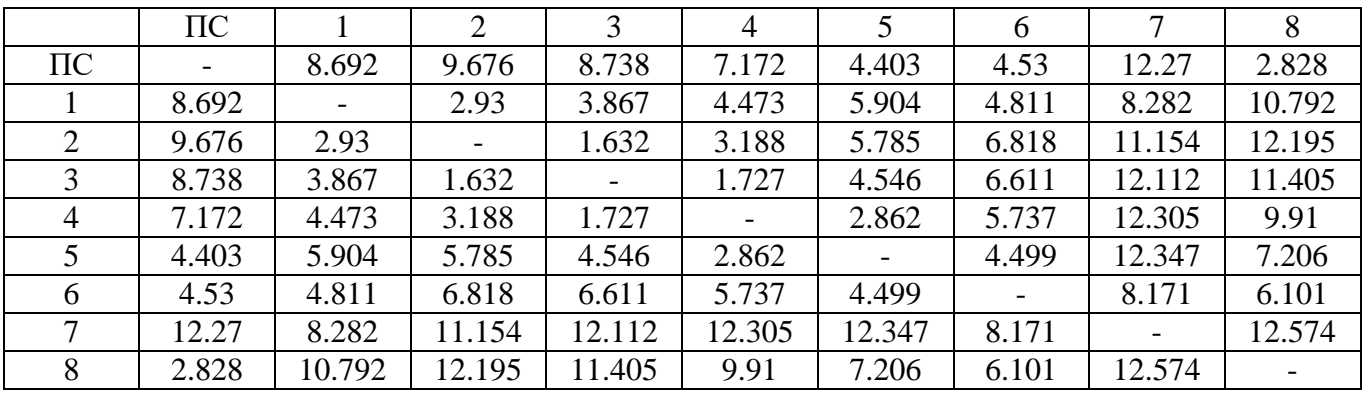

На рисунке 4.2 представлен участок схемы, для которого производится оптимизация местоположения биогазовых станций.

Проведенный мною анализ всех процессов, сопровождающих работу БГС, позволил разработать целевую функцию, наиболее полно описывающую взаимное влияние удаленности сырьевых источников, энергоемкости отходов и стоимости доставки электроэнергии потребителям.

Для составления плана симплекс-метода за x<sup>i</sup> берем количество т отходов, доставляемых от одного ресурсного центра к другому (в виде  $X_{ii}$ , где  $i$  – номер первого центра, j – номер второго центра).

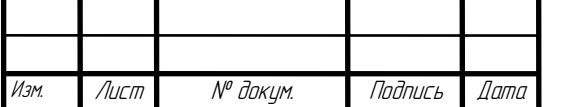

Общая целевая функция – суммарный потенциальный доход от станции за вычетом затрат на передачу ЭЭ от станции на подстанцию и на транспортировку перерабатываемых отходов для станции.

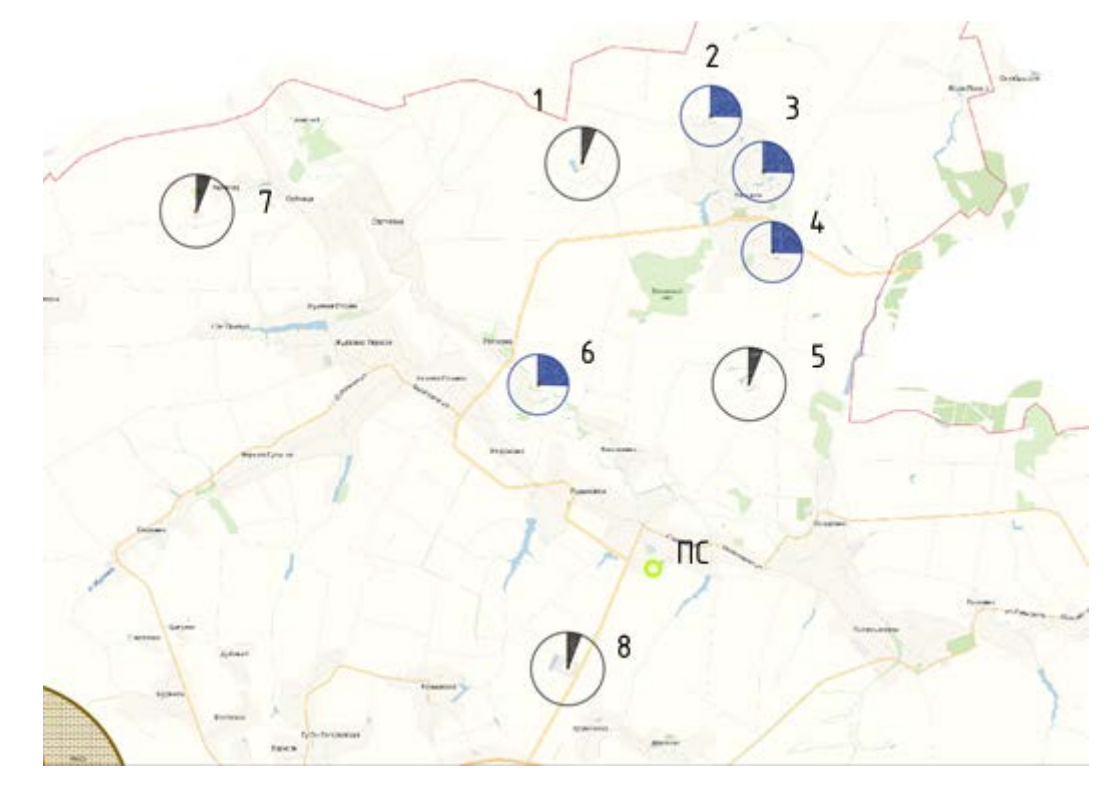

Рис.4.2. Расположение ферм в месте расположения ПС Радьковка Общий вид целевой функции для объектов переработки отходов следующий:

$$
F_i = (\sum x_{ji} \cdot e_k \cdot e_E \cdot t_e + (k_i - \sum x_{ij}) \cdot e_k \cdot e_E \cdot t_e) - (p \cdot e_p \cdot
$$
  

$$
r_i (\sum x_{ji} \cdot e_k \cdot e_E + ((k_i - \sum x_{ij}) \cdot e_k \cdot e_E)) - (\sum x_{ji} \cdot t_t \cdot r_{ij}),
$$
 (4.2)

где xij - количество т отходов, доставляемых от одного ресурсного центра к другому;

 $e_k$  – выход биогаза в зависимости от вида сырья, м<sub>3</sub>/т;

 $e_E$  – электроэнергетический потенциал биогаза, 2 кВт·ч/т

 $t_{e}$  – тариф для отпуска электроэнергии, 4 руб/кВт $\cdot$ ч;

 $k_i$  – количество отходов от *i*-ого объекта, т/ч;

p - Потери электроэнергии в сетях 10 кВ на 1 км, 0,4%[22];

ep - cтоимость электроэнергии для компенсации потерь, 9,05 руб / кВт\*ч[23];

 $r_i$  – расстояние от объекта до подстанции, км;

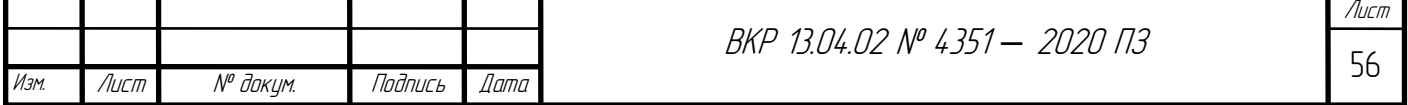

 $t_t$  – стоимость доставки жидких отходов, 40 руб/км за 20 т или 2 руб/км за 1 т

Пример целевой функции прибыли для первой фермы:

 $F_i = (x_{2-1} \cdot 90 \cdot 2 \cdot 4 + x_{3-1} \cdot 90 \cdot 2 \cdot 4 + x_{4-1} \cdot 90 \cdot 2 \cdot 4 + x_{5-1} \cdot 20,4 \cdot 2 \cdot 4 + x_{6-1} \cdot$ 90 ⋅ 2 ⋅ 4 +  $x_{7-1}$  ⋅ 20,4 ⋅ 2 ⋅ 4 +  $x_{8-1}$  ⋅ 20,4 ⋅ 2 ⋅ 4 + (5,22 -  $x_{1-2}$  -  $x_{1-3}$  -  $x_{1-4}$   $x_{1-5} - x_{1-6} - x_{1-7} - x_{1-8}$ ) · 20,4 · 2 · 4) – (0,004 · 9,05 · 8,692( $x_{2-1}$  · 90 · 2 +  $x_{3-1} \cdot 90 \cdot 2 + x_{4-1} \cdot 90 \cdot 2 + x_{5-1} \cdot 20.4 \cdot 2 + x_{6-1} \cdot 90 \cdot 2 + x_{7-1} \cdot 20.4 \cdot 2 + x_{8-1} \cdot$  $20,4 \cdot 2$ ) +  $(5,22 - x_{1-2} - x_{1-3} - x_{1-4} - x_{1-5} - x_{1-6} - x_{1-7} - x_{1-8}) \cdot 20,4 \cdot 2$ ) –  $(x_{2-1} \cdot 2.93 \cdot 2 + x_{3-1} \cdot 3.867 \cdot 2 + x_{4-1} \cdot 4.473 \cdot 2 + x_{5-1} \cdot 5.904 \cdot 2 + x_{6-1} \cdot 4.811 \cdot$  $2 + x_{7-1} \cdot 8.282 \cdot 2 + x_{8-1} \cdot 10.792 \cdot 2$ 

Для остальных объектов вид целевой функции – аналогичный.

Упрощенная общая функция для объектов:

 $F = -7.31332864 \cdot x_{1-2} - 7.80194016 \cdot x_{1-3} - 6.7010208 \cdot x_{1-4} - 5.47331856 \cdot$  $x_{1-5}$  – 3.47489248 •  $x_{1-6}$  – 21.84856288 •  $x_{1-7}$  – 12.92310656 •  $x_{1-8}$  +  $0.551744 \cdot x_{2-1} + 2.848008 \cdot x_{2-3} + 9.940064 \cdot x_{2-4} + 22.788868 \cdot x_{2-5} +$  $19.895336 \cdot x_{2-6} - 39.210504 \cdot x_{2-7} + 20.231568 \cdot x_{2-8} - 7.434264 \cdot x_{3-1} 9.376008 \cdot x_{3-2} + 6.750056 \cdot x_{3-4} + 19.15486 \cdot x_{3-5} + 14.197328 \cdot x_{3-6} 47.238512 \cdot x_{3-7} + 15.69956 \cdot x_{3-8} - 18.85032 \cdot x_{4-1} - 22.692064 \cdot x_{4-2} 13.658056 \cdot x_{4-3} + 12.318804 \cdot x_{4-5} + 5.741272 \cdot x_{4-6} - 57.828568 \cdot x_{4-7} +$  $8.485504 \cdot x_{4-8} - 18.14268144 \cdot x_{5-1} - 19.35801008 \cdot x_{5-2} - 15.4946216 \cdot$  $x_{5-3}$  – 9.81370224 •  $x_{5-4}$  – 9.18557392 •  $x_{5-6}$  – 36.31324432 •  $x_{5-7}$  –  $12.085788 \cdot x_{5-8} - 36.741592 \cdot x_{6-1} - 47.167336 \cdot x_{6-2} - 40.641328 \cdot x_{6-3} 28.689272 \cdot x_{6-4} - 8.170468 \cdot x_{6-5} - 66.77584 \cdot x_{6-7} - 1.111768 \cdot x_{6-8} -$ 11.27943712  $\cdot x_{7-1} - 18.47676576 \cdot x_{7-2} - 19.00737728 \cdot x_{7-3} - 17.08045792 \cdot$  $x_{7-4}$  – 13.07475568  $\cdot x_{7-5}$  – 4.9103296  $\cdot x_{7-6}$  – 11.20254368  $\cdot x_{7-8}$  –  $30.24489344 \cdot x_{8-1} - 34.50422208 \cdot x_{8-2} - 31.5388336 \cdot x_{8-3} - 26.23591424 \cdot$  $x_{8-4}$  − 16.738212 ⋅  $x_{8-5}$  − 14.71578592 ⋅  $x_{8-6}$  − 39.09345632 ⋅  $x_{8-7}$  + 5814.9768811104

Итого, по результатам оптимизации получили, что отходы со 2,3,4 фермы необходимо отправлять на 5-ую.

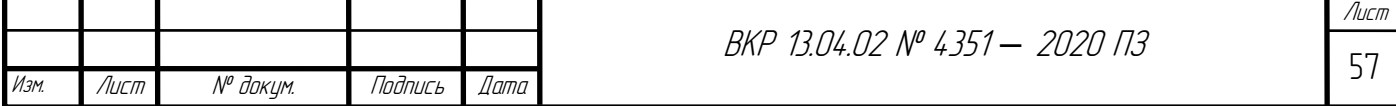

Отходы ферм 1,6,7 в данном случае утилизируются на самих фермах.

Расчет для других объектов получения отходов и подстанций, питающих потребителей, представлен в Приложении 3.

Результаты оптимизации (место переработки отходов, название подстанций, получающей питание от биогазовых станций) представлены в таблице 4.5.

*Таблица 4.5*

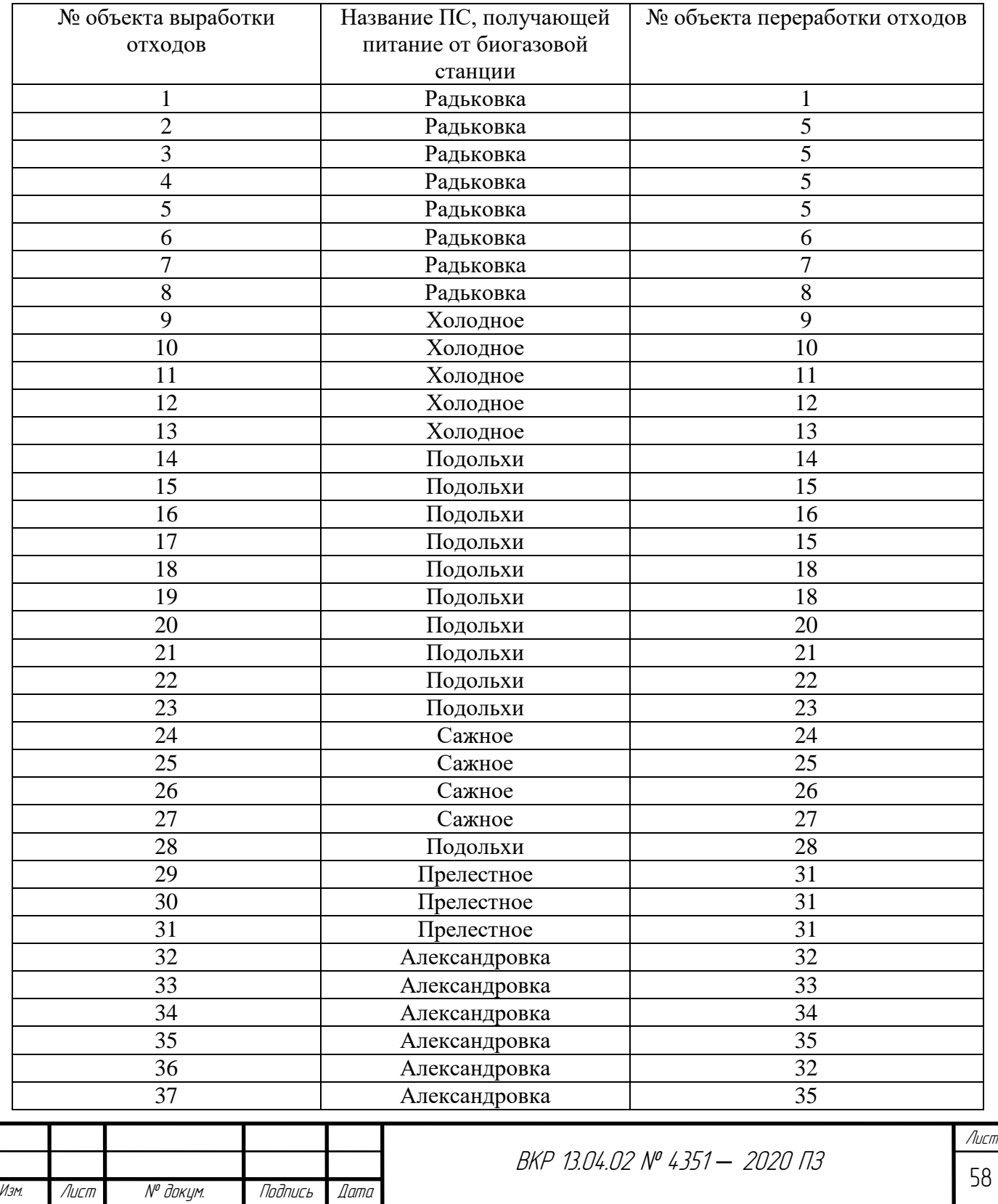

## Результаты оптимизации расположения биогазовых станций

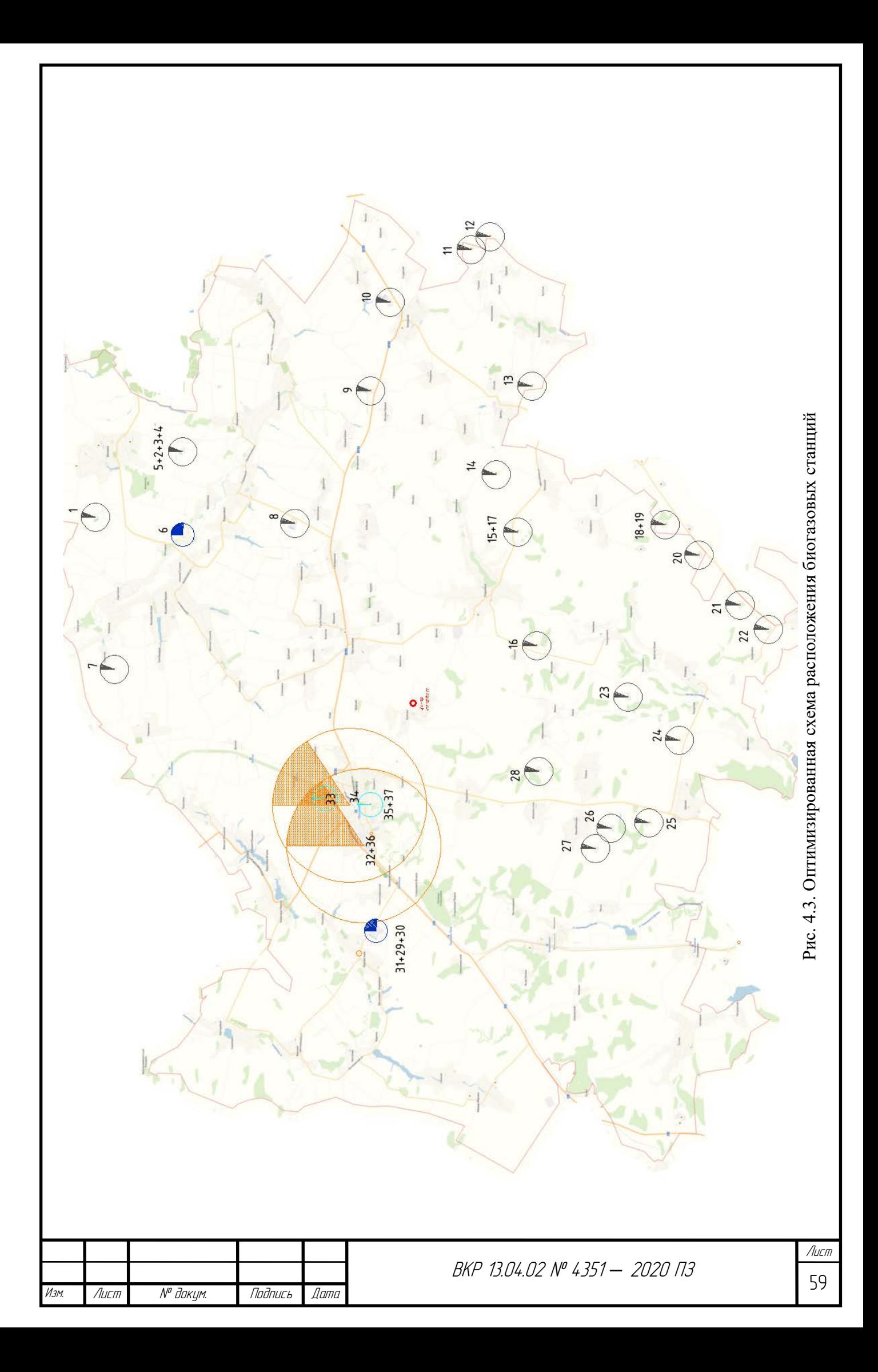

Окончательный вид схемы расположения биогазовых станций представлен на рисунке 4.3.

Дальнейший выбор схемы для развития сети целесообразно выбрать по экономическим показателям – капиталовложениям, издержкам и затратам.

#### **4.3. Расчет потерь электроэнергии**

Потери энергии для любых видов работ – неизбежный процесс, в том числе и при передачи электроэнергии от генерирующих станций к потребителям (в ЛЭП, трансформаторах и прочем оборудовании электросетевого хозяйства).

Потери электрической мощности получаем из расчета режима в RastrWin 3 (подробный расчет для первой схемы (без БГС) приведен в главе 3).

Потери для первой схемы (без биогазовых станций) составляют:

- 709,56 МВт·ч/год в трансформаторах;

- 23 231,52 МВт·ч/год в ЛЭП

Суммарные потери для первой схемы:

 $\Delta W_{\Sigma1}$  = 709,56 + 23 231,52 = 23941,08 MBT  $\cdot$  ч

Для второй схемы (с одной БГС) предполагаем передачу ЭЭ по ЛЭП напряжением 110 кВ до ПС Александровка (ближайшая и наиболее нагруженная ПС).

Результаты расчета установившегося режима представлены в таблицах и схеме ниже.

*Таблица 4.6*

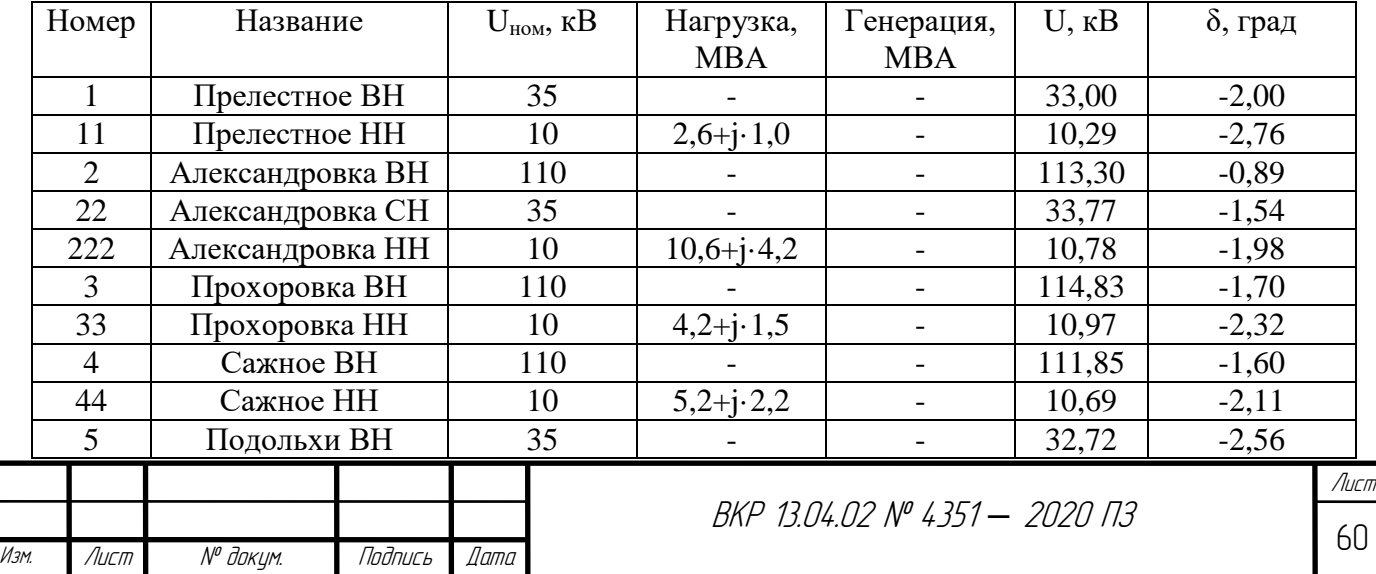

Расчет режима для схемы 2 (одна БГС). Данные во вкладке «Узлы»

*Окончание таблицы 4.6*

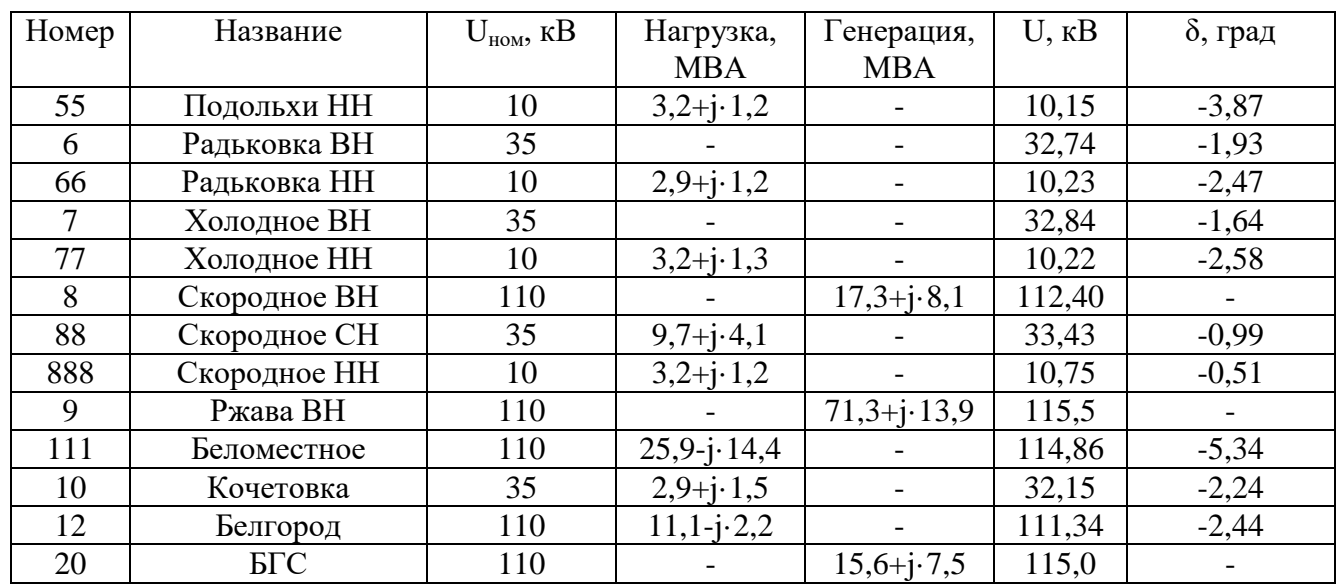

*Таблица 4.7*

# Расчет режима для схемы 2 (одна БГС). Данные во вкладке «Ветви»

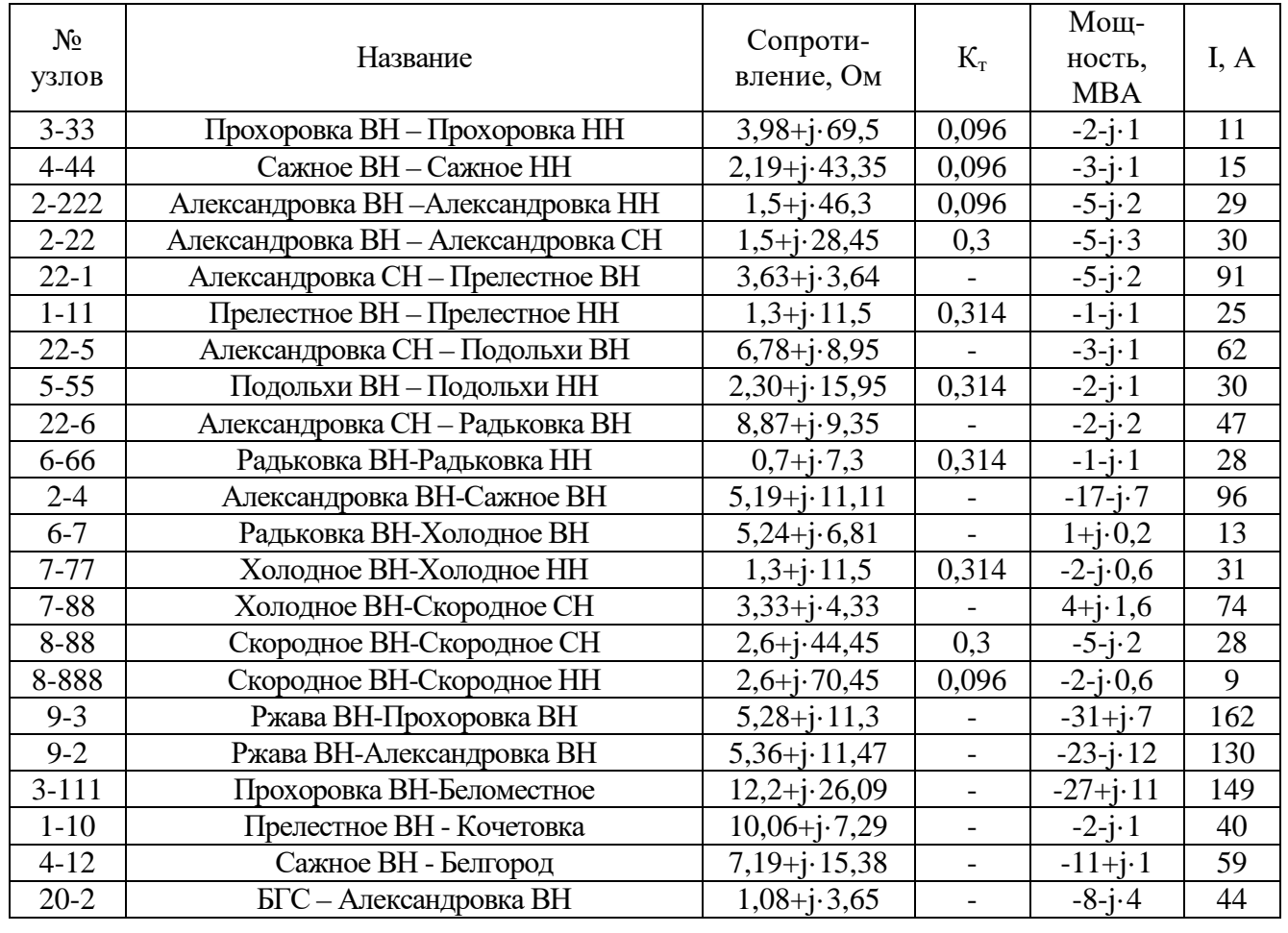

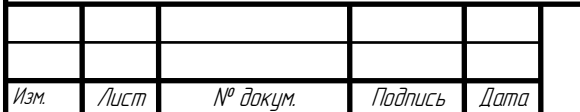

<sup>61</sup> ВКР 13.04.02 № 4351 *–* 2020 ПЗ

Лист

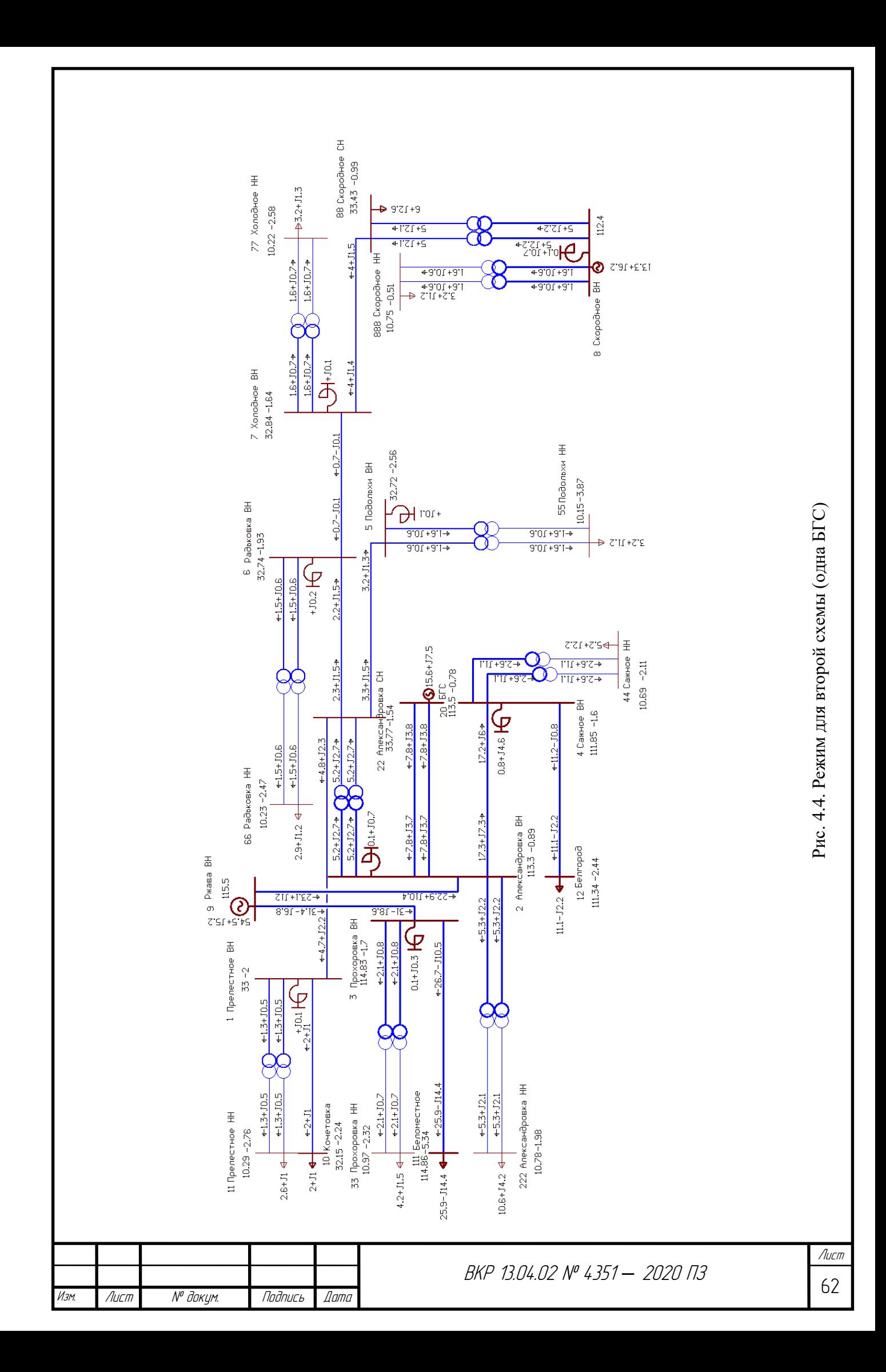

Результаты расчета режима для второй схемы (с одной БГС) показывают уменьшение перетоков мощности по большинству линий, увеличение напряжений на шинах подстанций в сравнении с первой схемой (без БГС). Что положительно сказывается на уменьшении потерь электроэнергии при передаче.

Потери для второй схемы (одна БГС) составили:

- 560,64 МВт\*ч/год в трансформаторах;

- 17 695,2 МВт\*ч/год в ЛЭП.

Суммарные потери для второй схемы:

 $\Delta W_{\Sigma2} = 560,64 + 17695,2 = 18255,84 \text{ MB} \cdot \text{y}$ 

При расчете режима работы третьей схемы (несколько БГС) предполагаем, что передача ЭЭ до ПС от станций идет по линиям 10 кВ, по которым получают электроснабжение фермы и объекты, на которых установлены данные станции. Потери учтены в % на км от объекта до ПС посредством уменьшения мощности, приходящей на шины подстанций.

Результаты расчета установившегося режима для третьей схемы (несколько БГС) представлены в таблицах и схеме ниже.

*Таблица 4.8*

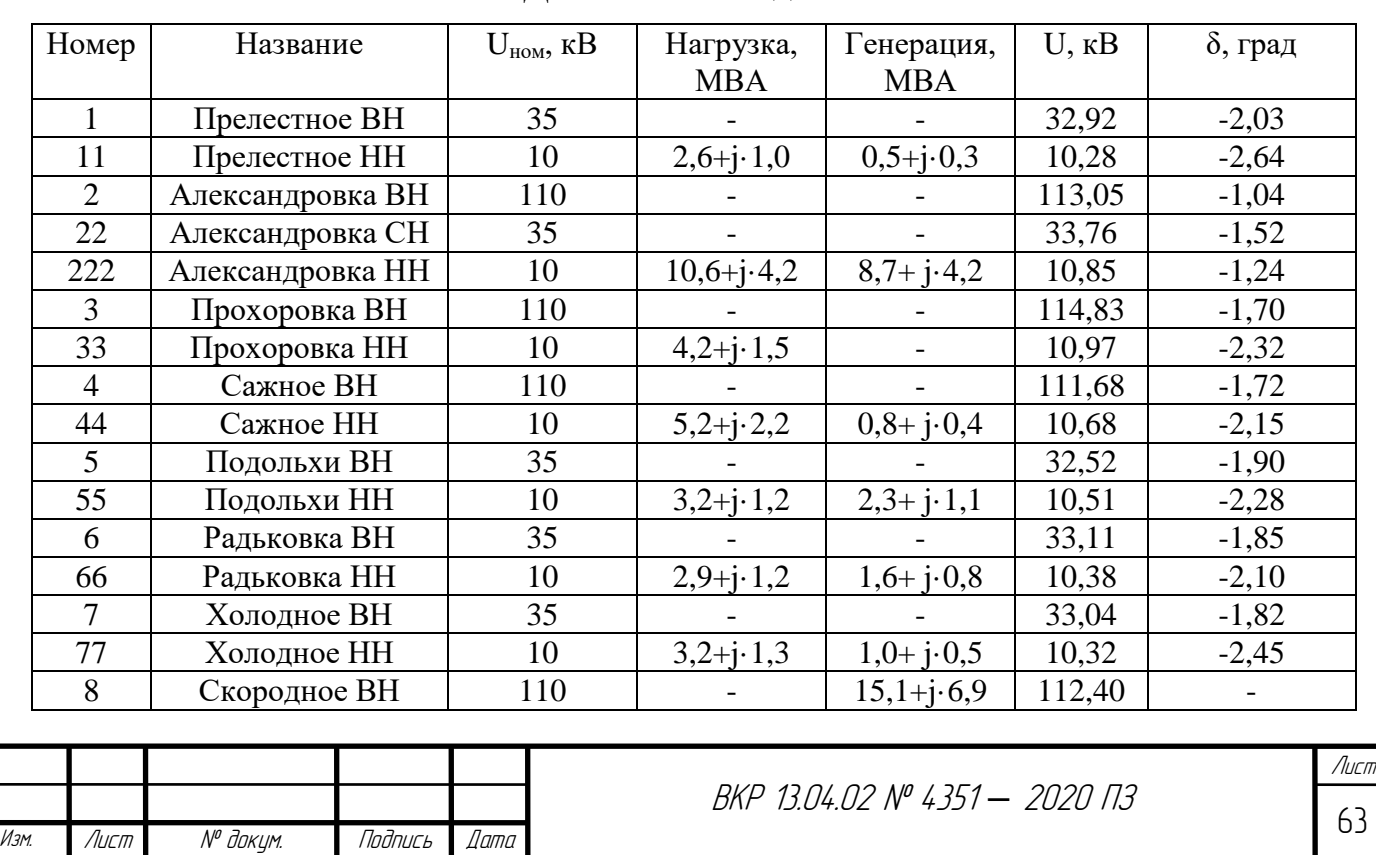

Расчет режима для схемы 3 (несколько БГС).

Данные во вкладке «Узлы»

*Окончание таблицы 4.8*

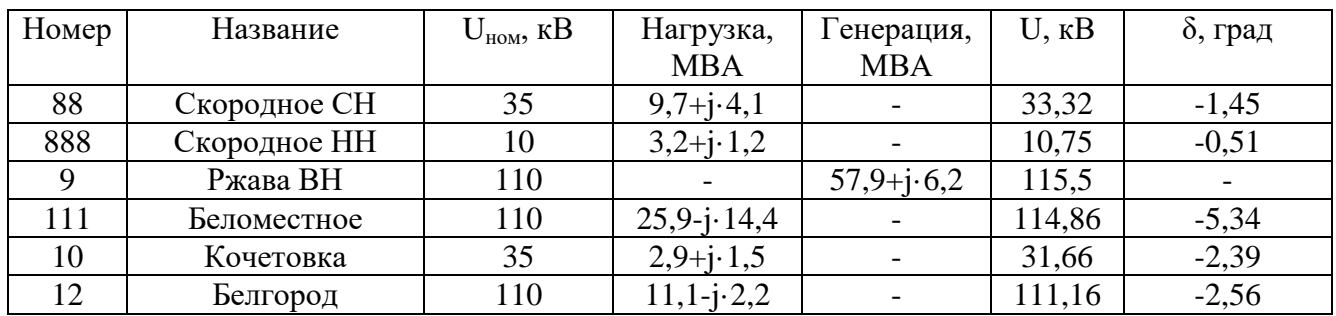

*Таблица 4.9*

# Расчет режима для схемы 3 (несколько БГС).

## Данные во вкладке «Ветви»

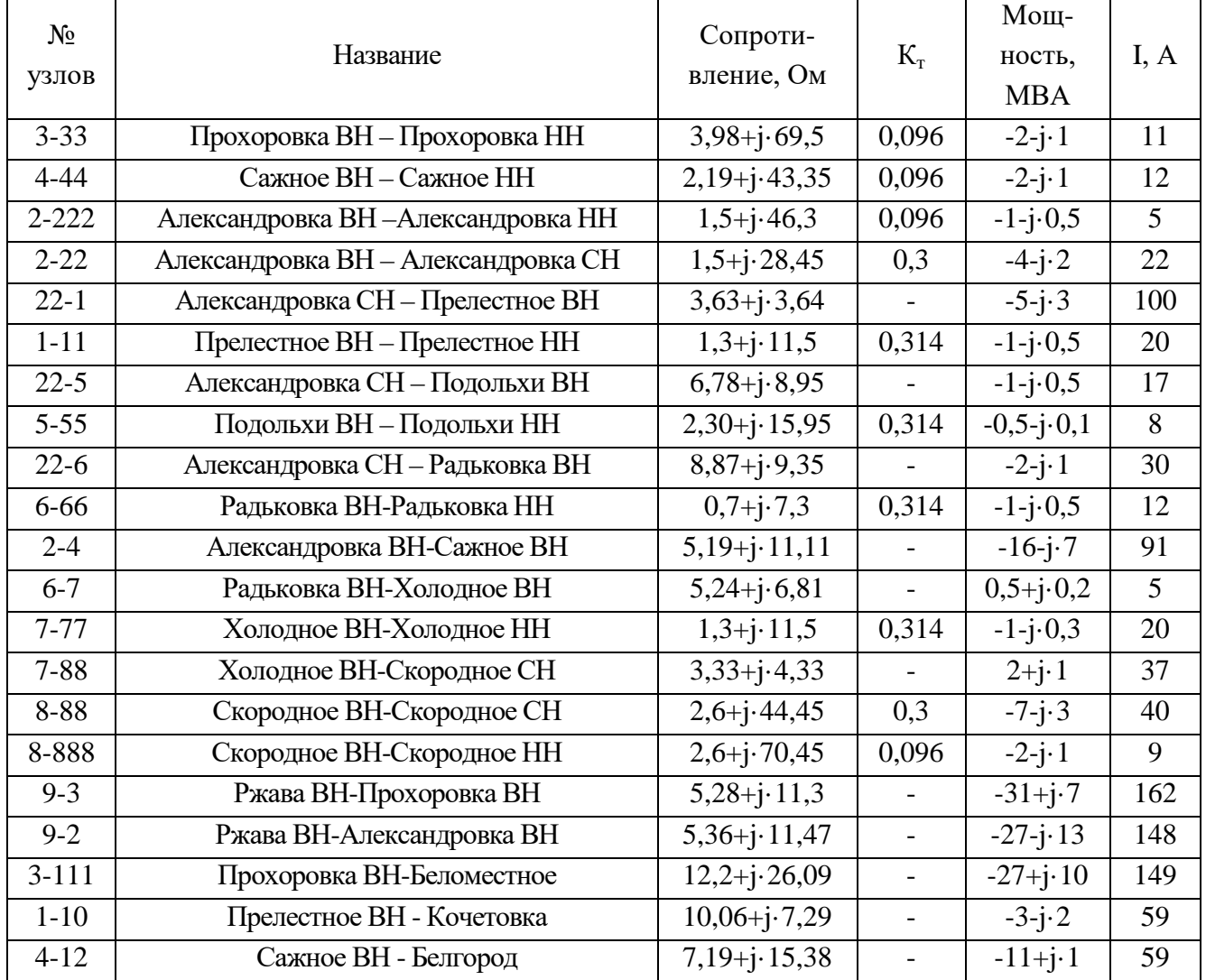

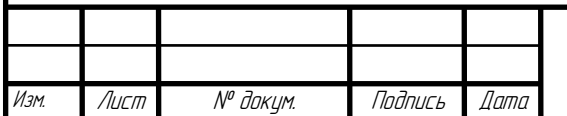

<sup>64</sup> ВКР 13.04.02 № 4351 *–* 2020 ПЗ

Лист

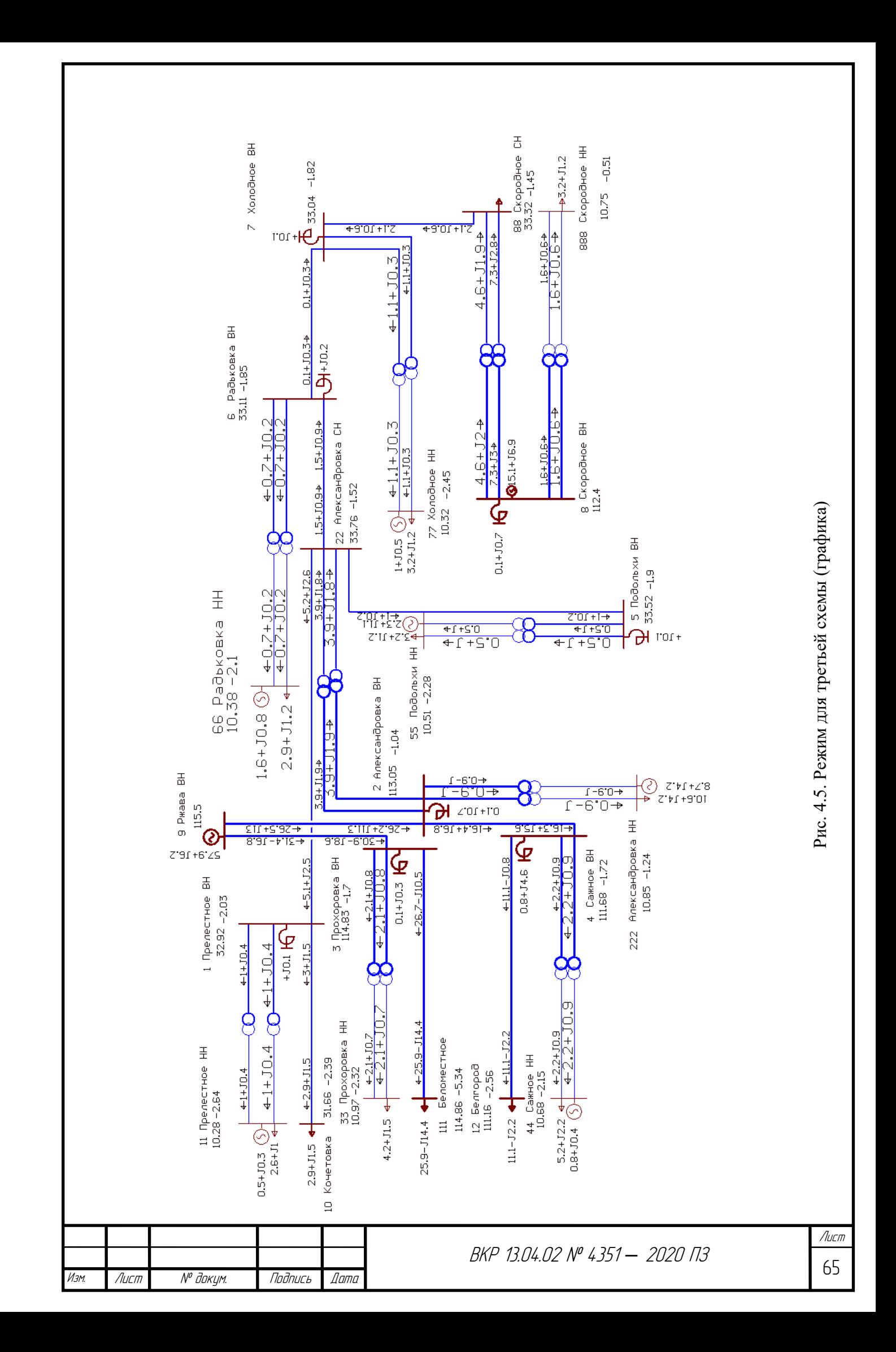

Как и для второй схемы, результаты расчета режима для третьей схемы (с несколькими БГС) показывают общее улучшение параметров режима работы сети.

Потери для третьей схемы (несколько станций) составили:

- 317,988 МВт\*ч/год в трансформаторах;

- 17 481,456 МВт\*ч/год в ЛЭП.

Суммарные потери для третьей схемы:

 $\Delta W_{\Sigma3} = 317,988 + 17,481,456 = 17799,444 \text{ MBr} \cdot \text{m}$ 

Результаты расчета потерь для всех трех схем приведены в таблице ниже.

*Таблица 4.10*

#### Потери ЭЭ

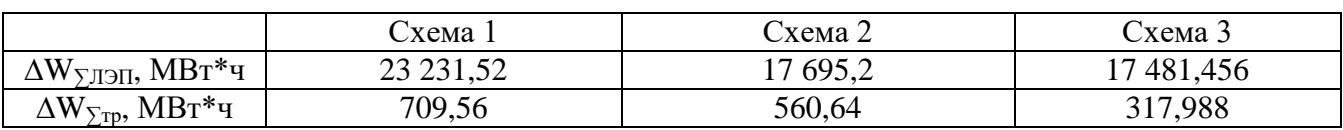

Исходя из полученных данных можно сделать следующие выводы:

1. Внедрение собственных объектов генерации в целом благотворно влияет на параметры режима работы сети, что отражается, в том числе, на уменьшении потерь электроэнергии при передаче.

2. Наибольшее снижение потерь электроэнергии наблюдается в третьей схеме с несколькими биогазовыми станциями. Это связано с близким расположением генерирующих узлов относительно потребителей электроэнергии (за счет этого уменьшаются перетоки мощности в ЛЭП, соответственно, снижение потерь) и выдачей энергии непосредственно на шины низкого напряжения (10 кВ) подстанций (снижение количество мощности, передающейся через трансформаторы).

#### **4.4. Расчет среднегодовых эквивалентных затрат**

Так как целью любого коммерческого проекта является выгода (в том числе и для электрических сетей), наиболее оптимальный вариант сети целесообразно выбрать на основе технико-экономического сравнения вариантов. Чаще всего при

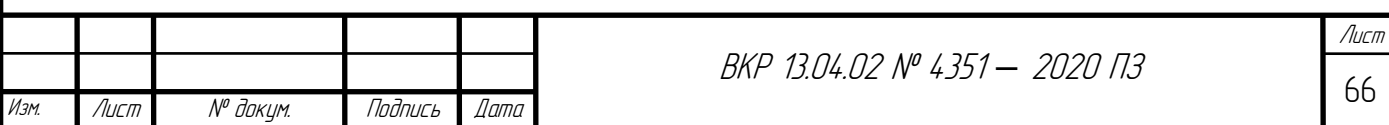

выборе самого оптимального варианта проекта развития (строительства) электрической сети рассматривают данные показатели[8]:

1. Среднегодовые эквивалентные (приведённые) затраты (З) на обслуживание оборудования;

2. Чистый дисконтированный доход (ЧДД) от результатов работы объектов.

Произведем расчет приведенных затрат. Сначала необходимо определить капиталовложения на сооружения объектов сети:

$$
K = K\pi \mathfrak{m} + K\pi c + K6rc,\tag{4.3}
$$

где  $K_{\text{max}}$  – капиталовложения на сооружения ЛЭП;

Кпс – капиталовложения на сооружения подстанции;

 $K_{\text{6rc}}$  – капиталовложения при строительстве биогазовых станций.

Капиталовложения в ЛЭП рассчитываются по следующей формуле:

$$
K_{\text{J}3\Pi} = K_{y\mu} \cdot L \cdot K_{3\text{OH}} \cdot K_{y\text{C}\pi} \cdot K_{\text{H}3\text{M}} \tag{4.4}
$$

где  $\rm K_{y_{\rm J}}$  – стоимость сооружения 1 км линии (выбирается по сечению провода, напряжению, типу опор);

Кзон – зональный повышающий коэффициент стоимости строительства, для Белгородской области  $K_{30H} = 1$ ;

Кусл – коэффициент, учитывающий суммарную сложность строительства ЛЭП, для Белгородской области  $K_{ycn} = 1$ ;

 $K_{\text{H3M}}$  – коэффициент изменения сметной стоимости,  $K_{\text{H3M}} = 4,43[23]$ 

Капиталовложения в БГС рассчитываются по следующей формуле[41]:

$$
K_{\text{BFC}} = P_{\text{ycr}} \cdot 3_{\text{kan}},\tag{4.5}
$$

где Pуст – установленная мощность БГС, кВт;

 $3_{\text{kan}}$  – предельная величина капитальных затрат, руб/к $B$ т $[27]$ .

Оба варианта внедрения биогазовых станций предполагают, что переоборудование существующих подстанций и ЛЭП не будет производиться, используются действующие площадки и элементы электросетевого хозяйства. Однако, вторая схема (одна биогазовая станция) требует создания ЛЭП от БГС до ПС Александровка.

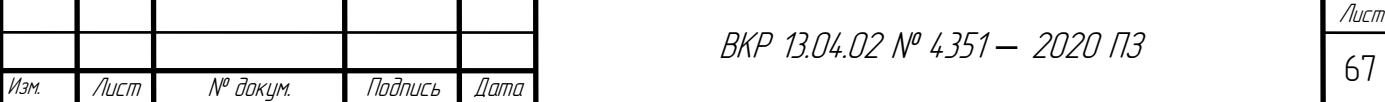

Капиталовложения в Схему 2 (одна БГС) состоят из двух частей:

– линия от БГС до ПС Александровка;

- строительство биогазовых станций.

Капиталовложения в ЛЭП от БГС до ПС Александровка:

 $K_{0,1} = 850 \cdot 7{,}397 \cdot 1 \cdot 1 \cdot 4{,}43 = 27853{,}4035$  тыс. руб.

К= 15 563,568 кВт · 174 500 руб/кВт = 2 715 842 616 руб

Суммарные капиталовложения в схему 2 составляют:

 $\Sigma$ K<sub>2</sub> = 2 743 696 019,5 руб = 2 743 696, 019 тыс руб

Капиталовложения в Схему 3 (несколько БГС) состоят только из затрат на сооружение БГС, сооружение ЛЭП не требуется, так как все объекты имеют подключение к электрической сети.

Расчет капиталовложений в строительство станций для Схемы 3 (несколько БГС) произведен аналогично второй схемы. Результаты приведены в таблице 4.11.

*Таблица 4.11*

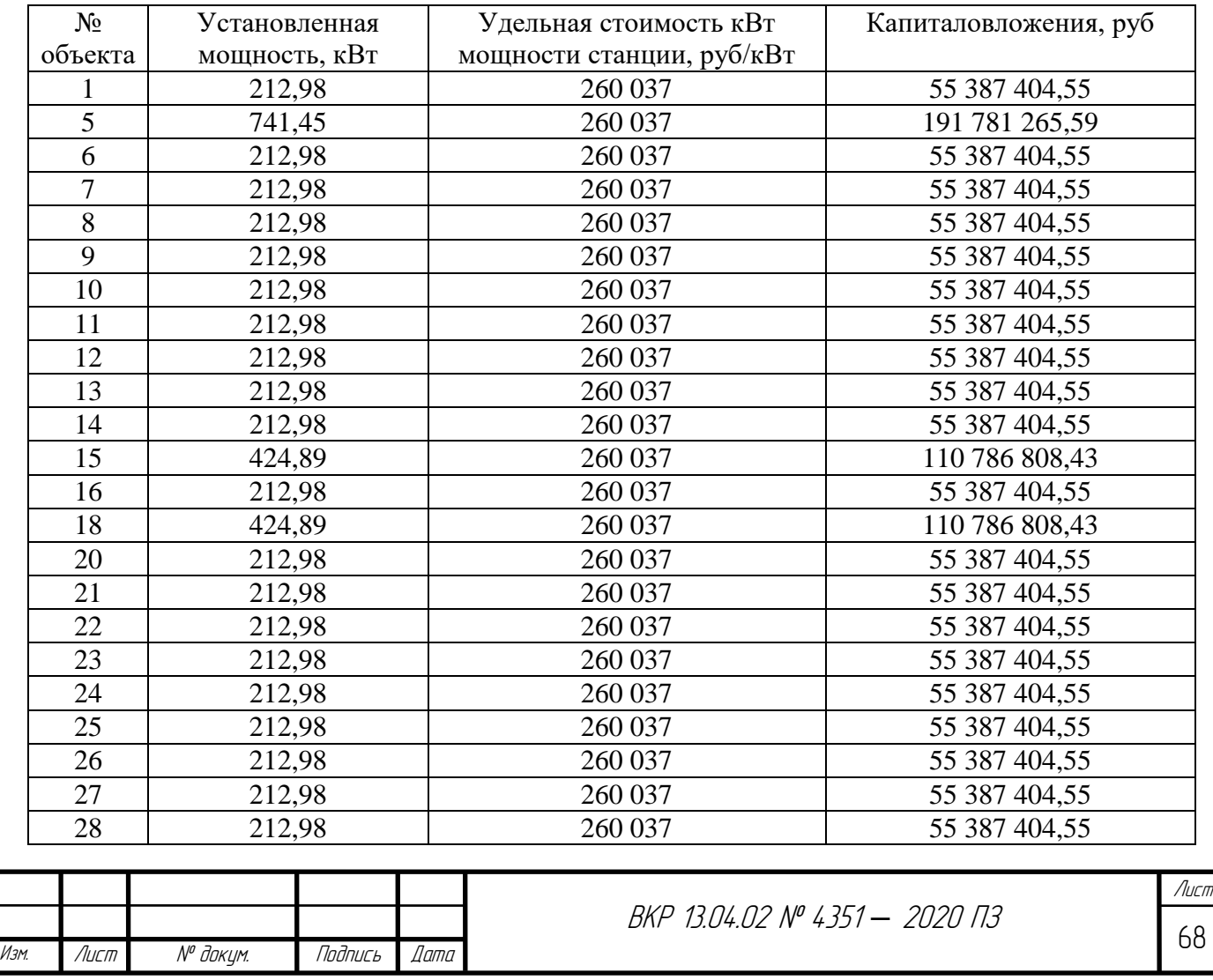

Капиталовложения в станции

*Окончание таблицы 4.11*

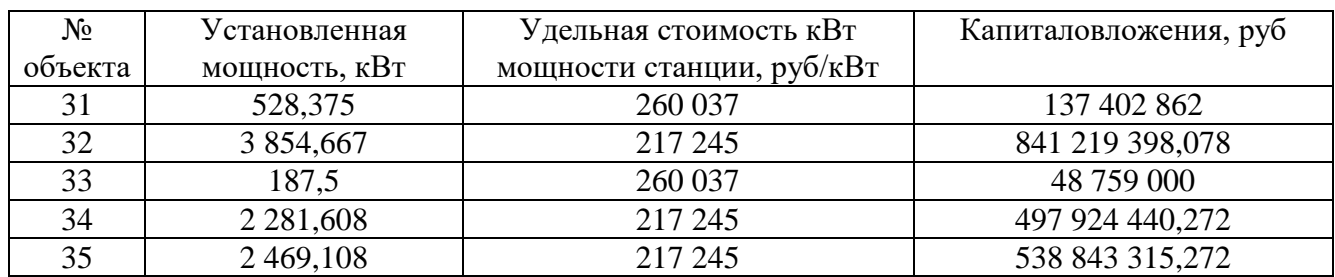

Суммарные капиталовложения в Схему 3 составляют:

 $\Sigma K_3$ = 3 586 261 969,222 руб = 3 586 261, 969 222 тыс руб

Издержки являются неотъемлемой частью расходов любого проекта, как например, отчисления на обслуживание и ремонт оборудования, зарплаты персоналу, возмещения потерь ЭЭ, доставку топлива.

Суммарные издержки получим по следующей формуле:

$$
H_{\Sigma} = H_{AM} + H_{PO} + H_{\Delta W} + H_{\gamma T}, \tag{4.6}
$$

где  $M_{AM}$  – амортизационные издержки, тыс. руб.;

 $H_{PO}$  – издержки на плановые и аварийные ремонты, тыс. руб.;

 $H_{\text{AW}}$  – издержки на возмещение потерь при транспорте ЭЭ, тыс. руб.;

Иут – издержки на утилизацию отходов от объектов.

Амортизационные издержки рассчитываются по следующей формуле:

$$
W_{\rm AM} = \alpha_{\rm AM} \cdot \text{K},\tag{4.7}
$$

где  $\alpha_{AM}$  – норма амортизационных отчислений,  $\alpha_{AM} = 0.05$ ;

К – капиталовложения, тыс. руб.

Амортизационные издержки для второй схемы (одна БГС):

$$
M_{AM} = 0.05 \cdot 2743696, 0195 = 137184,800975 \text{ }^{\circ}\text{ }^{\circ}\text{ }^{\circ}\text{ }^{\circ}\text{ }^{\circ}\text{ }^{\circ}.
$$

Издержки на ремонт и обслуживание рассчитываются по формуле:

$$
M_{PO} = M_{PO.JJJT} + M_{PO.IIC}
$$
\n(4.8)

где И<sub>ролап</sub> - суммарные ежегодные отчислений на ремонт и обслуживание ЛЭП, тыс. руб.;

ИРО.ПС - суммарные ежегодные отчислений на ремонт и обслуживание ПС, тыс. руб.

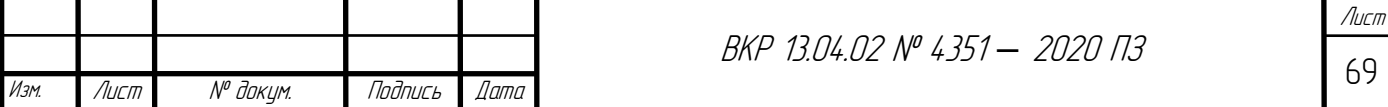

Издержки на обслуживание подстанций:

$$
M_{\text{PO,HC}} = \alpha_{\text{PO,HC}} \cdot \sum \text{Knc}, \tag{4.9}
$$

где  $\alpha_{\text{PO,HC}}$  - норма ежегодных отчислений на ремонт и обслуживание ПС,  $\alpha_{\text{PO,HC}} = 0.059$  [6];

∑Кпс – суммарные капиталовложения в ПС.

Издержки на обслуживание линий электропередач:

$$
H_{\text{PO.}J3\Pi} = \alpha_{\text{PO.}J3\Pi} \cdot \sum K_{\text{J}J3\Pi},\tag{4.10}
$$

где α<sub>ролэп</sub> - норма ежегодных отчислений на ремонт и обслуживание ЛЭП,  $\alpha_{\text{PO}}$  лэп = 0,008 [6];

 $\Sigma K_{\text{H}\rightarrow\text{H}}$  – суммарные капиталовложения в ПС.

И∆w - издержки на возмещение потерь при транспорте ЭЭ, тыс. руб:

$$
H_{\Delta}w = C_{\Delta}w \cdot \Delta W_{\Sigma}, \qquad (4.11)
$$

где С∆w - тариф на электроэнергию для компенсации стоимости потерь электрической энергии, руб / кВт\*ч[23];

∆W∑ - суммарные потери, МВт∙ч.

Так как топология и оборудование сети для всех трех схем остается неизменным, учитываем издержки только возводимых объектов. Например, издержки для второй схемы (одна БГС) на обслуживание сети аналогичны первой схеме, плюс линии от БГС до ПС Александровка

 $M_{\text{PO}}$   $\pi$ <sub>111 EFC</sub> = 0,008  $\mu$  27 853,4035 = 222,827228 TbIc.py6.

Издержки на обслуживание БГС:

$$
H_{\text{PO.BTC}} = W_{\text{ycr}} \cdot t,\tag{4.12}
$$

где Wуст – мощность установленная;

t – предельные величины постоянных эксплуатационных затрат на обслуживание, руб/кВт в год[23].

 $M_{\text{PO-ETC}} = 15563568 \text{ kBr}$ . 7281 руб/кВт в год=113 318,338608 тыс. руб.,

Издержки на обслуживание второй схемы (одна БГС) составляют:

 $M_{PQ, T3\Pi} = 10\,369,14 + 222,827228 = 10\,591,967228$  тыс.руб.

 $M_{\text{PO, IIC}} = 0,059 \cdot 1,128 \cdot 764 = 66 \cdot 597,08 \text{ } \text{t}$ ыс. руб.

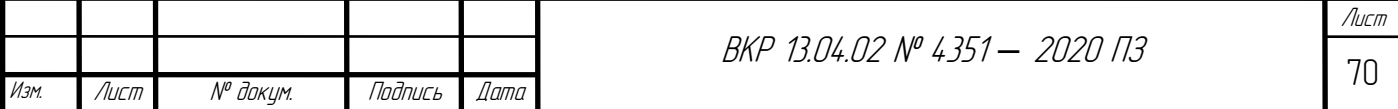

 $M_{PQ,ETC} = 113318,338608$  тыс. руб.

 $M_{P0} = 10\,591,967228 + 66\,597,08 + 113\,318,338608 = 190\,507,385836$  TbIc. руб.

Издержки на возмещение потерь ЭЭ для схемы 2 (одна БГС) состаляют:

 $M_A$ w = (9,05 · 18 255 840)/1000= 165 215,352 тыс. руб.

Издержки на доставку отходов к биогазовым станциям рассчитываются по следующей формуле:

$$
M_{\text{qocr}} = O\mathbf{T} * t * r,\tag{4.13}
$$

где,  $O$ т – количество отходов, т/год,

t – тариф на доставку, руб/км за т,

*r –*расстояние доставки.

Например, для второй схемы (одна БГС), стоимость доставки отходов от первой фермы к БГС:

$$
M_{\text{qocr 1-BFC}} = 45727.2 \times 2 \times 19.896 = 1819,576742 \text{ } \text{Table 195}
$$

Расчет стоимости доставки отходов для остальных объектов производится аналогичным образом. Результаты представлены в таблице ниже:

*Таблица 4.12*

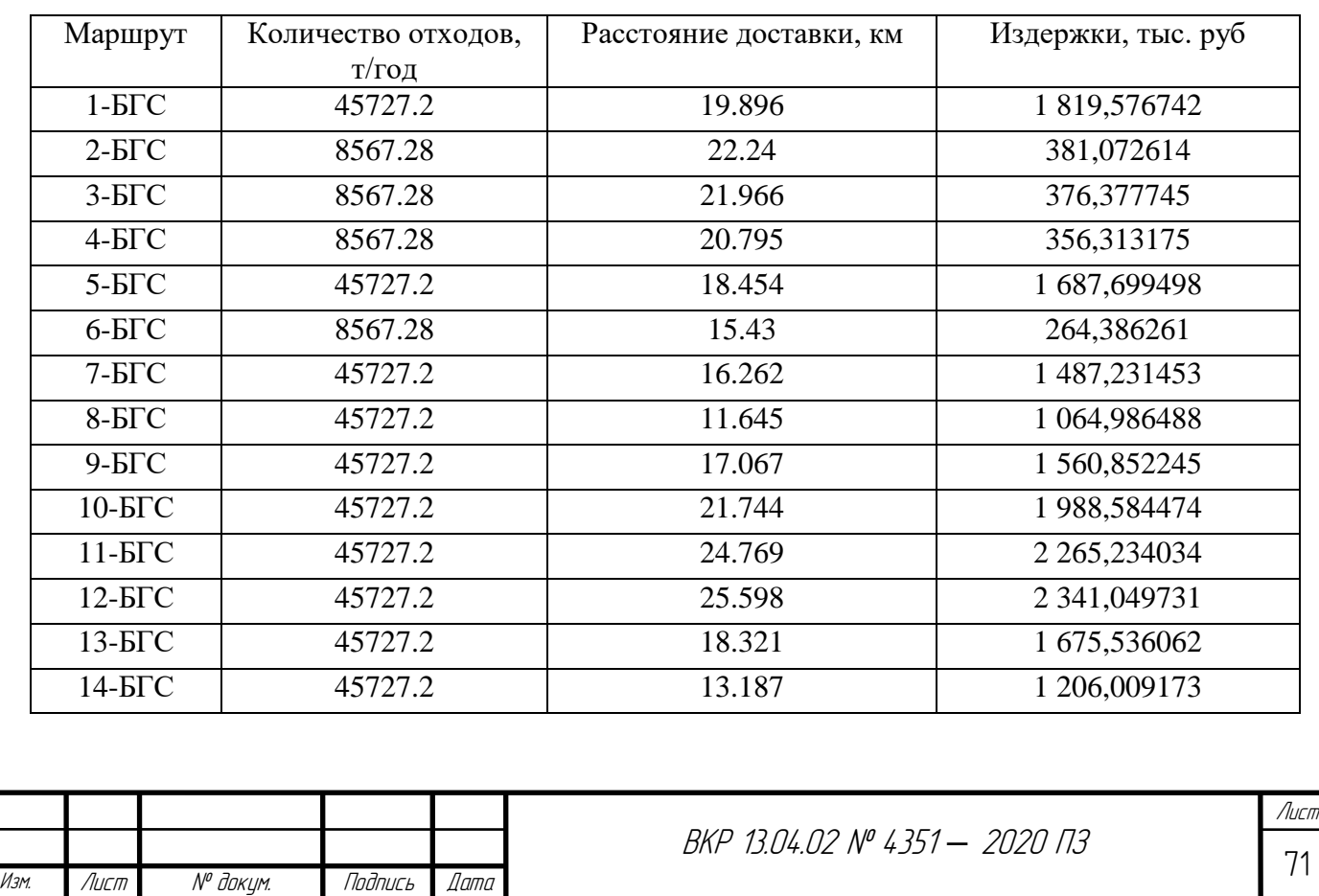

Издержки на доставку для второй схемы (одна БГС)

*Окончание таблицы 4.12*

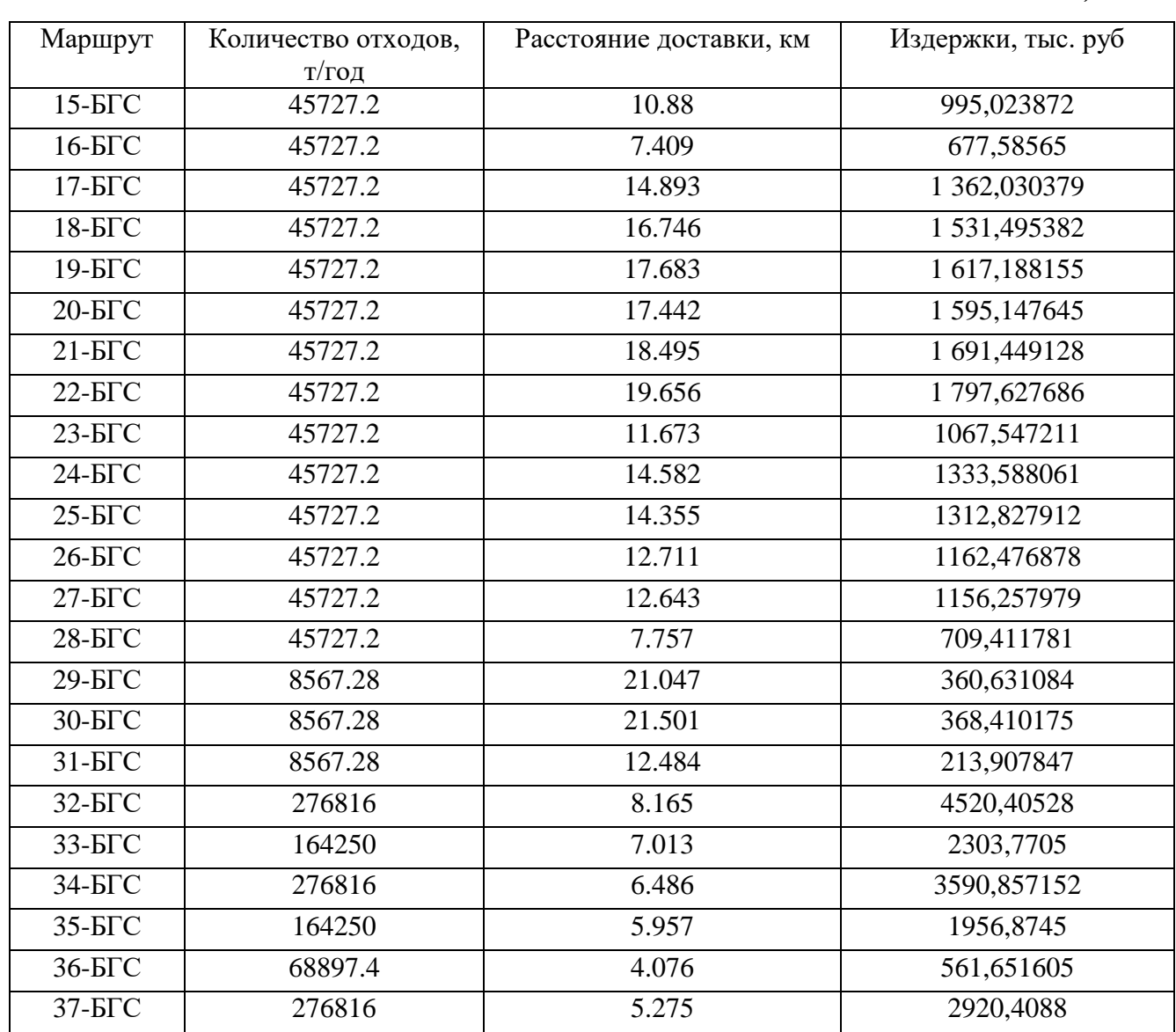

Суммарные издержки на доставку отходов для схемы 2 (одна БГС) составляют:

### ∑Идост= 53 281,484357 тыс руб

Суммарные издержки для схемы 2 (одна БГС):

 $M_{\overline{2}}$  = 137 184,800975 + 190 507,385836 + 165 215,352 + 53 281,484357 =  $= 546 189,023168$  тыс. руб.

Для третьей схемы (несколько БГС) предполагается, что издержки на обслуживание сети равны издержкам первой схемы (без БГС), так состав оборудования не изменился, за исключением возводимых биогазовых станций.

Издержки на амортизацию БГС для третьей схемы (несколько БГС):

 $M_{AM}$  =0,05· 3 586 261 969,222 руб = 28 690, 095 753776 тыс.руб.

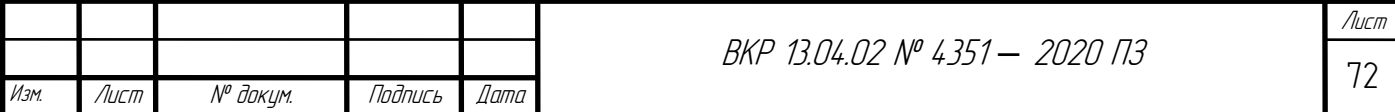
Результат расчета издержек на обслуживание БГС для третьей схемы представлен в таблице 4.13.

*Таблица 4.13*

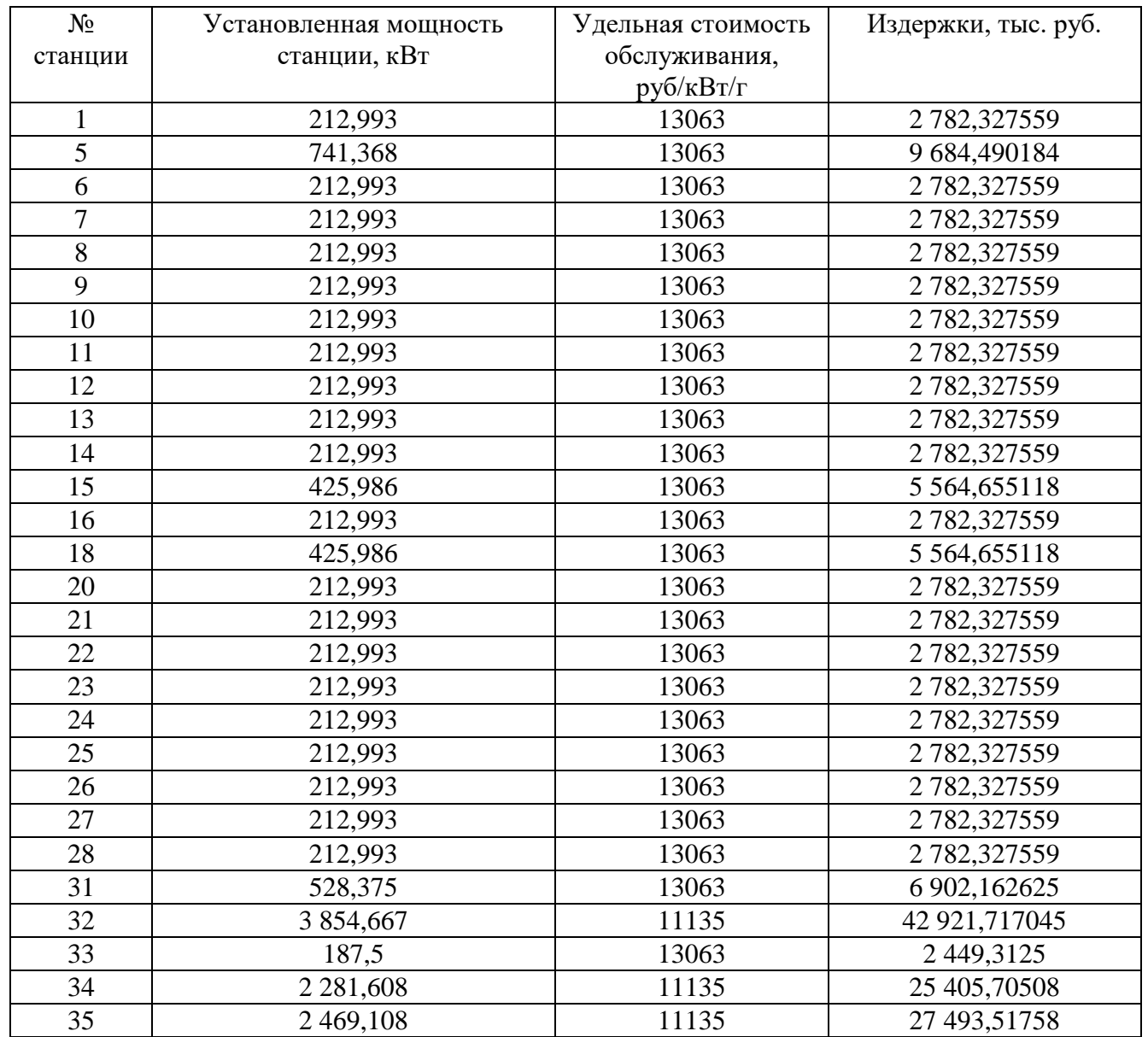

Издержки на обслуживание БГС для третьей схемы

Суммарные издержки на обслуживание БГС для третьей схемы составит:

 $\Sigma$ И<sub>РО.БГС</sub>= 181 632,76643 тыс руб

Издержки на обслуживание третьей схемы (несколько БГС):

 $M_{PQ, J13\Pi} = 10369,14$  тыс.руб.

 $M_{\text{PO,IC}} = 0.059 \cdot 1128764 = 6659708 \text{~}$  гыс. руб.

 $M_{PQ,ETC} = 181\,632,76643$  TbIc. руб.

 $M_{P0} = 10\,369,14 + 66\,597,08 + 181\,632,76643 = 258\,598,98643$  TbIc. руб.[1, 3]

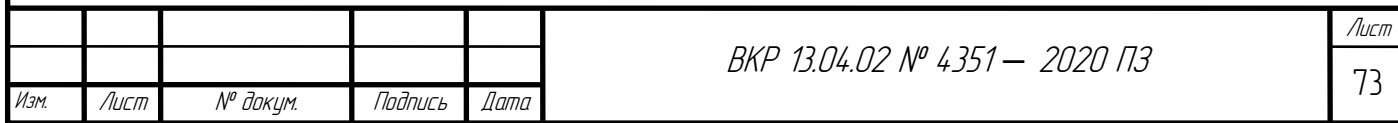

Издержки на возмещение потерь ЭЭ для третьей схемы (несколько БГС):

 $M_A$ w = (9,05 · 17 799 444)/1000 = 161 084,9682 тыс. руб.

Результат расчета издержек на доставку отходов представлен в таблице 4.14.

*Таблица 4.14*

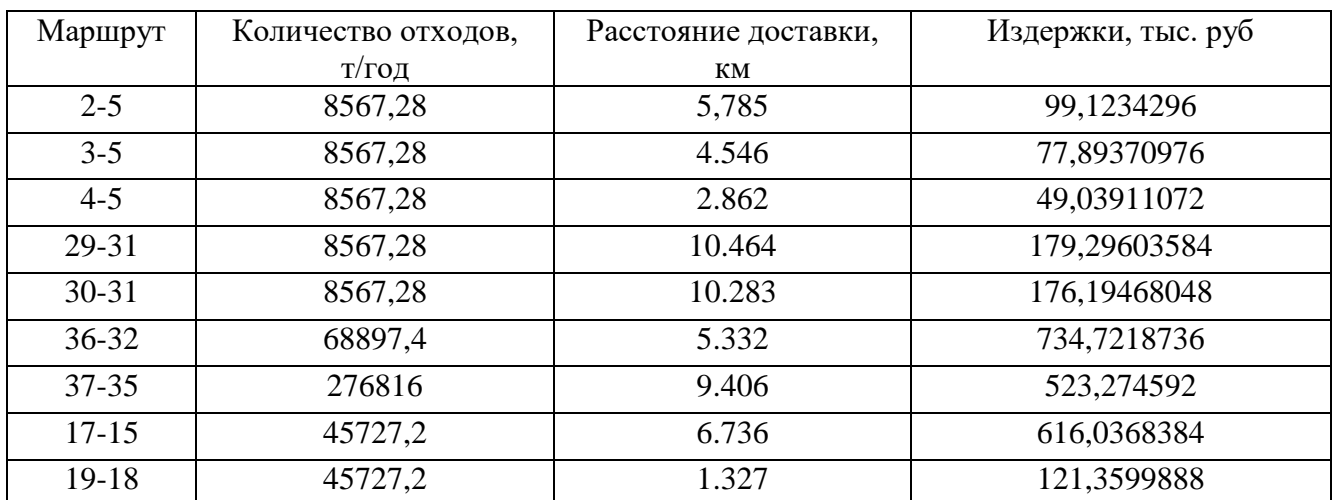

Издержки на доставку для третьей схемы (несколько БГС)

Суммарные издержки на доставку отходов для третьей схемы:

∑Идост3= 2 576,9402592 тыс руб

Суммарные издержки для третьей схемы (несколько БГС) составляют:

 $M_{\overline{y}} = 28\,690,095\,753776 + 258\,598,98643 + 161\,084,9682 + 2\,576,9402592 =$  $= 450 950,990642976$  тыс. руб.

Приведённые затраты рассчитываются следующим образом:

$$
3 = E \cdot K + H_{\Sigma}, \tag{4.14}
$$

где Е - норма дисконтирования, приведённая к одному году.

Приведенные затраты для второй схемы (одна БГС):

 $3 = 0,1 \cdot 2$  743 696, 0195 + 546 189,023168 = 820 558,625118 тыс. руб

Приведенные затраты для третьей схемы (несколько БГС):

 $3 = 0.1 \cdot 3586261$ , 969 222 + 450 950, 990642976 = 809 577, 187565176 тыс. руб

Результаты расчета экономических показателей для второй и третьей схемы приведены в таблице 4.15.

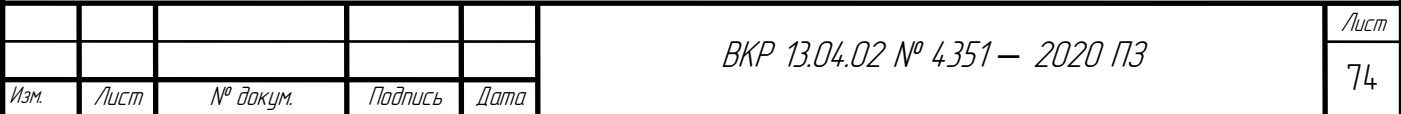

*Таблица 4.15*

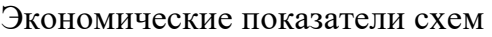

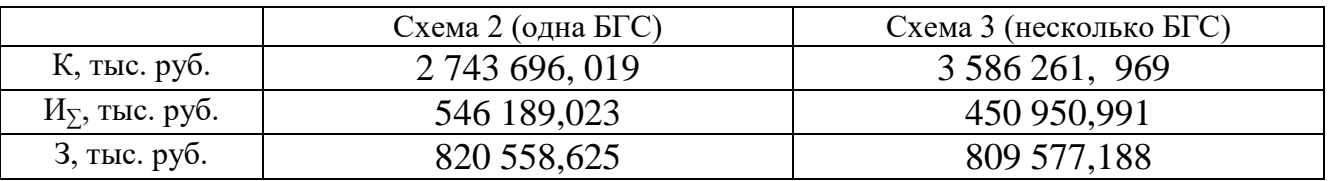

По данным расчетов можно сделать выводы:

1. Строительство одной крупной биогазовой станции требует меньших капиталовложений, чем возведение нескольких небольших станций. Это связано с меньшей удельной стоимостью монтажа 1 кВт установленной мощности при увеличении общего энергопотенциала станции.

2. Распределение биогазовых станций по району позволяет снизить издержки и затраты на обслуживание оборудования и доставку сырья, в сравнении с одной крупной станцией.

#### **4.5. Расчет чистого дисконтированного дохода**

Для анализа технико-экономической эффективности и целесообразности сооружения электроэнергетических объектов сравниваются затраты для возведения и обслуживания сетей и доход, который получают при их эксплуатации. Разность между данными двумя критериями представляет доход от объекта. При сопоставлении и выборе из отличных друг от друга инвестиционных проектов обращают внимание на различные экономические показатели, один из которых представляет собой ЧДД.

Расчёт ЧДД выполним на период 20 лет, который связанный со сроком адекватной эксплуатации сети.

Результат деятельности объектов (выручка) рассчитывается по формуле 4.15. Учтем единые котловые тарифы по разным уровням напряжения. Для схем 2 и 3 учитываем три тарифа:

1. Высокое напряжение (ВН) – для объектов напряжением 110 кВ и выше;

2. Среднее первое напряжение (СН1) – для объектов напряжением 35 кВ [9].

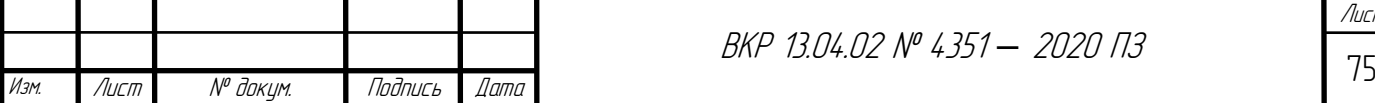

3. Одноставочный тариф для населения, проживающего в сельских населенных пунктах и приравненные к ним

Результат деятельности объектов (выручка):

 $O_p = W_{\text{OTII}_10} \cdot T_{33} + W_{\text{OTII}_35} \cdot T_{\text{KOTJ}_35} + W_{\text{OTII}_110} \cdot T_{\text{KOTJ}_3110},$  (4.15) где  $W_{\text{OTII}}$  – отпускаемая в сеть ЭЭ, МВт $\cdot$ ч;

ЭЭ - Одноставочный тариф для населения, проживающего в сельских населенных пунктах и приравненные к ним (с НДС) 2,8 руб/кВт·ч

 $T_{\text{\tiny{KOTJ}35}}$  – котловой тариф за передачу ЭЭ по сетям СН1, равный 2,24 руб/(кВт·ч) [24];

 $T_{\text{\tiny{KOTJ110}}}$  – котловой тариф за передачу ЭЭ по сетям ВН, равный 1,796 руб/(кВт·ч) [24].

Выручка от деятельности объектов для второй схемы (одна БГС) рассчитывается исходя из прибыли от выдачи ЭЭ в сеть и от продажи удобрения, получаемых после переработки отходов:

Результат деятельности объектов (выручка) по выдачи ЭЭ в сеть:

 $O_p = 1692555796$  тыс. руб.

Прибыть от продажи удобрения:

 $O_{\text{y},\text{z}}$ = 2 476 880 т $\cdot$  100 $\frac{\text{py6}}{\text{r}}$  = 247 688 тыс руб

Суммарная выручка для второй схемы:

 $\Sigma O_2$ = 1 692 555,796 + 247 688 = 1 940 243,796 тыс руб

Издержки на содержание сети, без учета амортизационных отчислений:

$$
W = W_{\Sigma} - W_{AM}, \tag{4.16}
$$

Издержки на содержание сети для второй схемы (одна БГС):

 $M = 546 189,023168 - 137 184,800975 = 409 004,222193$  Tbic. руб Налоги на прибыль, получаемую при эксплуатации сети:

$$
H = 0.2 \cdot (O_p - H_{\Sigma}), \tag{4.17}
$$

Налоги для второй схемы (одна БГС) составят:

 $H = 0.2 \cdot (1940243796 - 409004222193) = 3062479147614$  тыс. руб. Расчёт ЧДД проводится по формуле:

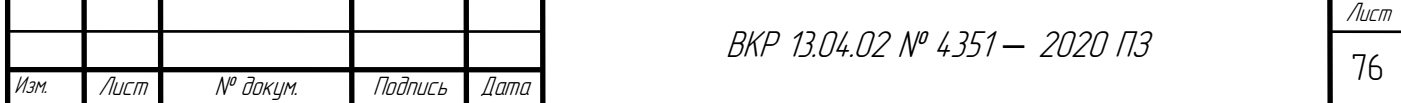

$$
\Theta_{dt_i} = \frac{\Theta_{t_i}}{(1+E)^{t_i'}}
$$
\n(4.18)

где Э<sub>t</sub>, - чистый доход, млн.руб;

t<sub>i</sub> – год, для которого ведется расчет.

Время эксплуатации сети:

$$
t=0.1\,...\,20\,\text{det}
$$

Чистый доход рассчитывается по формуле, приведенной далее:

$$
\Theta_{t_i} = \mathcal{O}_{\mathbf{p}_i} - \mathcal{H}_i - \mathcal{H}_i - \mathcal{K}_i,\tag{4.19}
$$

где  $0_{\text{p}_i},$  И $_i$ , Н $_i$ , К $_i$  – выручка, издержки, налоги и капиталовложения соответственно в год, для которого ведется расчет, млн.руб.

Результат деятельности объектов (выручка) третьей схемы (несколько БГС), аналогичен прибыли от работы второй схемы, в связи с одинаковым количеством перерабатываемого сырья, следовательно, получаемого количества электроэнергии и органических удобрений.

Издержки на содержание сети для третьей схемы (несколько БГС):

 $M = 450 950,990642976 - 28690,095753776 =$ 

422 260,8948892 тыс. руб

Налоги для третьей схемы (несколько БГС) составят:

 $H = 0.2 \cdot (1940243796 - 4222608948892) = 30359658022216$  TbIc.

руб.

Результаты расчета для схем 2 и 3 представлены в табл. 4.16 и 4.17.

*Таблица 4.16*

#### Расчётные данные чистого дисконтированного

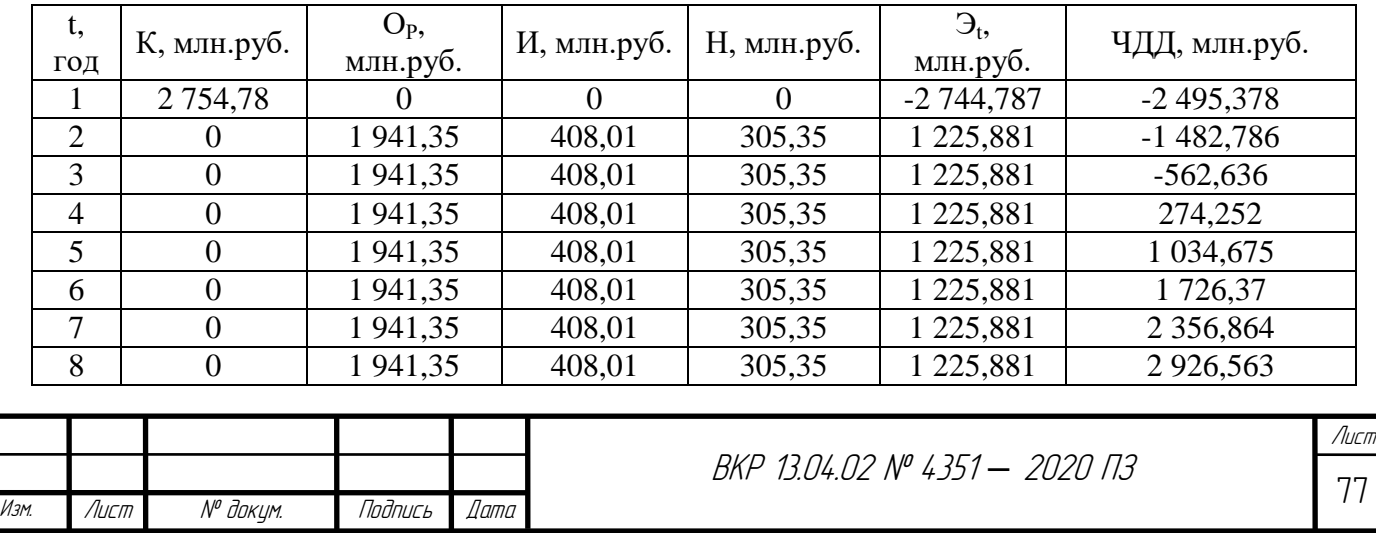

дохода схемы 2 (одна БГС)

*Окончание таблицы 4.16*

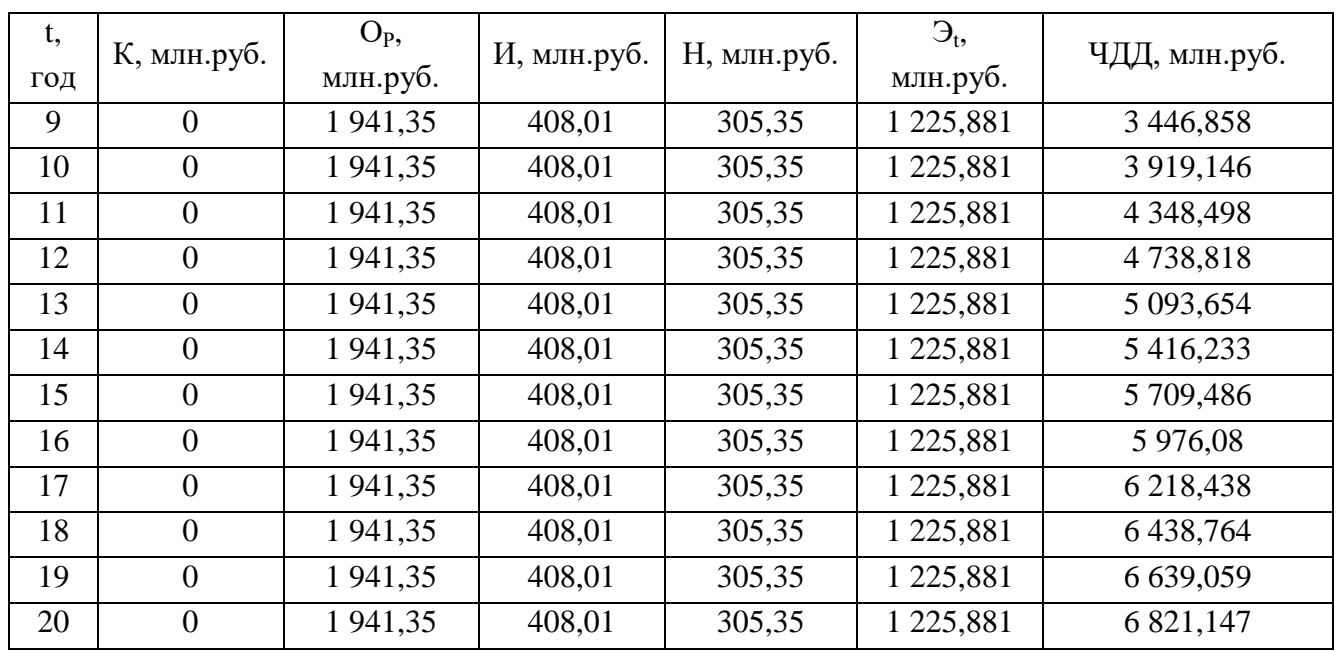

*Таблица 4.17*

# Расчётные данные чистого дисконтированного

дохода схемы 3 (несколько БГС)

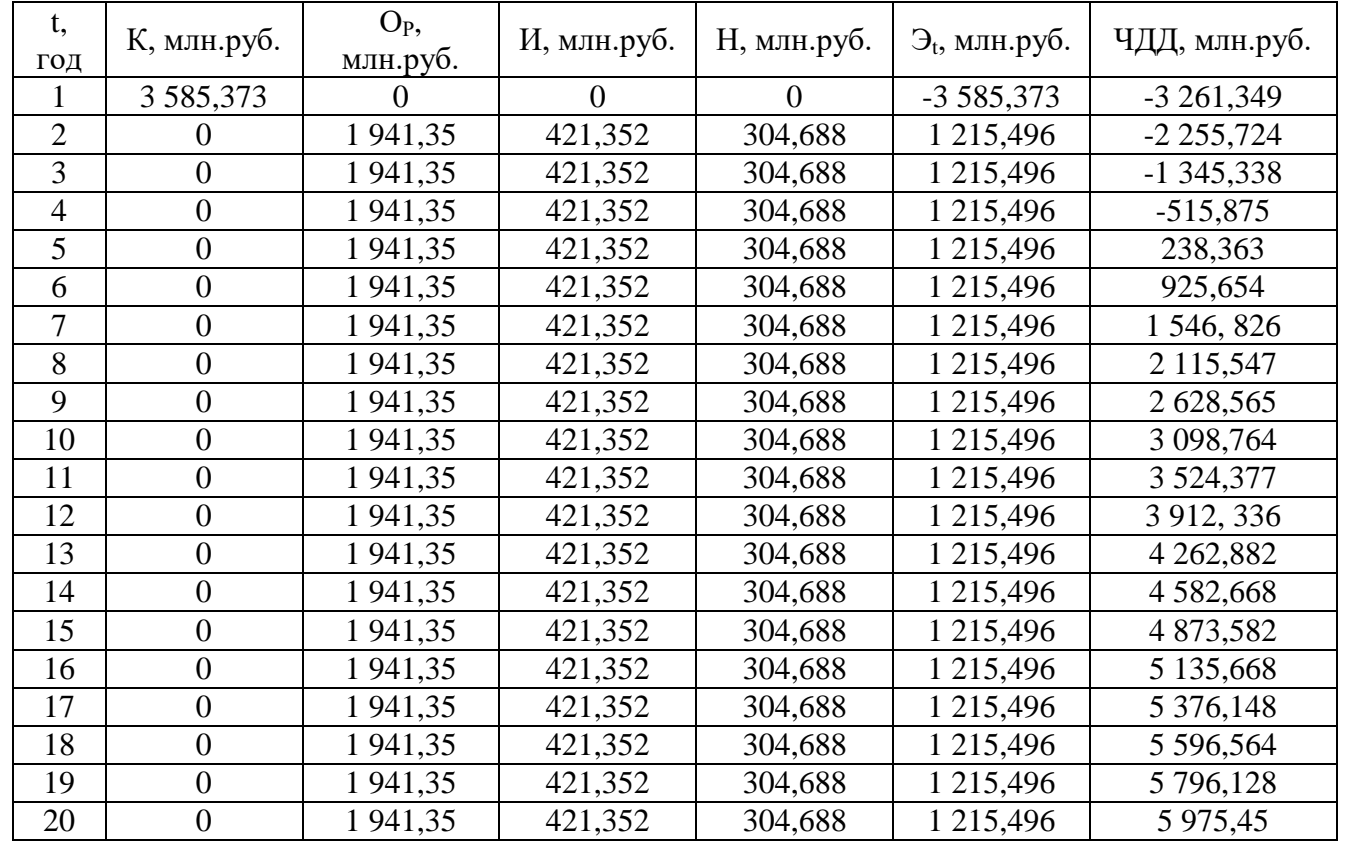

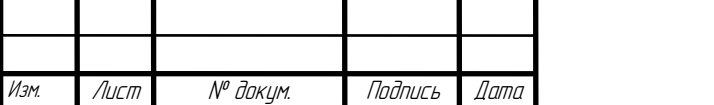

<sup>78</sup> ВКР 13.04.02 № 4351 *–* 2020 ПЗ

Лист

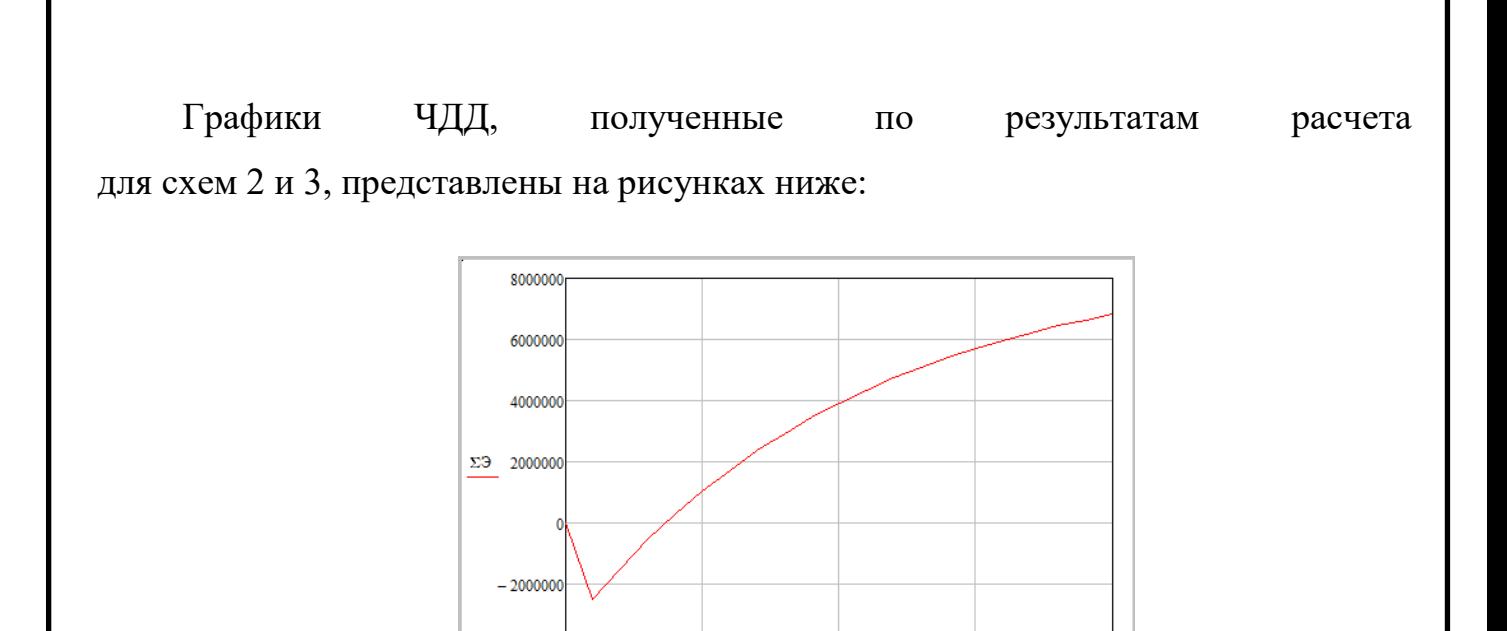

Рис.4.12. График ЧДД схемы 2 (одна БГС).

 $\overline{10}$ 

 $\overline{15}$ 

20

 $-4000000$ 

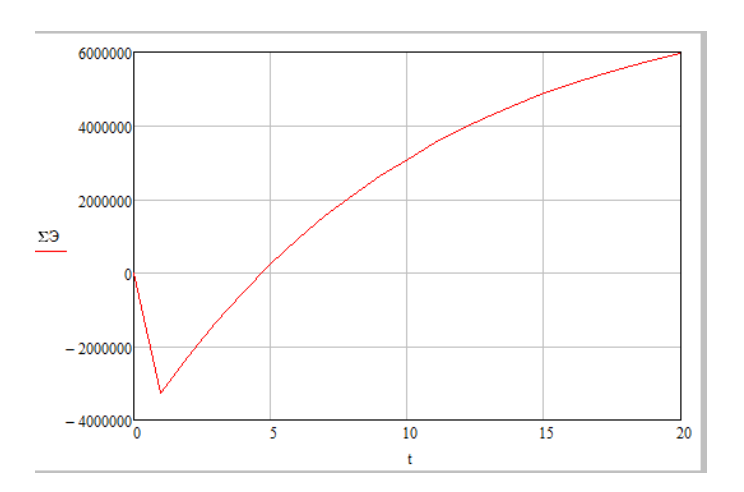

Рис.4.13. График ЧДД схемы 3 (несколько БГС).

Результаты расчета показали, что доход от второй схемы, с возведением одной крупной биогазовой станции, больше на 846,617 млн. руб., в сравнении с третьей схемой, при строительстве нескольких БГС. В первую очередь это обусловлено меньшей удельной стоимостью возведения 1 кВт установленной мощности для крупных БГС. Однако третья схема (с распределенной установкой станций) имеем меньшие издержки на содержание и потери в электрической сети.

И вторая, и третья схема позволяют:

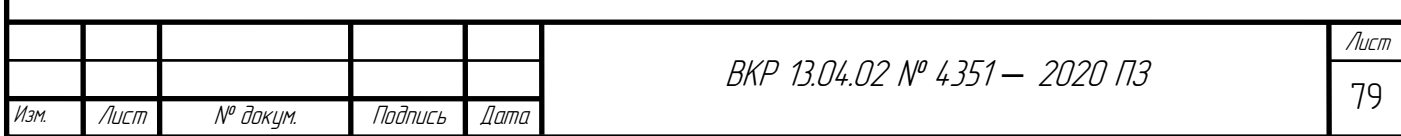

- снизить энергодефицитность района за счет создания собственной генерации;

- уменьшить потери ЭЭ в сети (приближенность объектов генерации к потребителям);

- снизить негативное влияние на окружающую среду от животноводческих предприятий, объектов переработки зерна, очистных сооружений, свалок ТБО (уменьшением выбросов парниковых газов и сокращения территорий захоронения отходов);

- производить безопасные органические удобрения для дальнейшего использования в регионе или продажи;

- создать большое количество новых рабочих мест;

- увеличить налоговую базу региона, что положительно скажется на пополнении бюджета.

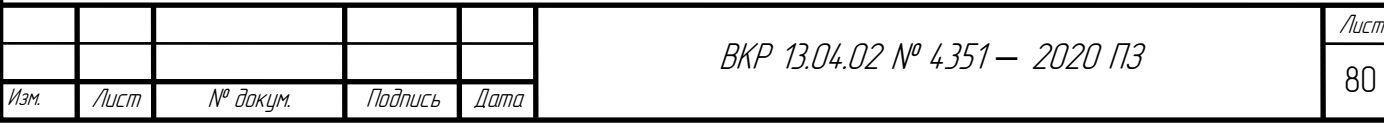

#### **ЗАКЛЮЧЕНИЕ**

С развитием агропромышленного комплекса появились новые потребители электроэнергии (установки микроклимата, освещение помещений, установки для удаления органических отходов, системы подачи воды и корма). При появлении новых потребителей в сельском хозяйстве возрастает необходимость в обеспечении надежного электроснабжения. Для гарантированного электрообеспечения, необходимо менять устаревшее оборудование, внедрять новые технологии выработки электроэнергии, привлекать и обучать квалифицированные кадры.

Главной задачей выпускной квалификационной работы является разработка оптимальной схемы внедрения биогазовых станций для развития сети Прохоровского района Белгородской области. В процессе выполнения работы были определены потенциальные мощности объектов генерации, рассчитаны потери электроэнергии, капиталовложения в создание биогазовых станций и затраты на сооружения для каждого из вариантов сети.

На основе результатов расчетов можно сделать следующие выводы:

1. Создание крупной биогазовой станции для переработки отходов со всего района экономически более выгодно, несмотря на большие затраты на транспортировку отходов и оплату потерь ЭЭ, в сравнении со строительством множества малых станций.

2. Внедрение собственных объектов генерации положительно влияет на параметры режима работы электрической сети (за счет снижения падения напряжения и потерь мощности), особенно для энергодефицитного района, получающего питание от удаленных источников.

3. Установка использует возобновляемое биотопливо вместо ископаемого. Такой способ получения электроэнергии внесет вклад при решении проблем, связанных с истощением запасов ископаемого топлива.

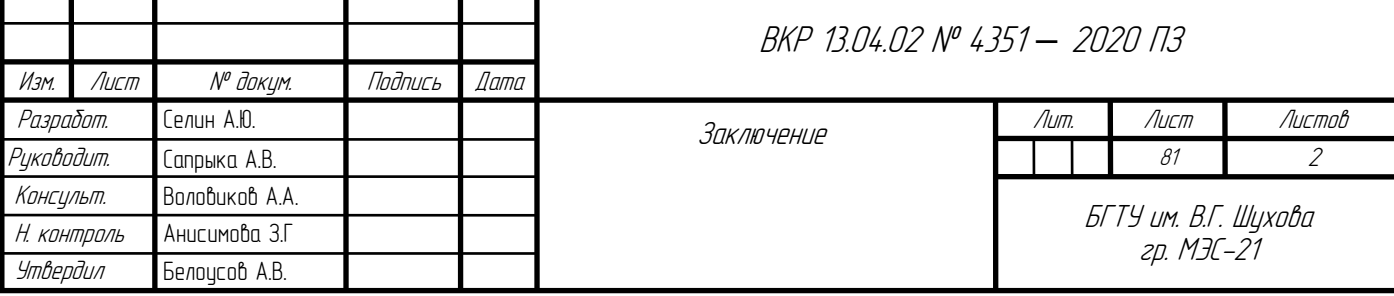

4. Решается проблема с хранением и утилизацией отходов (не нужно оплачивать штрафы за неверное хранение отходов).

5. Установка положительно влияет на улучшение экологической ситуации на производстве и вблизи него (отсутствие вредных выбросов, прекращение загрязнения атмосферы, водоемов и почвы).

6. Существует возможность получать дополнительный доход от производства удобрений из отходов.

7. Минусом внедрения биогазовых станций является большие капитальные вложения на строительство, закупку оборудования.

Следовательно, у биогазовой установки имеются несомненные достоинства: снижение наносимого вреда экологии по причине уменьшения выбросов углекислого газа, экономия издержек на утилизацию отходов предприятий, возможность размещения практически во всех регионах государства, продуктом переработки биомассы выступают высококачественные удобрения. В целом можно сказать, что строительство биогазовых станций позволит сберечь энергетические ресурсы и в будущем станет источником дополнительного дохода.

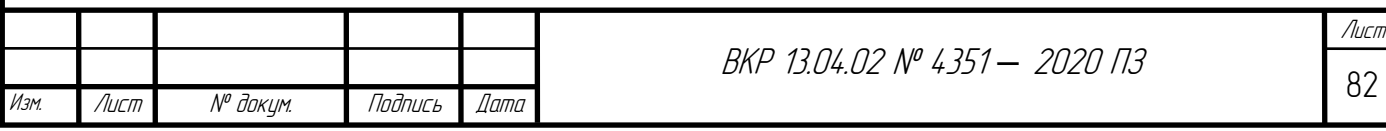

#### **СПИСОК ЛИТЕРАТУРЫ**

- 1. Комплексная программа развития электрических сетей напряжением 35 кВ и выше на территории Белгородской области на пятилетний период 2017 - 2021 годы.: г. Белгород, 2016. – 86 с.
- 2. Прохоровка. / [Электронный ресурс]. Режим доступа: https://ru.wikipedia.org/wiki/Прохоровка (дата обращения 15.03.2018)
- 3. Белгородские энергетики приступили к реконструкции подстанции 110 кВ «Александровка» / [Электронный ресурс]. – Режим доступа: https://gubkin.info/belgorod/47337-belgorodskie-yenergetiki-pristupili-k.html (дата обращения 28.04.2018)
- 4. О районе | Прохоровский район / [Электронный ресурс]. Режим доступа: http://www.admprohorovka.ru/o-poselenii/ (дата обращения 05.03.2018)
- 5. Правила устройств электроустановок. Раздел 7. Электрооборудование специальных установок. – Введ. 2003-01-01. – М.: ОАО «ВНИИЭ», 2003. – 222 с.
- 6. Файбисович Д.Л. Справочник по проектированию электрических сетей/ И. Г. Карапетян, Д. Л. Файбисович, И. М. Шапиро – М.: ЭНАС, 2012. – 376 с.
- 7. Неклепаев. Б.Н. Электрическая часть электростанций и подстанций: учеб. для вызов/ Б.Н. Неклепаев – М.: Энергоатомиздат, 1986. – 640 с.
- 8. Идельчик В. И. Электрические системы и сети: учеб. для вузов/ В.И. Идельчик – М.: Энергоатомиздат, 1989. – 592 с.
- 9. Схемы принципиальные электрические распределительных устройств подстанций 35-750 кВ. Типовые решения: СТО 56947007-29.240.30.010-2008.
- 10.Рожкова Л.Д. Электрооборудование электрических станций и подстанций: учеб. для студ. сред. проф. образования / Л.Д. Рожкова, Л.К. Карнеева, Т.В. Чиркова. – М: Издательский центр «Академия», 2007. – 448 с.

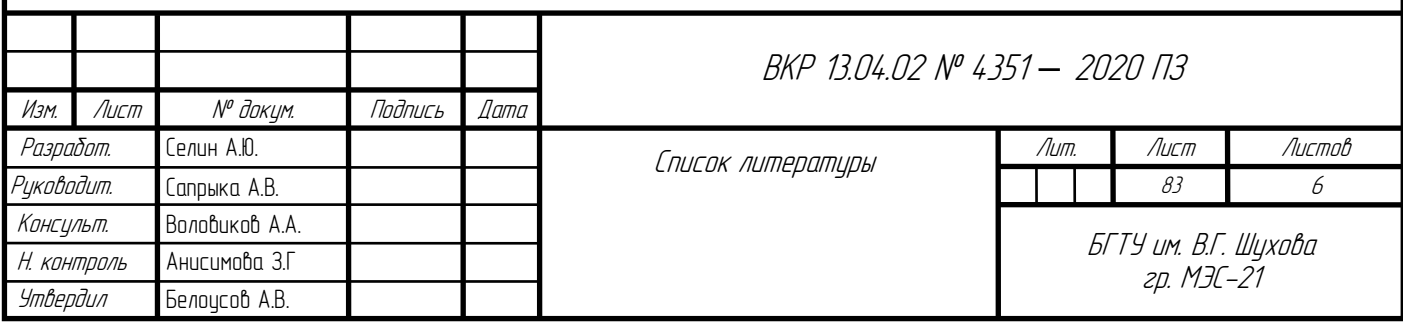

- 11.Герасимов В.Г. Электротехнический справочник. Том 3. Производство, передача и распределение электрической энергии / Под общ. Ред. Профессоров МЭИ В.Г. Герасимова и др. – М.: Идательство МЭИ, 2004. −964 с.
- 12.Костин В.Н, Передача и распределение электроэнергии: учебное пособие / В.Н. Костин, К.В. Распопов, Е.А. Родченко. – СПб: СЗТУ, 2002. –147 с.
- 13.Программный комплекс «RastrWin3». Руководство пользователя.: г.Москва, 2015. – 281 с.
- 14. Хавроничев, С. В. Расчет токов коротких замыканий и проверка электрооборудования: учеб. пособие / С. В. Хавроничев, И. Ю. Рыбкина. – Волгоград: ИУНЛ ВолгГТУ, 2012. – 56 с.
- 15. Кокин, С.Е. Схемы электрических соединений подстанций: учеб. пособие / С.Е. Кокин, С.А. Дмитриев, А.И. Хальясмаа. – Екатеринбург: Изд-во Урал. ун-та, 2015. – 100 с.
- 16. Олин, Д.М. Переходные процессы в электрических сетях : учеб. пособие / Д.М. Олин, Н.М. Попов. – Кострома: КГСХА, 2013. – 103 с.
- 17. Девочкин, О.В. Электрические аппараты: учеб. пособие для студ. Учреждений сред. проф. образования / О.В. Девочкин, В.В. Лохнин, Р.В. Меркулов, Е.Н. Смолин. – М.: Издательский центр «Академия», 2010. – 240 с.
- 18. Герасименко, А.А. Электроэнергетические системы и сети. Версия 1.0 [Электронный ресурс] : конспект лекций / А.А. Герасименко, Е.С. Кинев, Т.М. Чупак. – Электрон. дан. (7 Мб). – Красноярск: ИПК СФУ, 2008. – (Электроэнергетические системы и сети: УМКД №261-2007 / рук. творч. коллектива Е.С. Кинев). – 1 электрон. Опт. Диск (DVD).
- 19. Крючков, И.П. Короткие замыкания и выбор электрооборудования: учеб. пособие для вузов / И.П. Крючков, В.А. Старшинов, Ю.П. Гусев и др.; под ред. И.П. Крючкова, В.А. Старшинова. – М.: Издательский дом МЭИ, 2012. – 568 с.
- 20. Куликов, Ю.А. Переходные процессы в электроэнергетических системах: учеб. пособие. – М.: Издательство «Омега-Л», 2013. – 384 с.

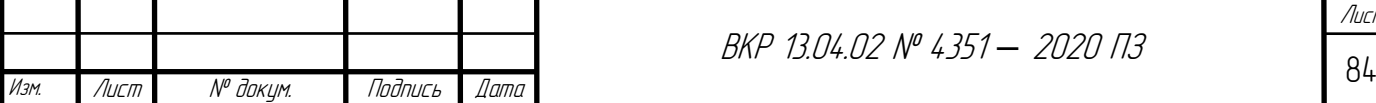

- 21. Прогнозные индексы изменения сметной стоимости строительно-монтажных и пусконаладочных работ по объектам строительства, определяемых применением федеральных и территориальных единичных расценок, на Iквартал 2018 года: Письмо Минстроя России от 04.04.2018 №13606-хм/09// налоговый вестник. 2017. - №12.
- 22. Об утверждении ставок платы за технологическое присоединение энергопринимающих устройств заявителей к электрическим сетям территориальных сетевых организаций, осуществляющих свою деятельность на территории Белгородской области на 2018 год: Приказ комиссии по государственному регулированию цен и тарифов в Белгородской области №39/5// Нормативные акты по финансам, налогам, страхованию и бухгалтерскому учету. – 2017. №5.
- 23. Постановление Правительства РФ от 29.12.2011 N 1178 (ред. от 30.04.2018) "О ценообразовании в области регулируемых цен (тарифов) в электроэнергетике" (вместе с "Основами ценообразования в области регулируемых цен (тарифов) в электроэнергетике", "Правилами государственного регулирования (пересмотра, применения) цен (тарифов) в электроэнергетике") {КонсультантПлюс}
- 24. Сапрыка, А.В. Проектирование электроснабжения жилого микрорайона города: учеб. пособие. / А.В. Сапрыка, А.В. Белоусов, А.Г. Тоушкин, А.А. Воловиков. - Белгород: Изд-во БГТУ, 2017. – 165 с.
- 25. Альтернативная энергетика без тайн. Стэн Гибилиско ;[пер. с англ. А.В. Соловьева]. – М.: Эксмо, 2010. – 368 с.
- 26. Управление отходами. Сточные воды и биогаз полигонов захоронения твердых бытовых отходов [Текст] : монография / [Я. И. Вайсман и др.] ; под ред. Я. И. Вайсмана ; Федеральное гос. бюджетное образовательное учреждение высш. проф. образования "Пермский нац. исслед. политехнический ун-т", Федеральное гос. бюджетное учреждение "НИИ ЭЧ и ГОС им. А. Н. Сысина" Минздрава РФ. - Пермь : Изд-во Пермского нац. исслед. политехнического унта, 2012. - 258 с.

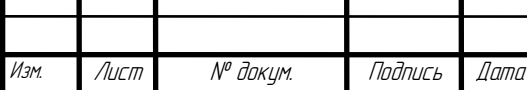

<sup>85</sup> ВКР 13.04.02 № 4351 *–* 2020 ПЗ

Лист

- 27. Биогазовая установка: принцип действия, плюсы, минусы. [Электронный ресурс]. - Режимы доступа: https://alter220.ru/bio/biogazovaya-ustanovka.html (дата обращения 06.12.2018).
- 28. Друзьянова, В.П. Анализ способов получения альтернативной энергии в условиях Якутии / В.П. Друзьянова, Н.В. Петров // Тинчуринские чтения: сб. тр. VII Междунар. науч. конф. - Казань, 2012. – С. 99.
- 29. Вострецов С.П. Биогаз полигона ТБО. [Электронный ресурс]. Режим доступа: http://methanetomarkets.ru/goods/mater6/ (дата обращения: 05.12.2018).
- 30. Ермолаев А.Е. Современные проблемы утилизации навоза и помета и пути их решения // Матер. междунар. науч.-практ. конф. НГСХА. 2014. С. 68–72.
- 31. Биогазовые установки для фермерских хозяйств: цена, комплектация. [Электронный ресурс]. - Режимы доступа: https://gusiyabloni.com/sadogorod/instrumenty/biogazovye-ustanovki-dlyafermerskih-hozyajstv.html (дата обращения 06.12.2018).
- 32. Лыкин А.В. Математическое моделирование электрических систем и их элементов : учеб. пособие / А.В. Лыкин. – 2-е изд., перераб. и доп. – Новосибирск : Изд-во НГТУ, 2009. – 228 с.
- 33. Эндрени Дж. Моделирование при расчетах надежности в электроэнергетических системах: Пер. с англ./Под ред. Ю.Н. Руденко. – М.: Энергоатомиздат, 1983, 336 с.
- 34. Обухов С.Г. Математическое моделирование в системах элек-троснабжения: учебное пособие / С.Г.Обухов; Томский политехнический университет. – Томск: Изд-во Томско-го политехнического университета, 2014. – 84 с.
- 35. Даценко В.А., Гетманов В.Т. Математическое моделирование в системах электроснабжения. Учеб. пособие/ Том. политех. ун-т – Томск, 2005. – 120 с.
- 36. Топ-10 регионов, производящих свыше 40% мяса в России / [Электронный ресурс]. – Режим доступа: [https://meatinfo.ru/blog/top-10-regionov-proizvodyat](http://www.admprohorovka.ru/o-poselenii/)[svishe-40-myasa-v-strane-569/](http://www.admprohorovka.ru/o-poselenii/) (дата обращения 13.10.2019)
- 37. Панцхава Е.С. Биогазовые технологии радикальное решение проблем экологии, энергетики и агрохимии. Теплоэнергетика, 1994, №11 – с.36-42

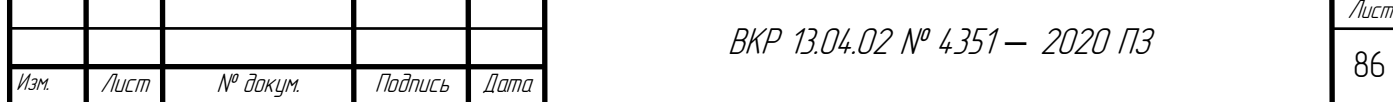

- 38. Белгородская область лидер в стране по производству мяса / [Электронный ресурс]. – Режим доступа: [https://belgorod.meatinfo.ru/news/belgorodskaya-oblast](http://www.admprohorovka.ru/o-poselenii/)[lider-v-strane-po-proizvodstvu-myasa-392594/](http://www.admprohorovka.ru/o-poselenii/) (дата обращения 13.10.2019)
- 39. Выход мяса / [Электронный ресурс]. Режим доступа: [https://www.vd](http://www.admprohorovka.ru/o-poselenii/)[vd.ru/recepty/o\\_ede/vyhod\\_myasa/](http://www.admprohorovka.ru/o-poselenii/) (дата обращения 14.10.2019)
- 40. ПРАВИТЕЛЬСТВО БЕЛГОРОДСКОЙ ОБЛАСТИ ПОСТАНОВЛЕНИЕ от 29 октября 2012 г. N 427-пп ОБ УТВЕРЖДЕНИИ ДОЛГОСРОЧНОЙ ЦЕЛЕВОЙ ПРОГРАММЫ "РАЗВИТИЕ ВОЗОБНОВЛЯЕМЫХ ИСТОЧНИКОВ ЭНЕРГИИ НА 2013 - 2015 ГОДЫ И НА ПЕРИОД ДО 2020 ГОДА"
- 41. ПРАВИТЕЛЬСТВО РОССИЙСКОЙ ФЕДЕРАЦИИ РАСПОРЯЖЕНИЕ от 28 июля 2015 г. N 1472-р
- 42. Распоряжение Правительства Белгородской области от 08 декабря 2014 г. №574-рп Об утверждении Концепции развития малой распределенной энергетики Белгородской области до 2025 года
- 43. Патент РФ № 2013100500/05, 09.01.2013. Способ производства биогаза (варианты) // Патент России № 2524940. 2014. Бюл. № 22. / Сотников В.А., Сотников Д.В., Марченко В.В.
- 44. Патент РФ № 2012113913/05, 10.04.2012. Способ переработки органических субстратов в газообразные энергоносители и удобрения // Патент России № 2518592. 2014. Бюл. № 16. / Ковалев Д.А., Камайданов Е.Н., Ковалев А.А.
- 45. Патент РФ № 2013106985/10, 18.02.2013. Анаэробный реактор // Патент России № 2518307. 2013. Бюл. № 16. / Попов А.И., Щеклеин С.Е., Бурдин И.А., Горелый К.А.
- 46. Патент РФ № 2012113914/05, 10.04.2012. Устройство для утилизации органических субстратов с влажностью 92-99% с получением органических удобрений и электроэнергии // Патент России № 2505490. 2012. Бюл. № 29. / Ковалев Д.А., Камайданов Е.Н.
- 47. Патент РФ № 2013112584/05, 20.03.2013. Способ получения биогаза из экскрементов животных // Патент России № 2526993. 2014. Бюл. № 24. /

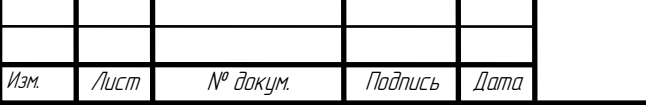

Мяленко В.И., Ганиева И.А., Курбанова М.Г., Гаазе З.В., Соболева О.М., Бузиян О.Н.

- 48. Патент РФ № 2012130225/05, 16.07.2012. Установка для переработки органического сырья // Патент России № 2525897. 2014. Бюл. № 23. / Мяленко В.И., Ганиева И.А., Курбанова М.Г., Гаазе З.В., Соболева О.М., Бузиян О.Н.
- 49. Дегтярь, А. В. Экология Белогорья в цифрах : монография / А. В. Дегтярь, О. И. Григорьева, Р. Ю. Татаринцев. – Белгород : КОНСТАНТА, 2016. – 122 с.
- 50. Ю.В. Мясоедов Основы САПР в электроэнергетике. Прикладное применение. Учебно-методическое пособие. Амурский государственный университет – Благовещенск, 1998. – 124 с.
- 51. Баскаков А.П., Мунц В.А. Нетрадиционные и возобновляемые источники энергии: учебник для вузов. – М.: Издательский Дом «БАСТЕТ», 2013. – 368 с.
- 52. Лосюк Ю.А. Нетрадиционные источники энергии [Текст]: учебное пособие / Ю.А. Лосюк, В.В. Кузьмич. – Мн.: УП «Технопринт», 2005. – 234 с.
- 53. Гибилиско С. Альтернативная энергетика без тайн / Стэн Гибилиско; [пер. с англ. А.В. Соловьева]. – М.: Эксмо, 2010. – 368 с.
- 54. Постановление Губернатора Белгородской области от 28 апреля 2017 г. №33 Об утверждении схемы и программы развития электроэнергетики Белгородской области на 2018 – 2022 годы
- 55. Возобновляемые источники энергии: учебно-методическое пособие /сост. В.Д. Плыкин. – Ижевск: Издательство «Удмуртский университет», 2012. – 60 с.
- 56. СЕЛИН А.Ю. АНАЛИЗ РЕЖИМА РАБОТЫ УЧАСТКА ЭЛЕКТРИЧЕСКОЙ СЕТИ ПРОХОРОВСКОГО РАЙОНА БЕЛГОРОДСКОЙ ОБЛАСТИ. В кн.: ОБРАЗОВАНИЕ. НАУКА. ПРОИЗВОДСТВО. Материалы X Международного молодежного форума с международным участием. 2018. Белгородский государственный технологический университет им. В.Г. Шухова (Белгород) 2018.. С. 2070-2072.
- 57. Биогазовая установка для частного дома своими руками: изучаем подробно. / [Электронный ресурс]. – Режим доступа:

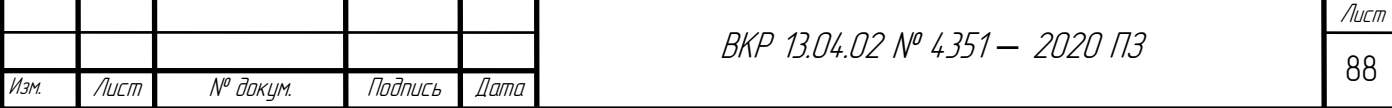

https://kachestvolife.club/ekologiya/biogazovaya-ustanovka-v-domashnih-usloviyah (дата обращения 14.09.2019)

- 58. Озеров С.А.. ПЕРСПЕКТИВА ИСПОЛЬЗОВАНИЯ БИОЭНЕРГЕТИЧЕСКИХ УСТАНОВОК НА ПРЕДПРИЯТИЯХ УГОЛЬНОЙ ПРОМЫШЛЕННОСТИ // XI Всероссийская научно-практическая конференция молодых ученых «РОССИЯ МОЛОДАЯ» 70621.1 16-19 апреля 2019 г. С. 65-72
- 59. Биогазовая установка своими руками: интернет-мифы и сельская реальность / [Электронный ресурс]. – Режим доступа: http://depils.com/biogazovayaustanovka-svoimi-rukami-internet-mify-i-selskaya-realnost/ (дата обращения 27.11.2019)
- 60. Самарина В.П. ВЛИЯНИЕ АГРОПРОМЫШЛЕННОГО КОМПЛЕКСА БЕЛГОРОДСКОЙ ОБЛАСТИ НА ФОРМИРОВАНИЕ КАЧЕСТВА ПОВЕРХНОСТНЫХ ВОД // МАТЕРИАЛЫ МЕЖДУНАРОДНОЙ КОНФЕРЕНЦИИ «ЭКОЛОГИЧЕСКИЕ ПРОБЛЕМЫ БАССЕЙНОВ КРУПНЫХ РЕК». 2018. С. 268-271
- 61. БИОРЕАКТОРЫ и ГАЗГОЛЬДЕРЫ ДЛЯ УТИЛИЗАЦИИ БИОЛОГИЧЕСКИХ ОТХОДОВ, ПОЛУЧЕНИЯ БИОГАЗА и ОРГАНИЧЕСКИХ УДОБРЕНИЙ / [Электронный ресурс]. – Режим доступа: http://bio.bmpa.biz/bioreactor.html (дата обращения 28.11.2019)
- 62. Что такое симплекс-метод / [Электронный ресурс]. Режим доступа: https://programforyou.ru/calculators/simplex-method (дата обращения 10.02.2020)

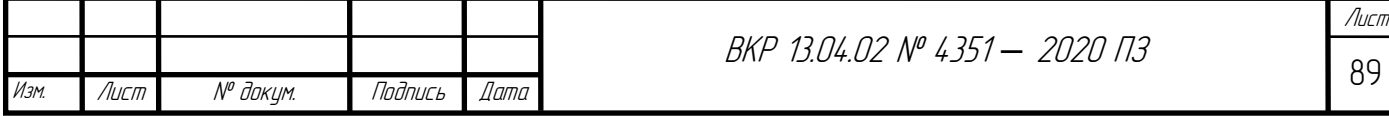

# **ПРИЛОЖЕНИЕ 1**

# **РАСЧЕТ ЦЕНТРА НАГРУЗОК РАЙОНА**

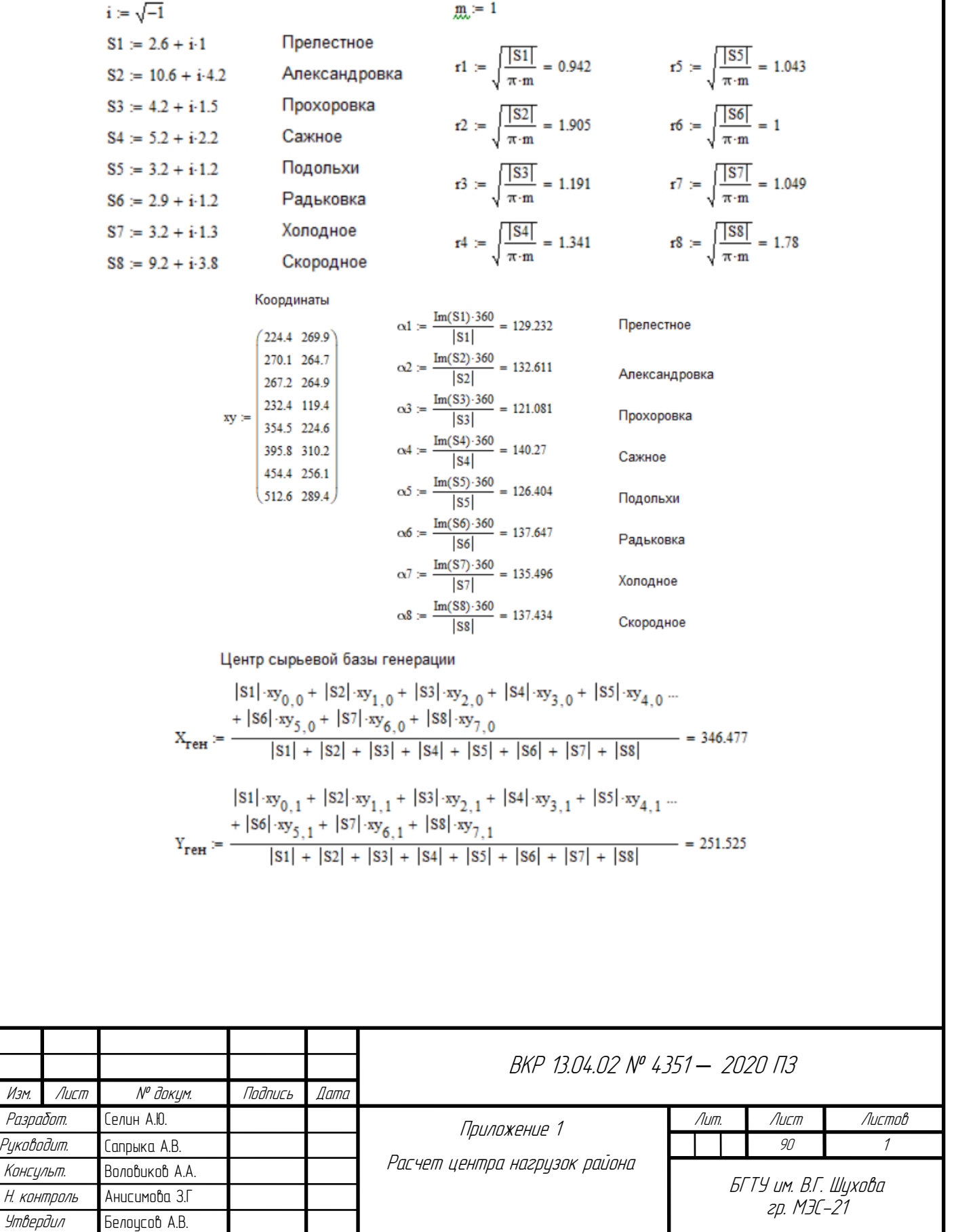

### **ПРИЛОЖЕНИЕ 2**

## **РАСЧЕТ ЦЕНТРА ГЕНЕРАЦИИ**

Исхрдные данные (Прохоровский район)

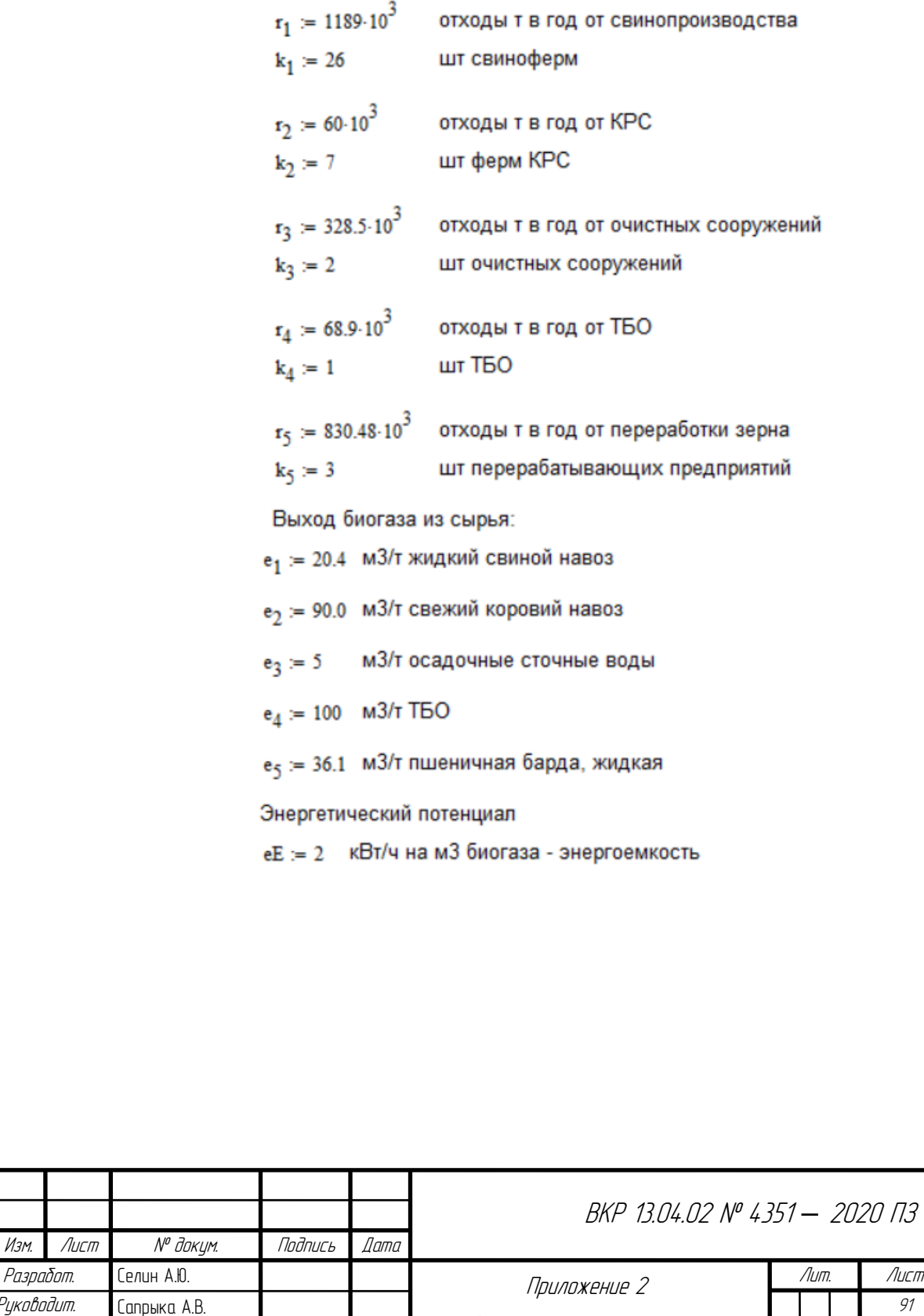

Изм. Лист

Воловиков А.А.

Н. контроль Анисимова З.Г Утвердил Белоусов А.В.

Руководит. Консульт.

Расчет центра генерации

БГТУ им. В.Г. Шухова гр. МЭС-21

Лит. Листов 3

#### Возможная установленная электрическая мощность по видам отходов

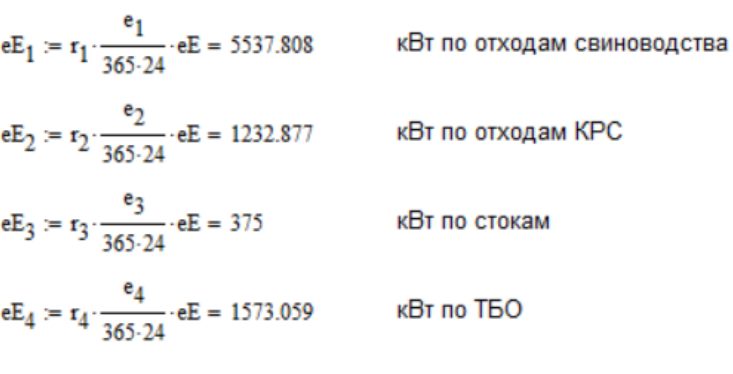

$$
eE_5 := r_5 \cdot \frac{e_5}{365.24} \cdot eE = 6844.824
$$
 kBr no orxogam sepnonepepaforku

е $E_{\rm CYM}:=eE_1+eE_2+eE_3+eE_4+eE_5=15563.568$  к<br>Вт<br/> суммарно возможной мощности генерации ЭЭ

Потенциальная электрическая мощность на 1 объект

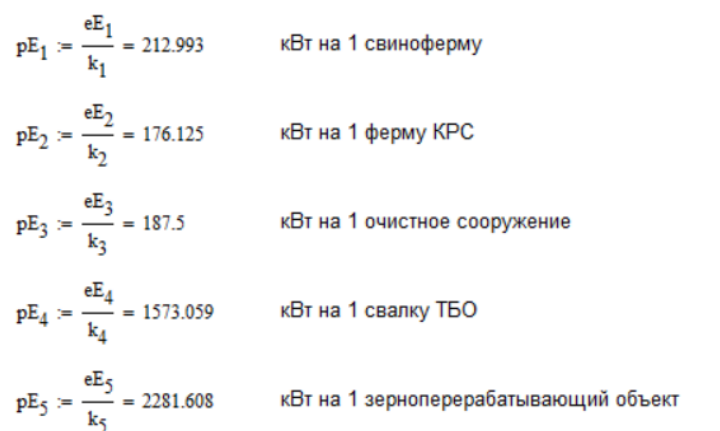

Координаты

ТБО

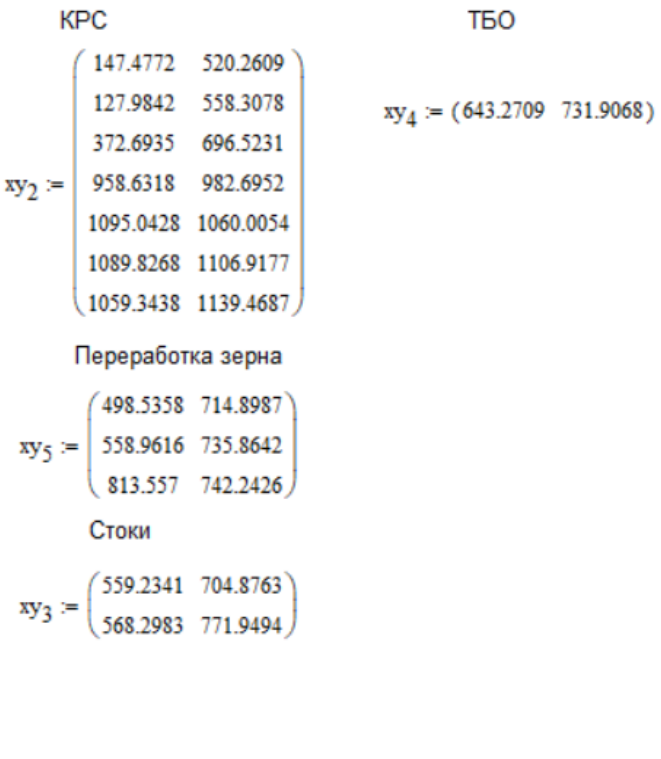

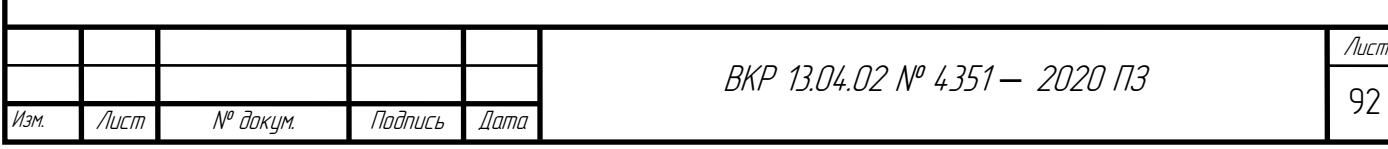

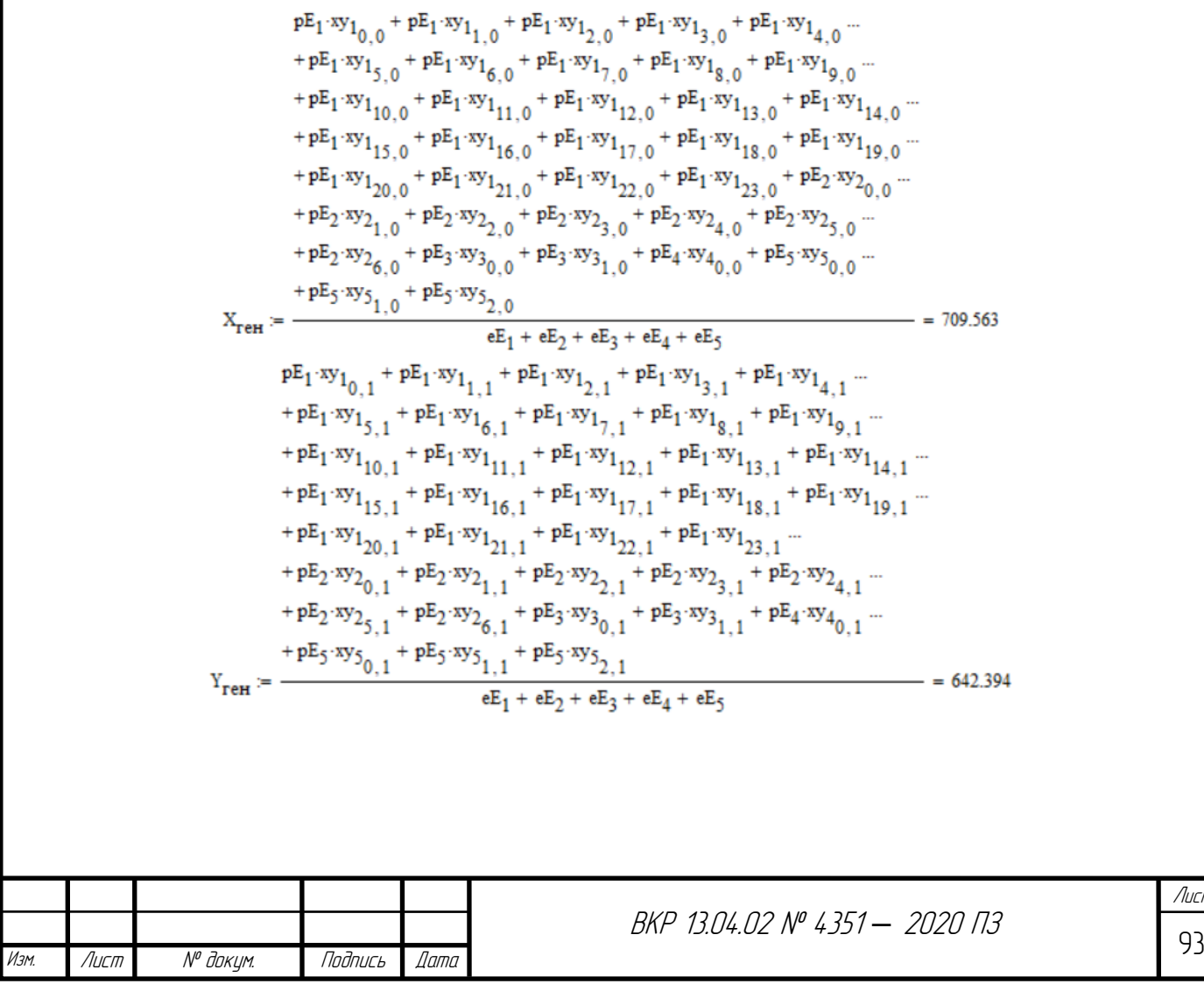

Центр сырьевой базы генерации

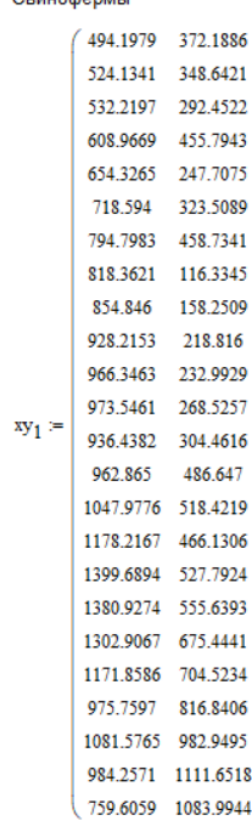

Свинофермы

# **ПРИЛОЖЕНИЕ 3**

## **ОПТИМИЗАЦИЯ РАСПОЛОЖЕНИЯ БИОГАЗОВЫХ СТАНЦИЙ**

Расчет для 5 ферм и ПС Холодное

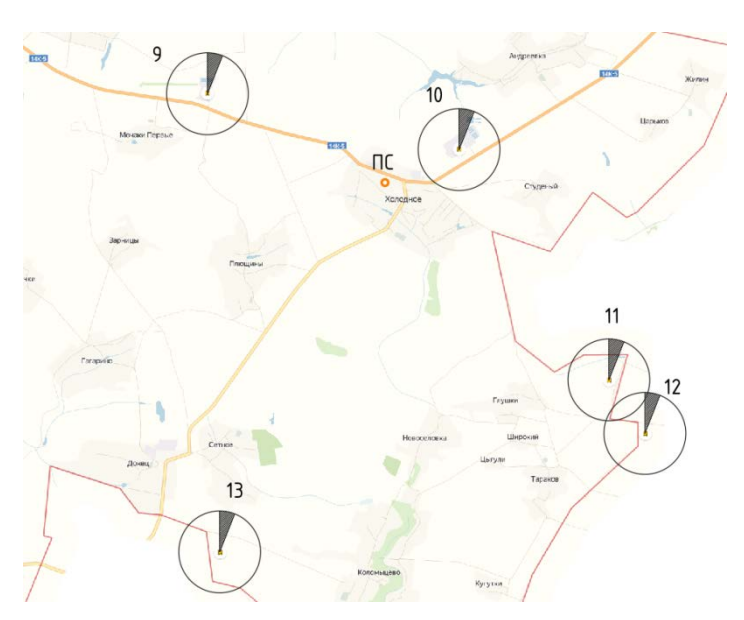

Расстояния (км)

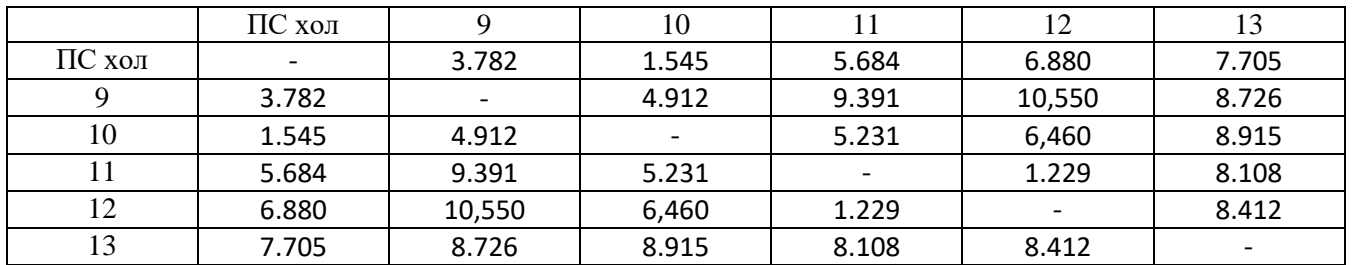

Упрощенная общая функция

-6.52004048\*x9\_10 -21.59117792\*x9\_11 -25.67562208\*x9\_12 -23.24611408\*x9\_13 -13.12795952\*x10\_9 - 16.57513744\*x10\_11 -20.7995816\*x10\_12 -26.9280736\*x10\_13 -15.97282208\*x11\_9 -4.34886256\*x11\_10 - 4.22444416\*x11\_12 -19.20093616\*x11\_13 -16.52437792\*x12\_9 -5.0404184\*x12\_10 -0.69155584\*x12\_11 -18.042492\*x12\_13 -11.65788592\*x13\_9 -8.7319264\*x13\_10 -13.23106384\*x13\_11 -15.605508\*x13\_12 + 4062.1817202048

Итого, отходы перерабатываем в ЭЭ на фермах, никуда не вывозим.

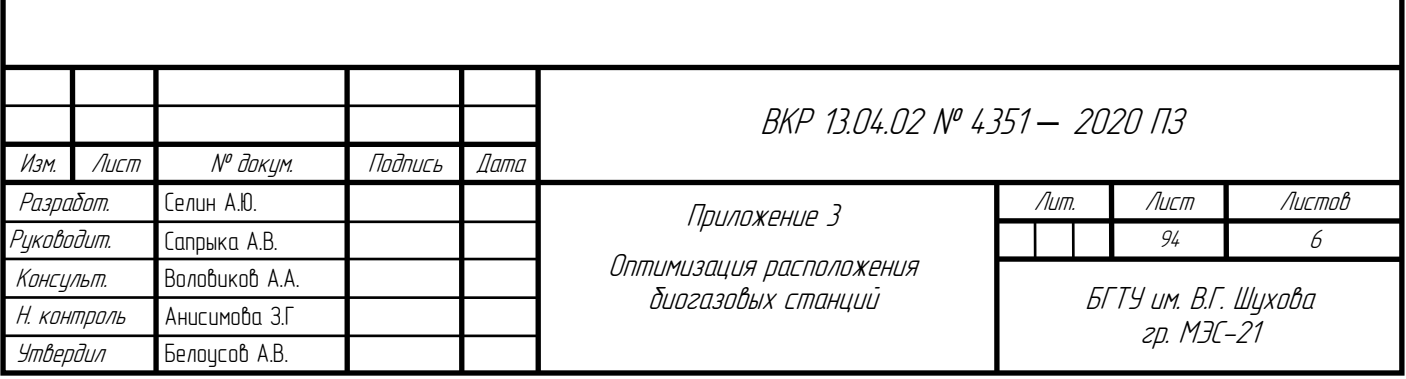

# Расчет для 11 ферм и ПС Подольхи

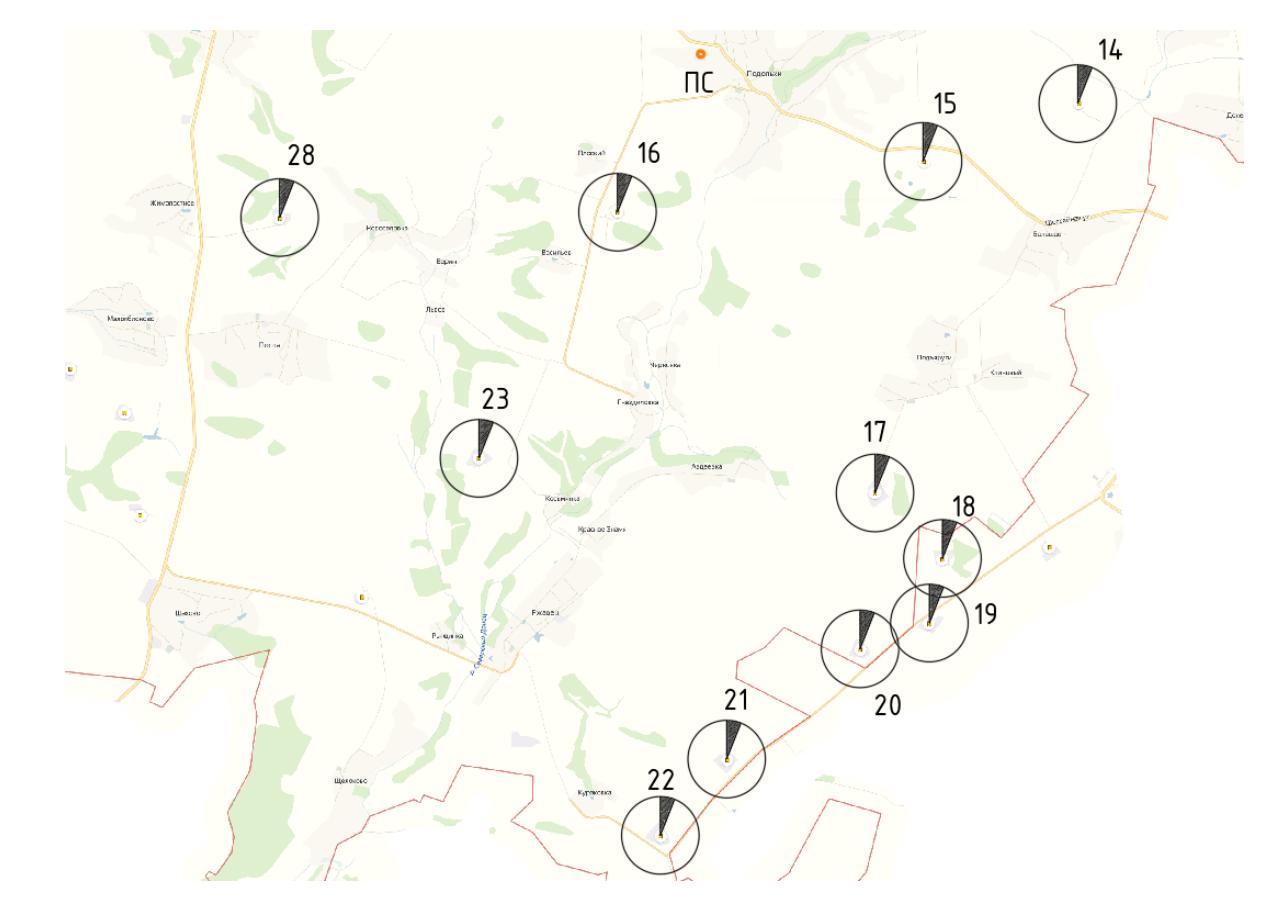

Расстояния (км)

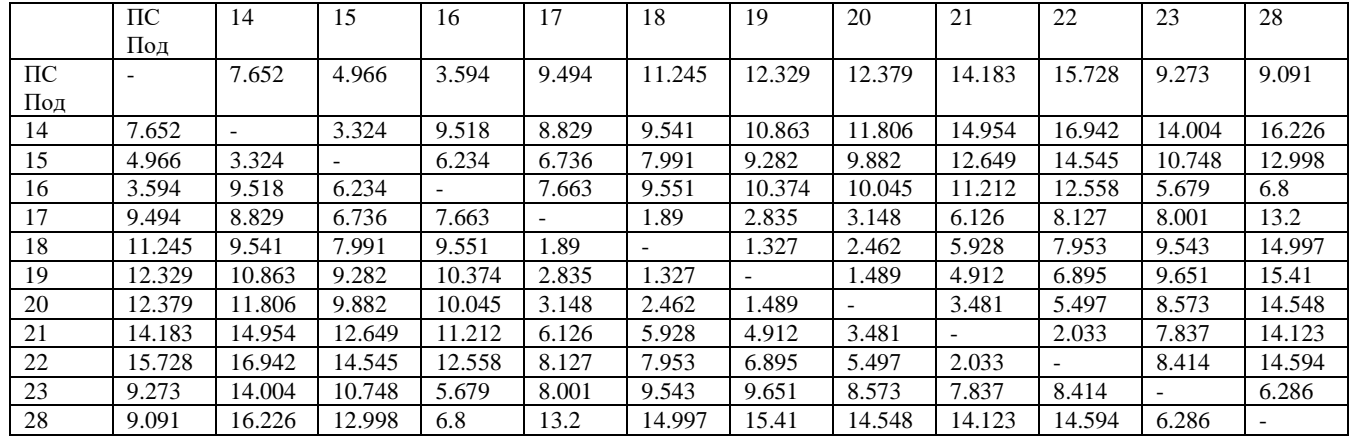

# Упрощенная общая функция

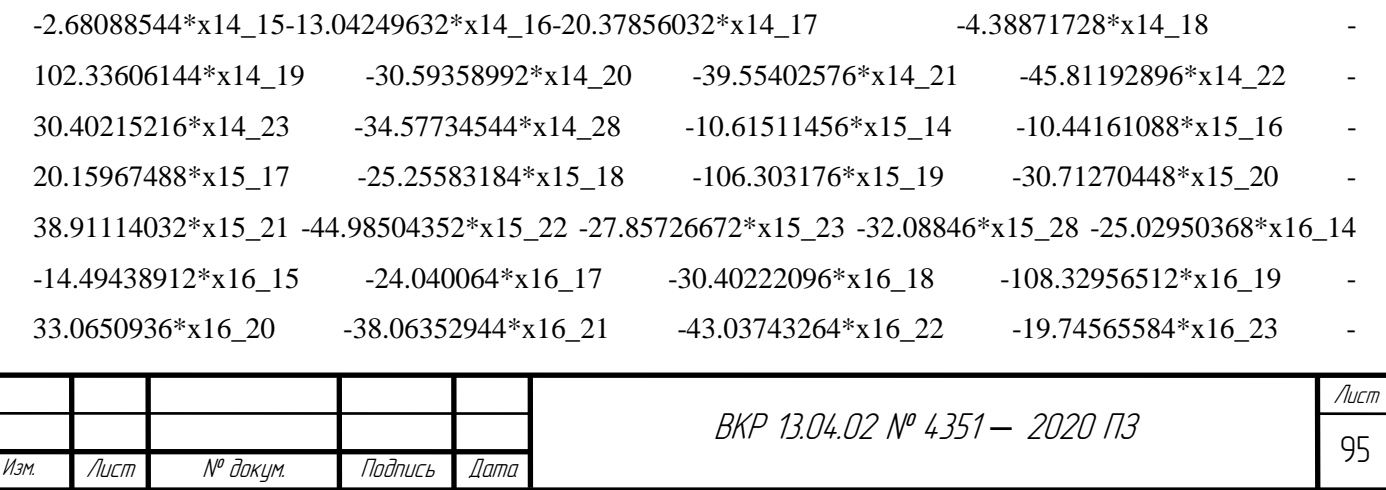

21.71884912\*x16\_28 -14.93743968\*x17\_14 +7.23793312\*x17\_15 -20.63419424\*x17\_16 6.36615696\*x17\_18 -99.61550112\*x17\_19 -10.5570296\*x17\_20 -19.17746544\*x17\_21 -25.46136864\*x17\_22 -15.67559184\*x17\_23 -25.80478512\*x17\_28 -13.77528272\*x18\_14 -6.70816816\*x18\_15 7.80177904\*x18\_16 -1.19384304\*x18\_17 -97.02934416\*x18\_19 -6.59887264\*x18\_20 -6.19530848\*x18\_21 - 22.52721168\*x18\_22 -16.17343488\*x18\_23 -26.81262816\*x18\_28 +39.81006144\*x19\_14 +46.939176\*x19\_15 +46.78156512\*x19\_16 +53.14550112\*x19\_17 +53.57534416\*x19\_18 +51.57647152\*x19\_20 +42.06603568\*x19\_21 +35.81813248\*x19\_22 +39.83990928\*x19\_23 +28.590716\*x19 28 -16.63041008\*x20 14 -8.81529552\*x20 15 -7.1149064\*x20 16 -2.0349704\*x20 17 -3.24912736\*x20\_18 -95.35447152\*x20\_19 -9.62643584\*x20\_21 -15.94033904\*x20\_22 -12.55856224\*x20\_23 -24.23975552\*x20\_28 -20.26197424\*x21\_14 -11.68485968\*x21\_15 -6.78447056\*x21\_16 - 5.32653456\*x21\_17 -7.51669152\*x21\_18 -92.69003568\*x21\_19  $-4.29756416*x21\_20$   $-6.3479032*x21\_22$   $-8.4221264*x21\_23$   $-20.72531968*x21\_28$ -21.95607104\*x22\_14 -13.19495648\*x22\_15 -7.19456736\*x22\_16 -7.04663136\*x22\_17 -9.28478832\*x22\_18 -90.40813248\*x22\_19 -6.04766096\*x22\_20 -1.7840968\*x22\_21 -7.2942232\*x22\_23 -19.38541648\*x22\_28 - 25.61384784\*x23\_14 -15.13473328\*x23\_15 -2.97034416\*x23\_16 -16.32840816\*x23\_17 - 21.99856512\*x23\_18 -99.94190928\*x23\_19 -21.73343776\*x23\_20 -22.9258736\*x23\_21 -26.3617768\*x23\_22 -12.30319328\*x23\_28 -30.32665456\*x28\_14 -19.90354\*x28\_15 -5.48115088\*x28\_16 -26.99521488\*x28\_17 -33.17537184\*x28\_18 -100.210716\*x28\_19 -33.95224448\*x28\_20 -35.76668032\*x28\_21 - 38.99058352\*x28\_22 -12.84080672\*x28\_23 +8238.2225823648

Итого, отходы отправляются с 17 объекта на 15; с 19 на 18

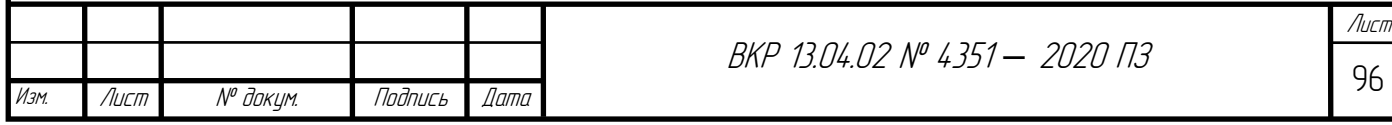

# Расчет для 4 ферм и ПС Сажное

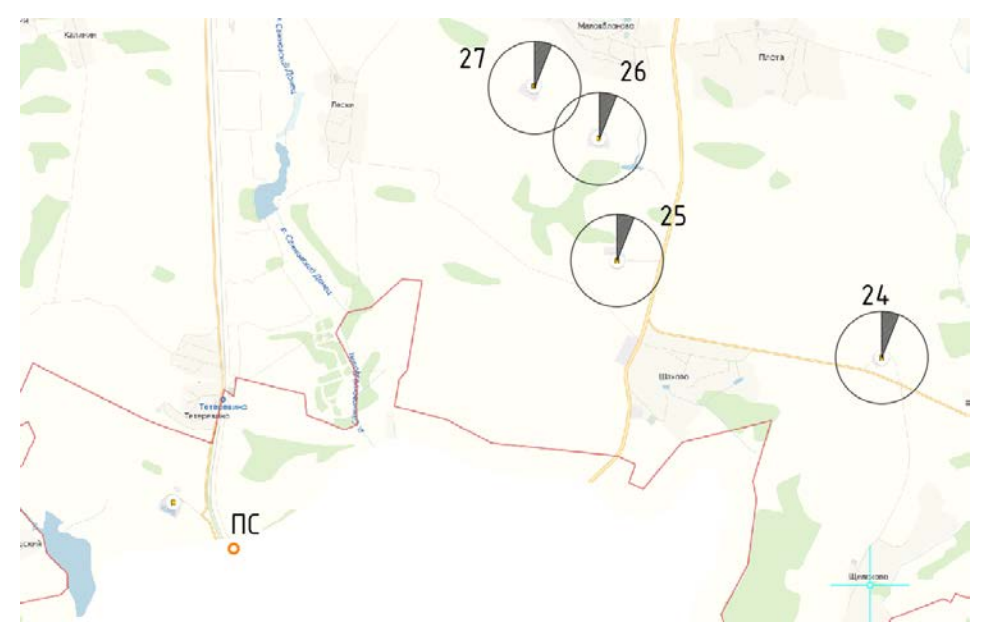

Расстояния (км)

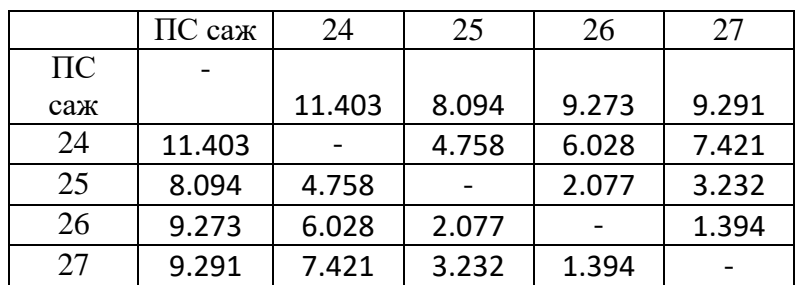

# Упрощенная общая функция

 $-4.62873936*x24$  25  $-8.9100752*x24$  26  $-11.72266048*x24$  27 14.40326064\*x25\_24 -5.89533584\*x25\_26 -8.23192112\*x25\_27 -15.2019248\*x26\_24  $-10.31466416*x2625$   $-2.81458528*x2627$   $-17.96133952*x2724$ 13.07407888\*x27\_25 -2.76141472\*x27\_26 + 3114.1759207968

Итого, отходы перерабатываются в ЭЭ на фермах, никуда не вывозим.

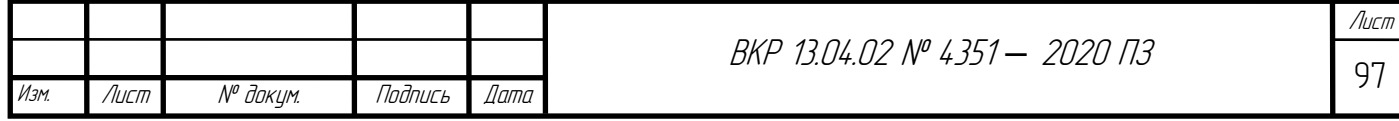

# Расчет для 3 ферм и ПС Прелестное ΠC  $31$  $\subset$ 30

Расстояния (км)

|             | $\Pi C$ пре | 29     | 30     | 31     |
|-------------|-------------|--------|--------|--------|
| $\Pi C$ пре |             | 10.191 | 9.785  | 1.542  |
| 29          | 10.191      |        | 1.564  | 10.464 |
| 30          | 9.785       | 1.564  |        | 10.283 |
| 31          | 1.542       | 10.464 | 10.283 |        |

Упрощенная общая функция

 $-0.482504*x29_30$   $+35.428884*x29_31$   $-22.215496*x30_29$ +33.145388\*x30\_31 -59.440884\*x31\_29 -74.277388\*x31\_30 +1975.353360336

Итого, отходы с 29 и 30 фермы везем на 31 ферму.

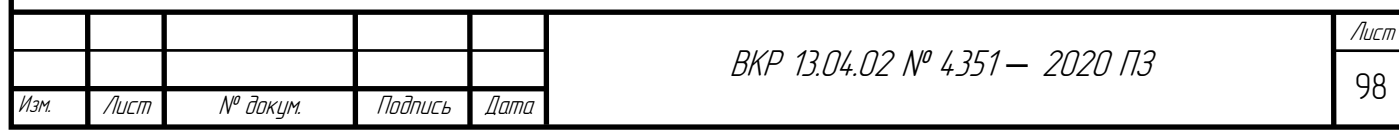

#### Расчет для 6 ферм и ПС Александровка

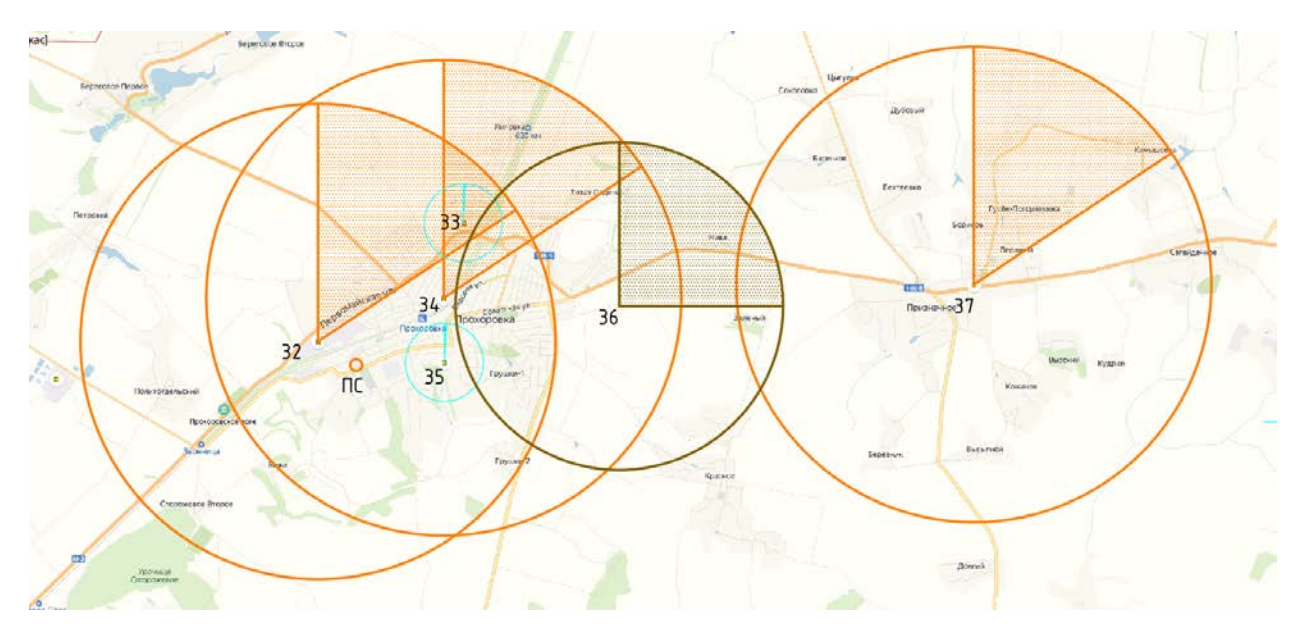

|        | ПС Але | 32    | 33    | 34    | 35    | 36    | 37     |
|--------|--------|-------|-------|-------|-------|-------|--------|
| ПС Але |        | 0.789 | 3.132 | 1.942 | 1.551 | 4.74  | 10.948 |
| 32     | 0.789  |       | 3.297 | 2.34  | 2.251 | 5.332 | 11.57  |
| 33     | 3.132  | 3.297 |       | 1.364 | 2.477 | 3.11  | 9.04   |
| 34     | 1.942  | 2.34  | 1.364 |       | 1.134 | 3.088 | 9.319  |
| 35     | 1.551  | 2.251 | 2.477 | 1.134 |       | 3.23  | 9.406  |
| 36     | 4.74   | 5.332 | 3.11  | 3.088 | 3.23  |       | 6.242  |
| 37     | 10.948 | 11.57 | 9.04  | 9.319 | 9.406 | 6.242 |        |

Расстояния (км)

#### Упрощенная общая функция

 $-12.71775852*x3233 -7.69352692*x3234 -6.49359368*x3235$ 20.99049164\*x32\_36 -49.69196876\*x32\_37 -5.745834\*x33\_32 -2.29722\*x33\_34 - 4.381678\*x33\_35 -6.802096\*x33\_36 -20.909392\*x33\_37 -1.66647308\*x34\_32 - 5.8382316\*x34\_33 -1.24606676\*x34\_35 -13.48896472\*x34\_36 -42.17644184\*x34\_37 -4.226156\*x35\_32 -5.526322\*x35\_33 -2.409542\*x35\_34 -7.614418\*x35\_36 -  $22.213714*x35$  37 +17.94124\*x36 32 +5.42192\*x36 33 +14.08152\*x36 34 +16.62836\*x36\_35 -57.42992\*x36\_37 +3.41196876\*x37\_32 +2.34821024\*x37\_33 +4.90044184\*x37\_34 +5.74837508\*x37\_35 +3.74147712\*x37\_36 +33738.783596204

Итого, отходы с 36 фермы отправляем на 32; с 37 на 35

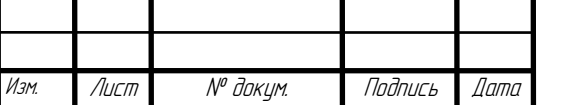

<sup>99</sup> ВКР 13.04.02 № 4351 *–* 2020 ПЗ

Лист